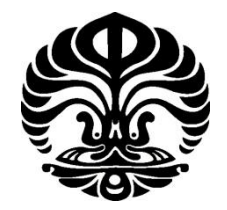

**UNIVERSITAS INDONESIA** 

# **TINJAUAN KEEFEKTIFAN** *IN-STORE ADVERTISING* **DENGAN METODE** *EYETRACKING***: STUDI KASUS GIANT HIPERMARKET**

**SKRIPSI**

**FITRI FARID 0806337586**

**FAKULTAS TEKNIK PROGRAM STUDI TEKNIK INDUSTRI DEPOK JUNI 2012**

Tinjauan keefektifan..., Fitri Farid, FT UI, 2012

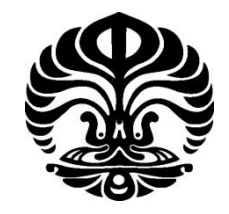

**UNIVERSITAS INDONESIA**

# **TINJAUAN KEEFEKTIFAN** *IN-STORE ADVERTISING* **DENGAN METODE** *EYETRACKING***: STUDI KASUS GIANT HIPERMARKET**

# **SKRIPSI**

**Diajukan sebagai salah satu syarat untuk memperoleh gelar Sarjana Teknik**

**FITRI FARID 0806337586**

## **FAKULTAS TEKNIK PROGRAM STUDI TEKNIK INDUSTRI DEPOK JUNI 2012**

ii

## HALAMAN PERNYATAAN ORISINALITAS

 $\mathbf{r}$ 

Skripsi ini adalah hasil karya saya sendiri, dan semua sumber baik yang dikutip maupun dirujuk telah saya nyatakan dengan benar

: Fitri Farid

 $\ddot{\cdot}$ 

d

 $\ddot{\phantom{a}}$ 

0806337586

**Nama NPM** 

 $\lambda$ 

**Tanda Tangan** 

**Tanggal** 

26 Juni 2012

O

#### **LEMBAR PENGESAHAN**

Skripsi ini diajukan oleh, Nama **NPM** Program Studi

Fitri Farid  $\ddot{\cdot}$ 0806337586 Teknik Industri  $\mathcal{L}_{\mathcal{L}}$ 

Judul Skripsi

Tinjauan Keefektifan In-store Advertising : Dengan Metode Eyetracking: Studi Kasus Giant Hipermarket

Telah berhasil dipertahankan di hadapan Dewan Penguji dan diterima sebagai bagian persyaratan yang diperlukan untuk memperoleh gelar Sarjana Teknik pada Program Studi Teknik Industri, Fakultas Teknik, Universitas Indonesia.

#### **DEWAN PENGUJI**

Pembimbing : Dendi Prajadiana Ishak, MSIE

Penguji : Ir. Boy Nurtjahyo, MSIE

Penguji : Ir. Erlinda Muslim, MEE

Penguji Arian Dhini, ST., MT

Ditetapkan di : Depok Tanggal : 26 Juni 2012

 $1V$ 

#### **KATA PENGANTAR**

Puji syukur penulis panjatkan kepada Allah SWT, karena hanya atas berkah dan bimbingan-Nya, penulis dapat menyelesaikan skripsi ini. Penulisan skripsi ini dilakukan dalam rangka memenuhi salah satu syarat untuk mencapai gelar Sarjana Teknik Jurusan Teknik Industri pada Fakultas Teknik Universitas Indonesia.

Penulis menyadari bahwa skripsi ini dapat terselesaikan dengan baik dengan adanya dukungan, bantuan, dan bimbingan dari berbagai pihak. Untuk itu, penulis mengucapkan terima kasih kepada:

- 1. Bapak Dendi Prajadiana Ishak, MSIE selaku dosen pembimbing utama yang senantiasa menyediakan waktu, tenaga, pikiran, dan dukungan untuk menyemangati serta mengarahkan penulis dalam penyusunan skripsi ini;
- 2. Bapak Ir. Boy Nurtjahyo, MSIE selaku kepala laboratorium Ergonomics Centre atas segala ilmu, dukungan, bantuan, dan kebijaksanaannya, yang telah mendukung dan membantu penulis dengan tidak hanya dalam proses penyusunan skripsi ini, namun juga proses pembelajaran selama empat tahun di Teknik Industri UI;
- 3. Bapak Agung Prehadi, ST yang telah memberikan masukan, kesempatan, dan jalan bagi penulis; atas segala waktu, tenaga, dan pikiran yang telah sangat membantu penulis sejak proses perencanaan hingga penulisan buku skripsi;
- 4. Ibu Ir. Erlinda Muslim, MEE, Ibu Arian Dhini ST., MT, Ibu Ir. Fauzia Dianawati M.Si, Ibu Maya Arlini Puspitasari ST. MT., MBA, Ibu Dwinta Utari ST. MT., MBA atas bimbingan, masukan dan dukungan kepada penulis selama pengerjaan skripsi ini;
- 5. Seluruh dosen TI UI, atas segala ilmu dan pembelajaran yang diberikan selama empat tahun terakhir;
- 6. Mas Taufan, yang telah membantu pengaturan teknis alat eye-tracker selama masa persiapan, pengambilan dan pengolahan data;
- 7. Babe Mursyid, Bu Har, Mbak Willy dan seluruh staff Teknik Industri, yang telah membantu selama proses kuliah berlangsung, pengambilan data, administrasi dan lain sebagainya;
- 8. Regina Prisilia, ST., Fitri Yanthi, ST., Handoyo Handoko, ST., yang telah mengirimkan skripsinya dan informasi tambahan yang membantu penulis dalam pemahaman dasar mengenai penelitian berbasis *eyetracker*;
- 9. Keluarga tercinta: Papa, Mama, kakak-kakak, yang selalu memberikan doa, dukungan, semangat, perhatian, pengertian, serta kasih sayang selama ini;
- 10. Iftitah Putri, Ruth Palupi, Patricia Hanna, Lusyane Tantri, Nurintan Nauli yang telah menjadi teman seperjuangan dalam menghadapi masa perkuliahan;
- 11. Shelly Apsari, Meilinda Dorris Shintana, Adissa Andam Dewi, Neni Diankrisna Putri, Steffi Link, Ivan Angga Kusuma, Andreas Riardi, Rizal Himawan yang telah menjadi teman seperjuangan penelitian *eyetracker* di Ergonomics Centre;
- 12. Shelly Apsari, Meilinda Dorris Shintana, Adissa Andam Dewi, Neni Diankrisna Putri, Ivan Angga Kusuma, dan Stephanie Rengkung, temanteman "Running Man" yang selalu berbagi canda tawa dan semangat bersama;
- 13. Teman-teman skripsi ergonomi lainnya yang telah memberikan masukan dan bantuan kepada penulis selama pengerjaan skripsi ini;
- 14. Pradina Anugrahaeni dan Dianti Mellisa atas waktu dan kesediaannya mendengarkan keluh kesah penulis selama proses pengerjaan skripsi ini, untuk persahabatan, kebahagiaan, dan mimpi-mimpi yang telah dijalani bersama dan yang akan datang selanjutnya;
- 15. Seluruh member Super Junior, Running Man, BigBang, dan Family Outing 1 yang telah memberikan hiburan dan pemberi semangat bagi penulis selama pengerjaan skripsi ini;
- 16. Teman-teman Teknik Industri angkatan 2008 yang telah berjuang bersama, berbagi suka, duka, dan mimpi serta pengalaman berharga;
- 17. Semua responden, yang telah berkenan meluangkan waktu untuk menjadi responden dan memberikan dukungan; dan
- 18. Semua pihak yang turut membantu penulis dalam penelitian dan penyusunan skripsi yang tidak mungkin disebutkan satu per satu.

Penulis berharap Allah SWT berkenan membalas segala kebaikan semua pihak yang telah membantu. Akhir kata, penulis sadar tentunya skripsi ini tidak sempurna. Semoga skripsi ini membawa manfaat bagi pengembangan ilmu pengetahuan di masa depan.

> Depok, 26 Juni 2012 Penulis

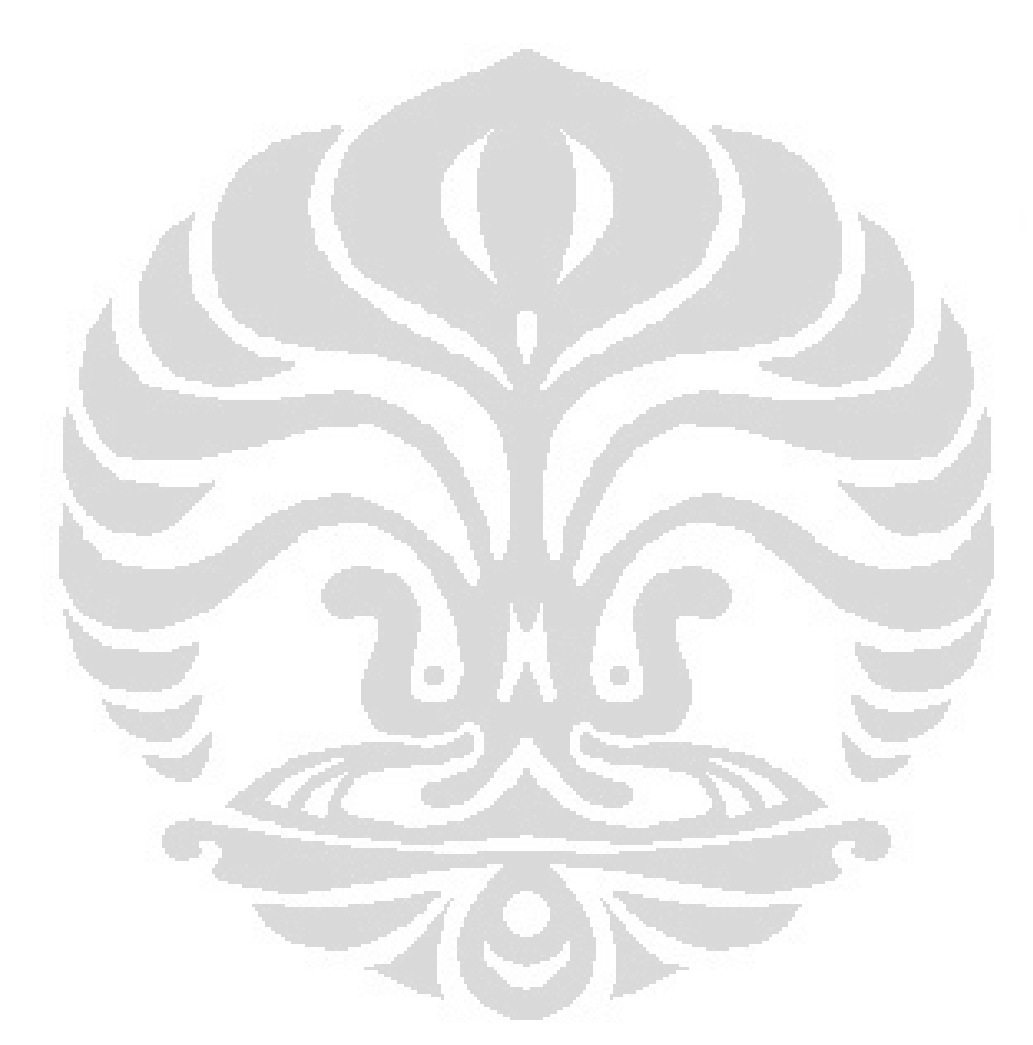

# LEMBAR PERSETUJUAN PUBLIKASI KARYA ILMIAH HALAMAN PERNYATAAN PERSETUJUAN

## PUBLIKASI KARYA ILMIAH UNTUK KEPENTINGAN AKADEMIS

Sebagai sivitas akademik Universitas Indonesia, saya yang bertanda tangan di bawah ini:

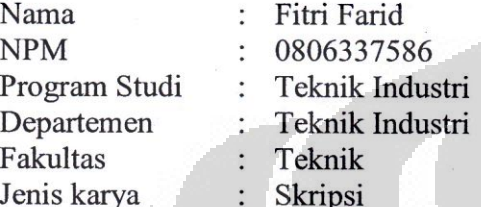

demi pengembangan ilmu pengetahuan, menyetujui untuk memberikan kepada Universitas Indonesia Hak Bebas Royalti Noneksklusif (Non-exclusive Royalty-Free Right) atas karya ilmiah saya yang berjudul:

## Tinjauan Keefektifan In-store advertising Dengan Metode Eyetracking: Studi **Kasus Giant Hipermarket**

beserta perangkat yang ada (jika diperlukan). Dengan Hak Bebas Royalti Noneksklusif ini Universitas Indonesia berhak menyimpan, mengalihmedia/formatkan, mengelola dalam bentuk pangkalan data (database), merawat, dan memublikasikan tugas akhir saya selama tetap mencantumkan nama saya sebagai penulis/pencipta dan sebagai pemilik Hak Cipta.

Demikian pernyataan ini saya buat dengan sebenarnya.

Dibuat di: Depok Pada tanggal: 26 Juni 2012

Yang menyatakan

(Fitri Farid)

viii

#### **ABSTRAK**

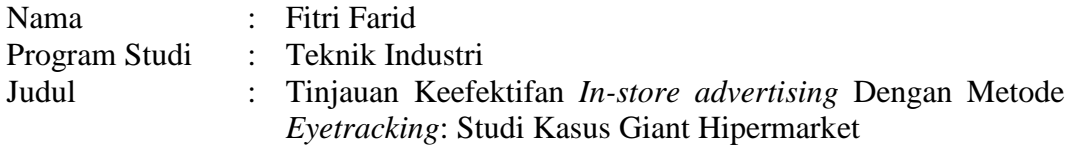

Persaingan dalam industri retail semakin berkembang dan ketat membuat perusahaan mengalokasikan untuk menjalankan strategi pemasaran produk, salah satunya dengan *advertising*. Penelitian ini bertujuan untuk mengevaluasi keefektifan *in-store advertising,* dengan menggunakan metode *Eyetracking* serta analisis statistik berupa Two-factor factorial design*.* Hasilnya memperlihatkan tingkat keefektifan beberapa tipe *in-store advertising* yang umum beredar di pertokoan, khususnya hipermarket. Penelitian ini juga menemukan adanya kecenderungan atensi berdasarkan jenis kelamin pada tipe advertising tertentu namun pada tipe lain, kecenderungan tersebut tidak berlaku.

Kata Kunci:

iklan, in-store, advertising, hipermarket, ergonomi, eyetrack, eyetracking, keefektifan

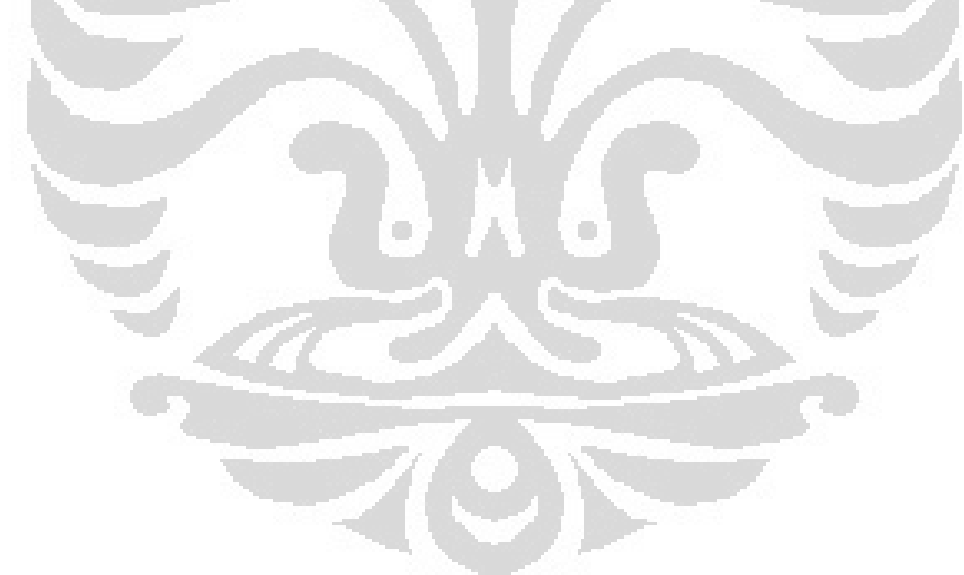

## **ABSTRACT**

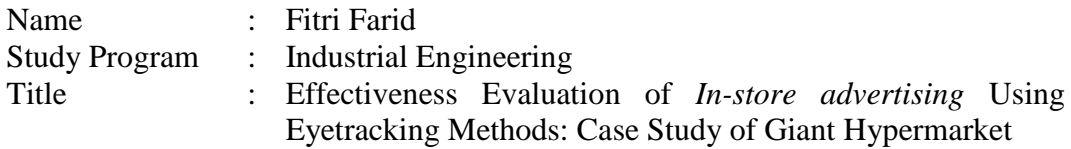

Competition in retailing industry has developed and leads to the point where retailers have to allocate some cost to run the marketing strategies of the products, one of them is by advertising. This study aims to evaluate the effectiveness of *instore advertising* with Eyetracking methods and also statistical analysis which is Two-factor factorial design. The results shows the effectiveness of some types of *in-store advertising* which are generally found in stores, especially in hypermarkets. This study also found attention tendency based on gender differences on some types of advertising but on some other types, that tendency does not apply.

#### Keywords:

advertisement, in-store, advertising, hypermarket, ergonomics, eyetrack, eyetracking, effectiveness

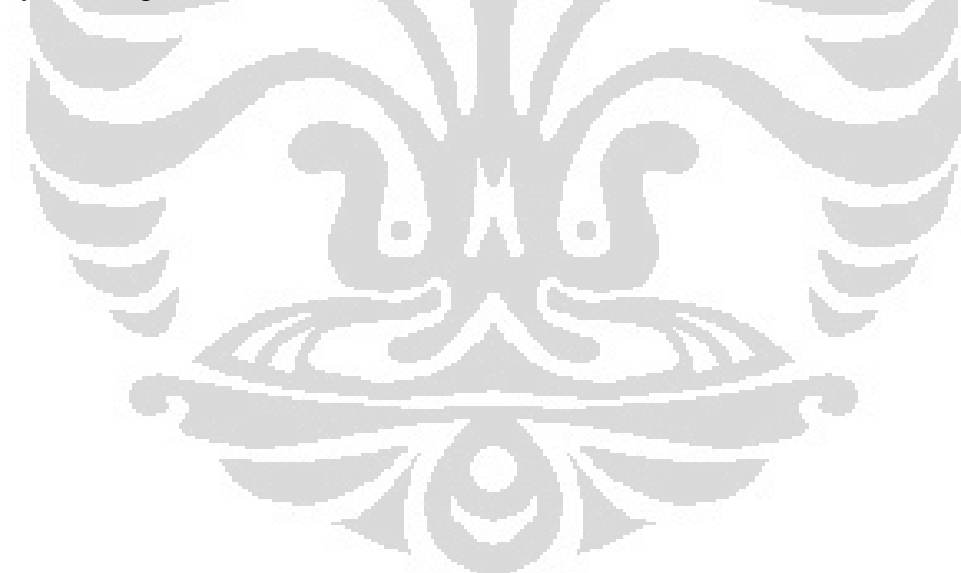

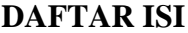

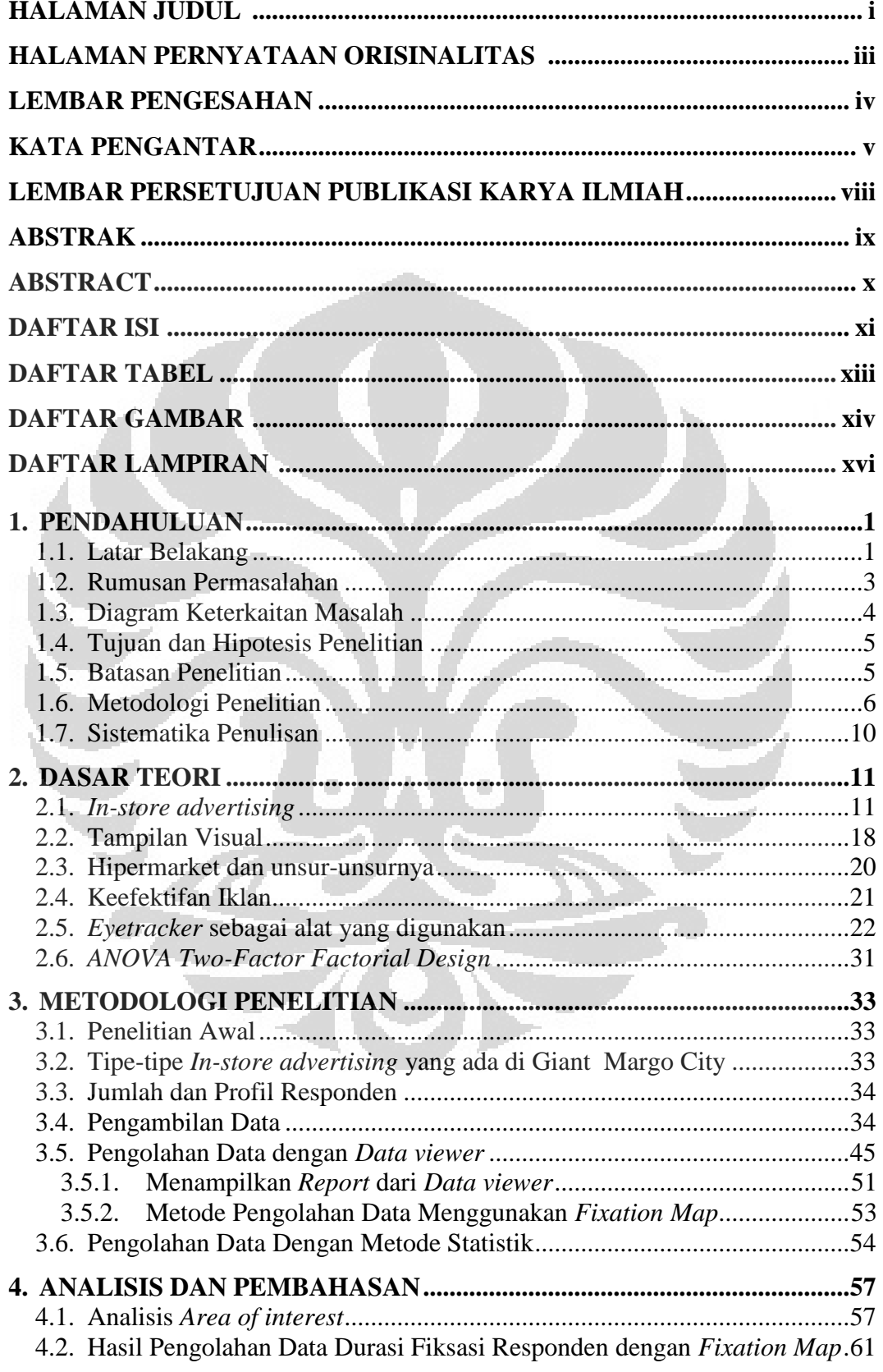

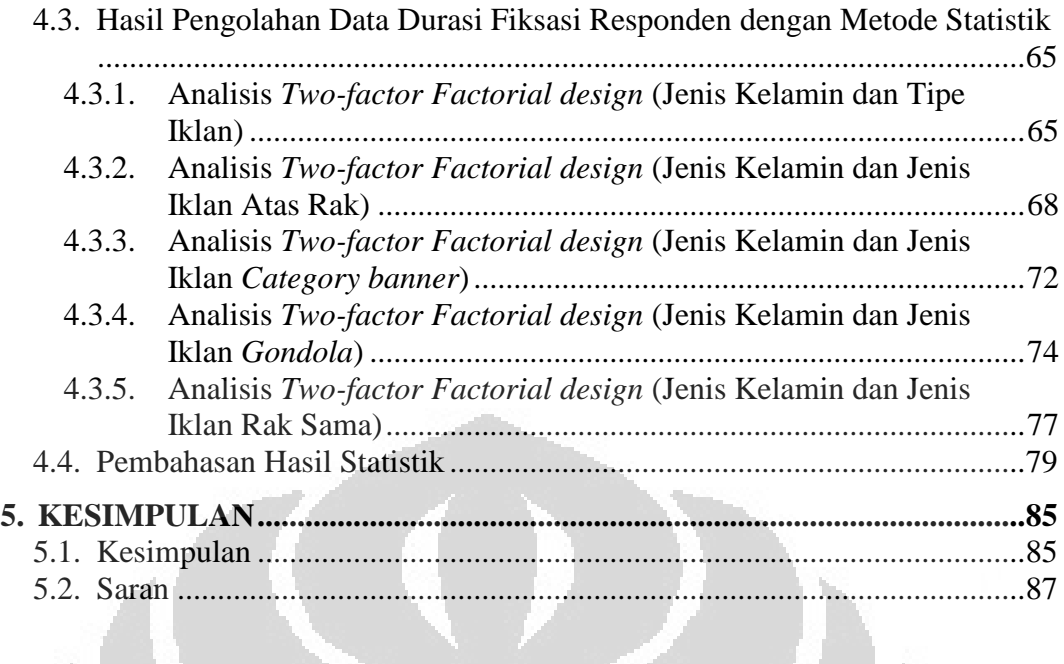

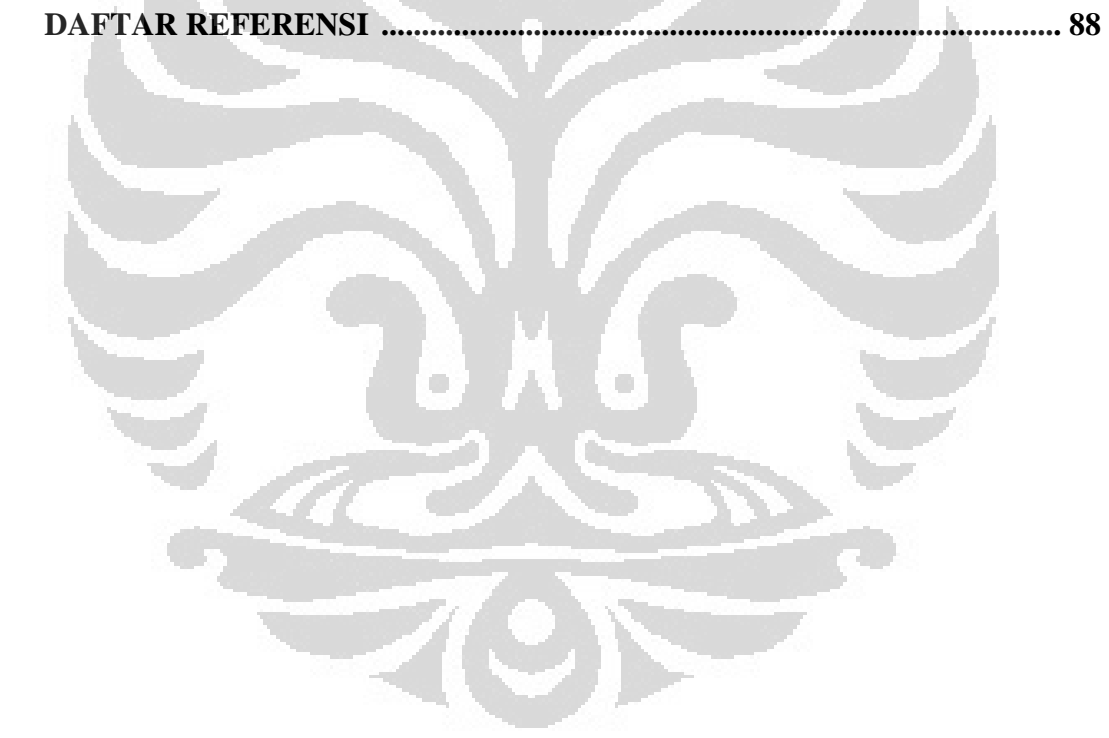

## **DAFTAR TABEL**

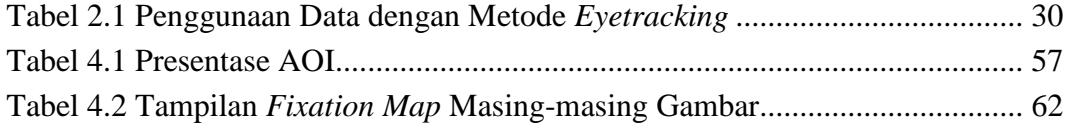

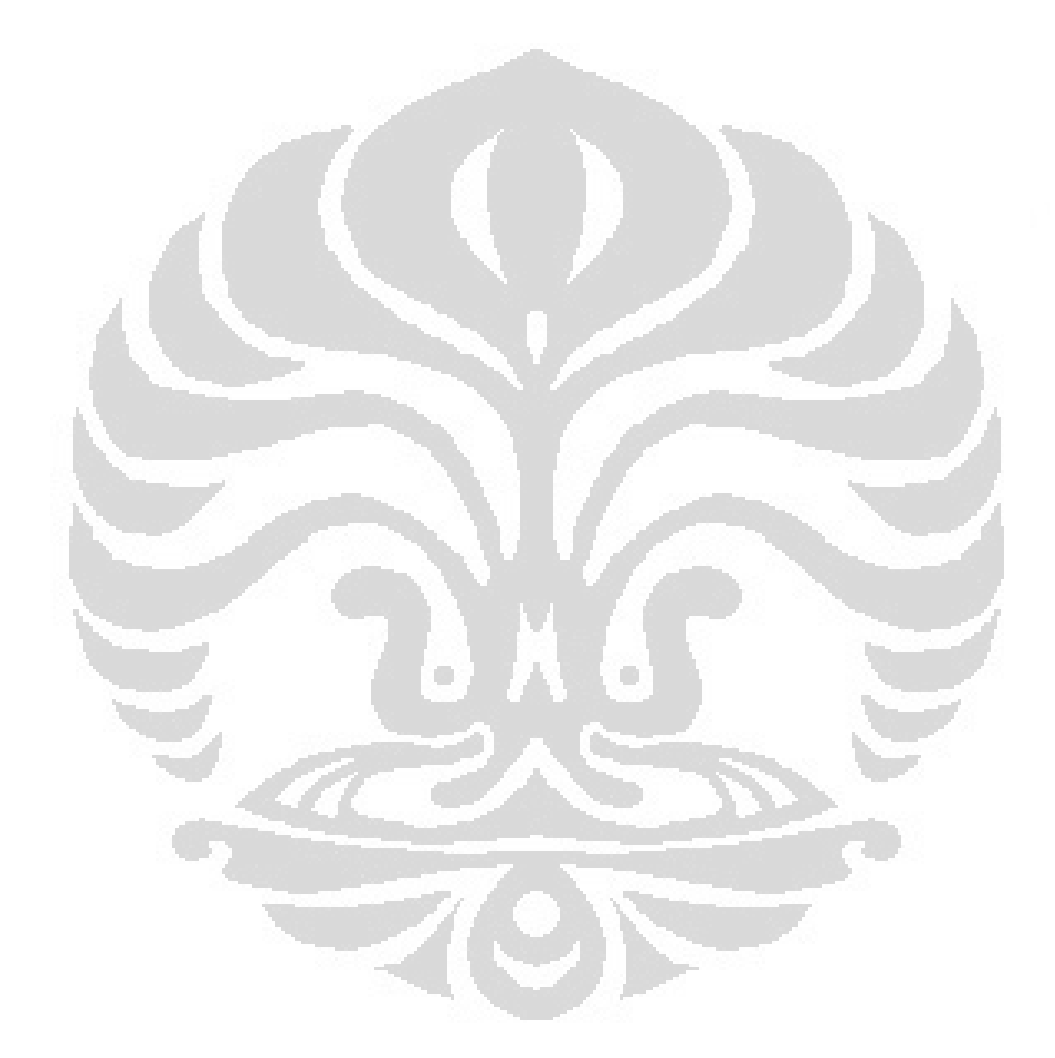

## **DAFTAR GAMBAR**

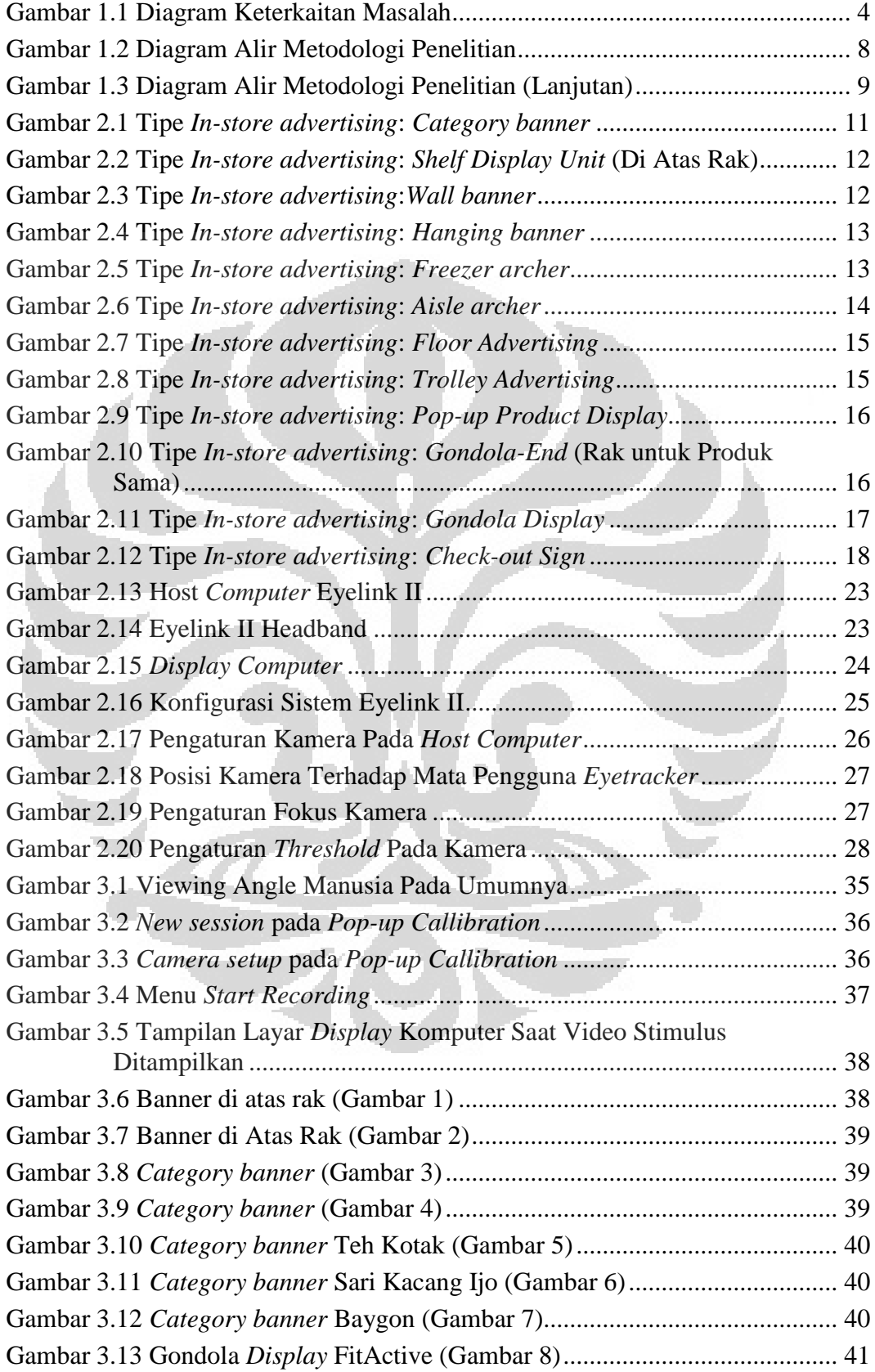

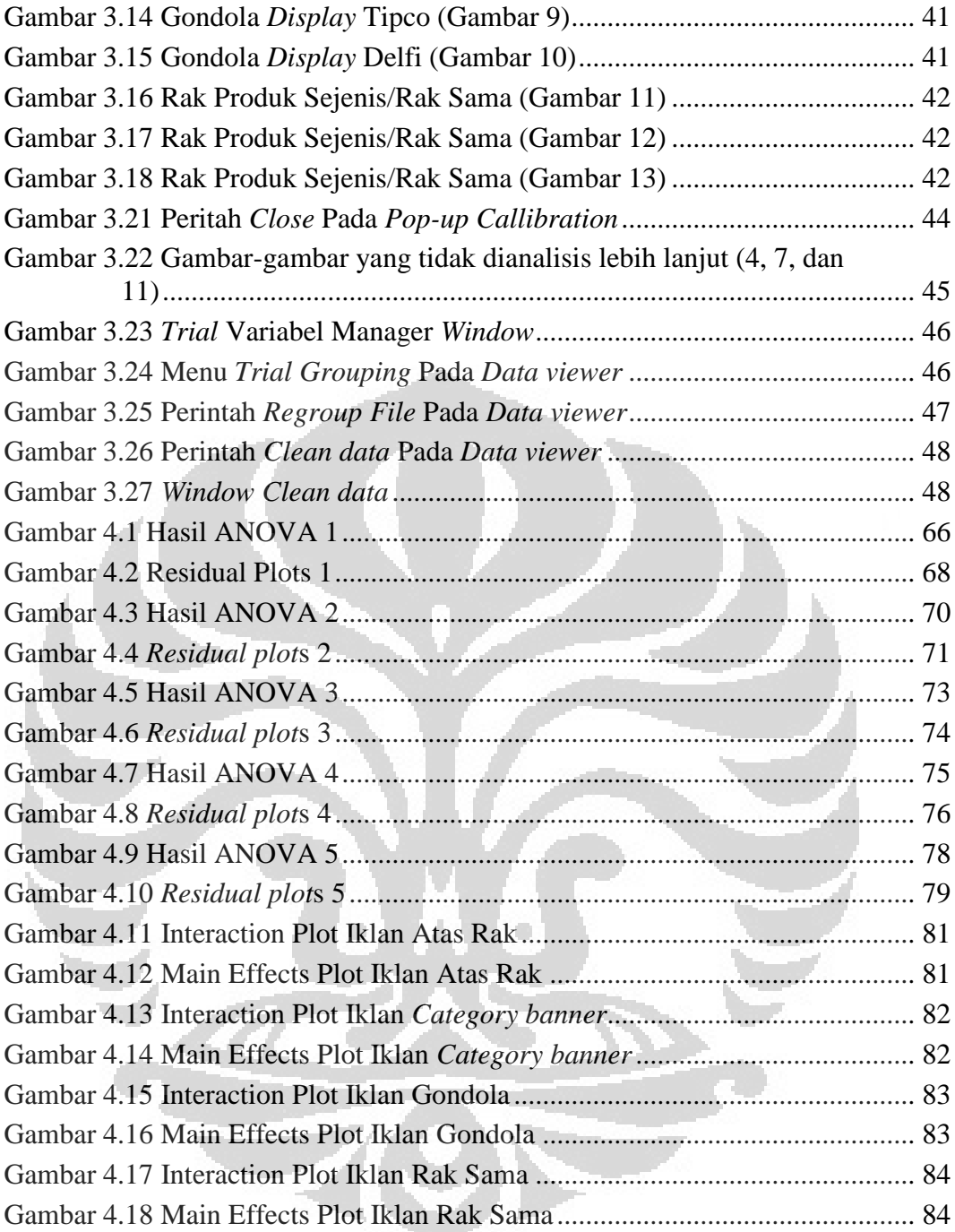

## **BAB 1 PENDAHULUAN**

#### **1.1. Latar Belakang**

Dalam berkembangnya jaman yang diiringi oleh kemajuan teknologi seperti saat ini, persaingan dalam segala bidang juga semakin ketat. Salah satunya adalah persaingan retail untuk mendapatkan pangsa pasar yang sebesar-besarnya dengan meraup konsumen sebanyak mungkin. Salah satu industri yang telah berkembang pesat di Indonesia adalah industri waralaba berupa pertokoan dengan skala besar yaitu hipermarket.

Berbagai usaha dilakukan oleh industri tersebut untuk meraih pangsa pasar tersebut antara lain yakni menerapkan *low price strategy* pada produk-produknya, memberi inovasi-inovasi baru pada barang maupun jasa yang ditawarkan, maupun menggencarkan teknik *advertising* produk yang bersangkutan.

Walaupun begitu, tanpa adanya media penyampaian informasi atau *advertising* yang jelas, konsumen tidak akan tahu tentang keberadaan produk tersebut. Jika konsumen tidak tahu tentang keberadaan produk tersebut, maka produk tersebut tidak akan bisa menarik perhatian dan simpati dari konsumen. Karena itu, *advertising* atau periklanan harus dilakukan agar konsumen tahu mengenai keberadaan produk tersebut.

Salah satu teknik *advertising* yang dilakukan adalah *in-store advertising*, yaitu dengan memasang *advertisement* seperti poster di dalam toko untuk menarik atensi konsumen agar konsumen tersebut membeli produk-produk tertentu. Sejumlah biaya tertentu telah dialokasikan untuk pengadaan *in-store advertising* ini oleh perusahaan-perusahaan terkait yang ingin mempromosikan produknya.

Dari penelitian awal yang dilakukan terhadap sebanyak 100 responden, sebanyak 71 orang responden yang memperhatikan media iklan yang ada di hipermarket, namun hanya 51 orang yang membaca konten iklannya.

 Akan tetapi, keefektifan media advertisement tersebut belum diketahui lebih lanjut dengan bukti-bukti yang dapat diukur lebih jelas. Apakah *in-store advertising* yang menjadi salah satu strategi perusahaan sudah cukup efektif dalam menarik atensi konsumen? Atau ada kemungkinan konsumen hanya melewatkannya begitu saja sehingga perusahaan dapat mengalami loss opportunity terhadap *potential buyers*-nya?

Untuk menjawab hal tersebut maka studi ini akan meninjau mengenai keefektifan *in-store advertising* dengan mengaitkannya dengan ilmu ergonomi. Ilmu ergonomi secara umum merupakan ilmu yang memperhatikan faktor-faktor manusia dalam suatu rancangan sistem maupun produk tertentu ditinjau dari segi kesesuaiannya secara visual, audio, temperatur, kenyamanan, dan lain sebagainya.

Dalam mempelajari lebih lanjut mengenai karakter dan perilaku konsumen, salah satu alat yang dapat digunakan adalah *eyetracker* yang berfungsi untuk mengidentifikasi kecenderungan visual konsumen terhadap barang tertentu yang dihadapkan pada konsumen tersebut dan mengetahui lebih dalam mengenai faktor-faktor apa saja yang mempengaruhinya.

Metode *eyetracking* ini semakin sering diaplikasikan dalam bidang pemasaran dan perilaku konsumen, khususnya pada sisi *advertising*-nya (contoh: Rayner et al., 2001, 2008; Wedel & Pieters, 2007, 2008). Parameter seperti fiksasi dan *saccade* diteliti lebih lanjut dengan menggunakan *eyetracker*, dengan menggunakan metodologi inframerah refleksi kornea untuk mengukur jarak dan sudut refleksi dari sinar inframerah dari pusat pupil mata, contoh: Duchowski, 2007 (Bialkova, 2011).

Penelitian mengenai advertisement dengan menggunakan metode *eyetracking* sendiri sudah banyak dilakukan. Namun, banyak dari studi tersebut yang meneliti *advertisement* di media massa serta media elektronik. Penelitian mengenai *advertisement* yang dipasang di dalam toko itu sendiri, yang dapat disebut dengan *in-store advertising* dengan menggunakan metode *eyetracking* masih minim dilakukan di Indonesia.

Dengan metodologi yang menggunakan *eyetracker* sebagai alat bantu pengukurannya, maka kecenderungan visual konsumen terhadap media-media *advertisement* di dalam toko dapat diteliti lebih lanjut. Hasilnya akan analisis untuk mengetahui bagaimana keefektifan *in-store advertising* dan apa saja yang perlu diperhatikan untuk membuat *in-store advertising* yang efektif yang dapat meraih atensi konsumen.

Selain itu, studi ini juga akan membahas mengenai faktor-faktor lain yang dapat mempengaruhi atensi konsumen terhadap *in-store advertising*. Faktor-faktor tersebut antara lain yaitu: tipe atau jenis *in-store advertising* yang menjadi objek penelitian, jenis produk yang terkait pada suatu tipe *in-store advertising*, dan jenis kelamin responden yang merupakan konsumen yang rutin berbelanja di hipermarket.

Dari faktor-faktor tersebut ingin diketahui faktor mana saja yang mempunyai pengaruh pada atensi konsumen. Untuk faktor jenis kelamin responden, hal ini ingin diketahui karena pada studi-studi yang telah dilakukan sebelumnya yang mengindikasikan bahwa perilaku berbelanja konsumen pria berbeda dengan wanita, konsumen pria merasa bahwa kegiatan berbelanja merupakan kegiatan yang bersifat tidak diinginkan dibandingkan dengan konsumen wanita (Alreck & Settle, 2002), motivasi berbelanja *online* berdasarkan perbedaan gender (Jen-Hung & Yi-Chun, 2010).

Selain itu ada pula penelitian-penelitian yang menemukan adanya dampak dari advertising baik secara afektif maupun behavioural pada konsumen wanita daripada konsumen pria, studi-studi tersebut antara lain: Anschutz, Engels, van der Zwaluw, & Van Strien, 2011; Moore, 2007; Okazaki 2007 (Nettlehorst & Brannon, 2011).  $\Box$ 

## **1.2. Rumusan Permasalahan**

Berdasarkan latar belakang di atas, pokok permasalahan yang akan dibahas adalah studi kasus mengenai keefektifan *in-store advertising*. Hal ini disebabkan karena belum adanya penelitian mengenai hal tersebut di Indonesia terutama yang berkaitan dengan metode *eyetracking*

 Perancangan metode penelitian ini akan mengacu pada aspek-aspek ilmu statistik dan aspek ergonomi dengan menggunakan metode *eyetracking*. Keefektifan *in-store advertising* akan diteliti berdasarkan evaluasi terhadap calon konsumen dengan menggunakan alat *eyetracker* yang akan mengukur durasi fiksasi responden yang menjadi konsumen. Data-data yang didapatkan nantinya, akan dianalisis lebih lanjut untuk mengetahui keefektifan *in-store advertising* yang sudah ada dan faktor-faktor yang mempengaruhinya.

#### **1.3. Diagram Keterkaitan Masalah**

Berdasarkan latar belakang di atas dibuat diagram keterkaitan masalah seperti pada gambar berikut:

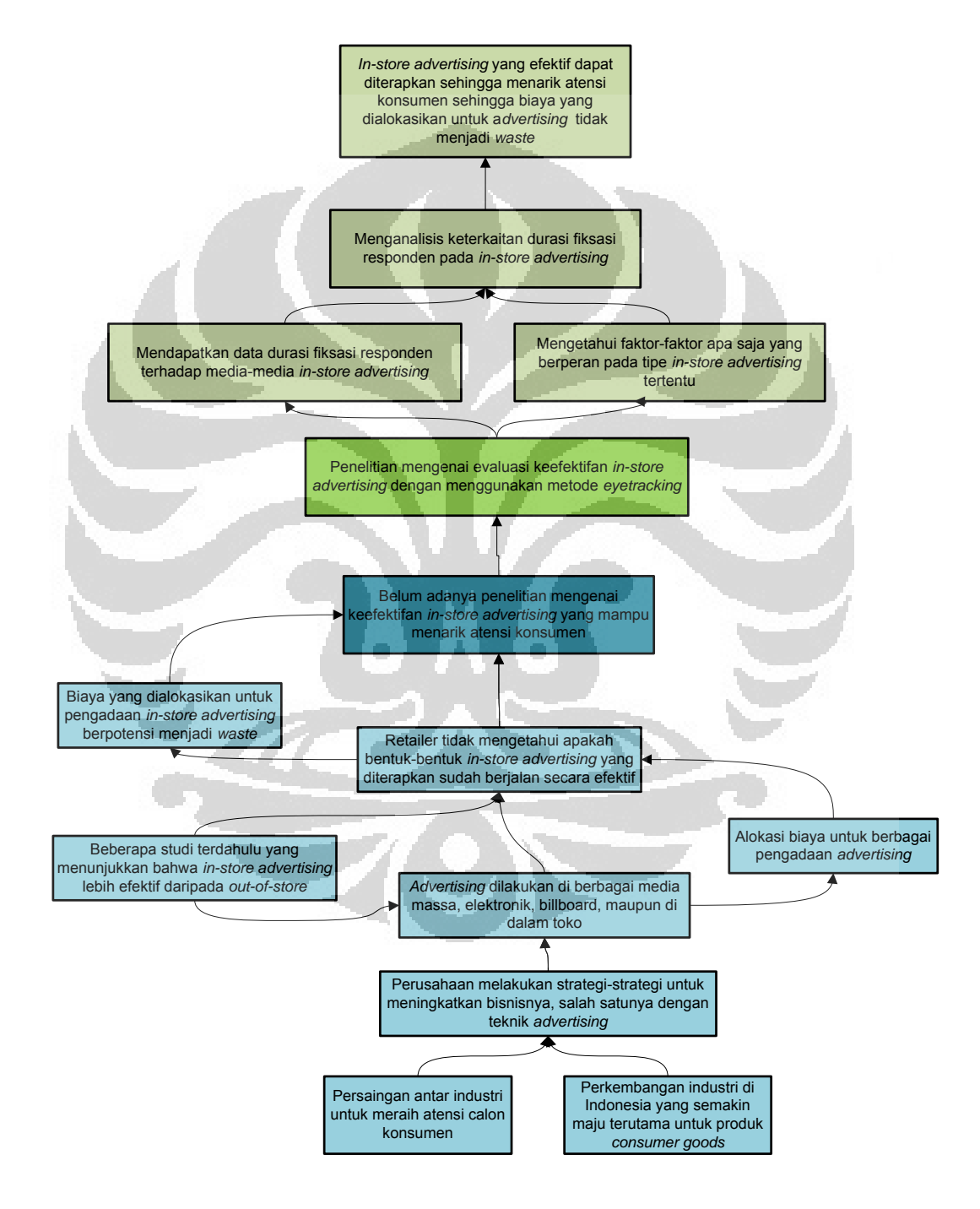

**Gambar 1.1 Diagram Keterkaitan Masalah**

#### **1.4. Tujuan dan Hipotesis Penelitian**

Tujuan yang ingin dicapai dalam penelitian ini adalah untuk mengetahui keefektifan *in-store advertising* yang sudah ada dan faktor-faktor yang mempengaruhinya. Secara khusus, penelitian ini diharapkan dapat menjadi sebuah bahan pertimbangan untuk *retailer* serta menjadi panduan perancangan *in-store advertising* yang efektif bagi perusahaan yang akan memasangnya.

Pada akhirnya, penelitian ini diharapkan dapat memberikan manfaat kepada semua pihak yang tertarik dalam penelitian di bidang ergonomi, khususnya *eyetracking*. Manfaat yang ada juga diharapkan dapat dirasakan oleh perusahaan, perancang produk, distributor produk, maupun pertokoan yang bersangkutan dalam menjawab beberapa pertanyaan berikut:

- 1. Peran ergonomi, khususnya metode *eyetracking*, dalam proses perancangan dan hubungannya secara langsung terhadap calon konsumen yang dihadapkan denga *in-store advertising*
- 2. Keefektifan *in-store advertising* yang sudah ada dan faktor-faktor yang mempengaruhinya.

#### **1.5. Batasan Penelitian**

Beberapa batasan umum dilakukan untuk lebih mengarahkan hasil dari penelitian ini, yaitu:

- 1. *In-store advertising* yang diteliti adalah iklan-iklan yang berlokasi di Giant hipermarket, Margo City, Depok, Jawa Barat
- 2. Tipe *in-store advertising* yang diteliti merupakan iklan-iklan yang mempunyai kompetitor berupa produk lain dengan jenis *in-store advertising* yang sama
- 3. Tipe *in-store advertising* yang diteliti adalah iklan dengan produk yang bersangkutan berupa produk consumer goods berupa makanan, minuman, dan produk perawatan tubuh sehari-hari
- 4. Alat ukur yang akan digunakan dalam penelitian ini adalah *eyetracker* yang terdapat di Ergonomics Centre Universitas Indonesia
- 5. Responden yang akan diambil datanya merupakan responden yang memenuhi kriteria sebagai calon konsumen dari produk-produk pada *in-store advertising* yang diujikan
- 6. Responden yang diambil untuk penelitian ini adalah mahasiswa yang berumur antara 17-23 tahun
- 7. Faktor-faktor yang diteliti berupa tipe atau jenis *in-store advertising* yang menjadi objek penelitian, jenis produk yang terkait pada suatu tipe *in-store advertising*, dan jenis kelamin responden
- 8. Perbedaan jenis produk pada masing-masing tipe *in-store advertising* dianggap tidak mempengaruhi atensi konsumen (responden)

## **1.6. Metodologi Penelitian**

Untuk mencapai tujuan dari penelitian, maka langkah-langkah untuk melakukan penelitian ini adalah sebagai berikut:

1. Persiapan

- a. Menentukan topik penelitian
- b. Mencari literatur yang berhubungan dengan topik penelitian untuk mengetahui lebih lanjut mengenai topik tersebut dan hal-hal yang berkaitan lainnya
- c. Membuat surat ijin serta proposal untuk diajukan kepada beberapa hipermarket sebagai tempat *in-store advertising* berada
- d. Melakukan studi lapangan untuk mengetahui *in-store advertising* tersebut secara langsung
- e. Merumuskan permasalahan-permasalahan yang berkaitan
- f. Membuat dasar teori, metode penelitian serta alat yang akan digunakan untuk menjalankan penelitian ini
- 2. Pengumpulan dan Pengolahan Data
	- a. Mengumpulkan data durasi fiksasi terhadap *in-store advertising* yang menjadi objek penelitian dengan menggunakan *eyetracker*
	- b. Mengumpulkan data durasi fiksasi terhadap beberapa konfigurasi peletakan produk impor pada rak dengan menggunakan *eyetracker*

- c. Mengolah data durasi fiksasi dengan menggunakan Data Viewer
- d. Mengolah data durasi fiksasi dengan menggunakan uji ANOVA
- 3. Analisis
	- a. Melakukan analisis terhadap data-data yang diperoleh
	- b. Menentukan faktor mana saja yang berpengaruh terhadap durasi fiksasi responden
- 4. Kesimpulan

Berdasarkan analisis yang telah dilakukan, penulis menarik kesimpulan dari keseluruhan penelitian ini serta memberi saran yang dapat dijadikan sebagai masukan yang berguna pada pihak-pihak yang terkait.

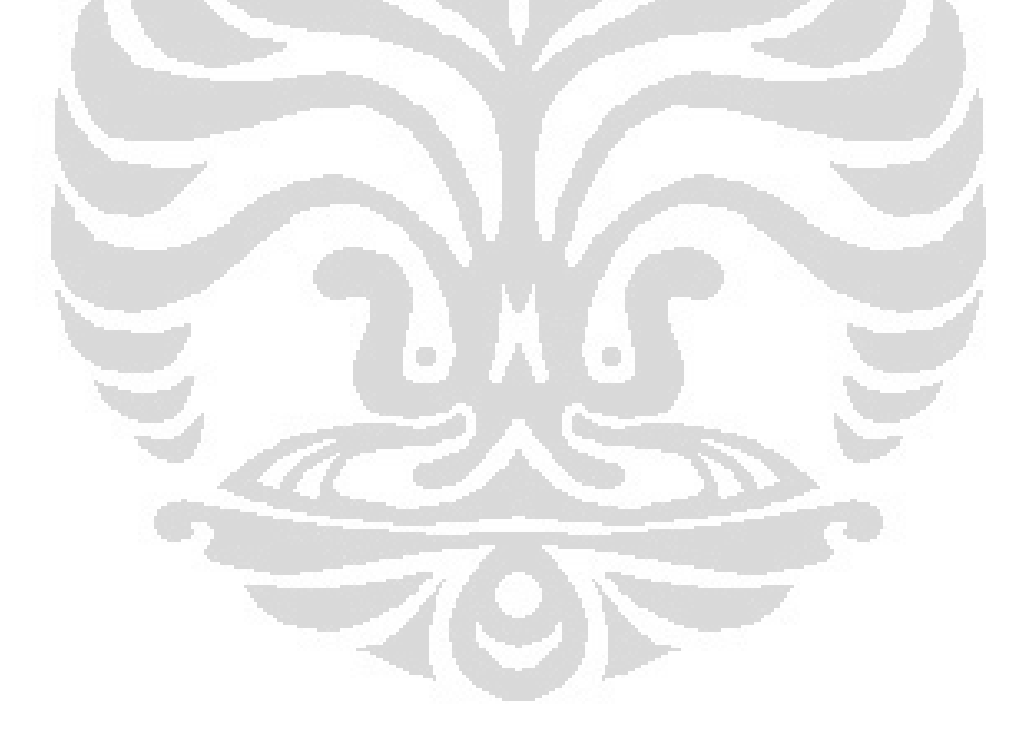

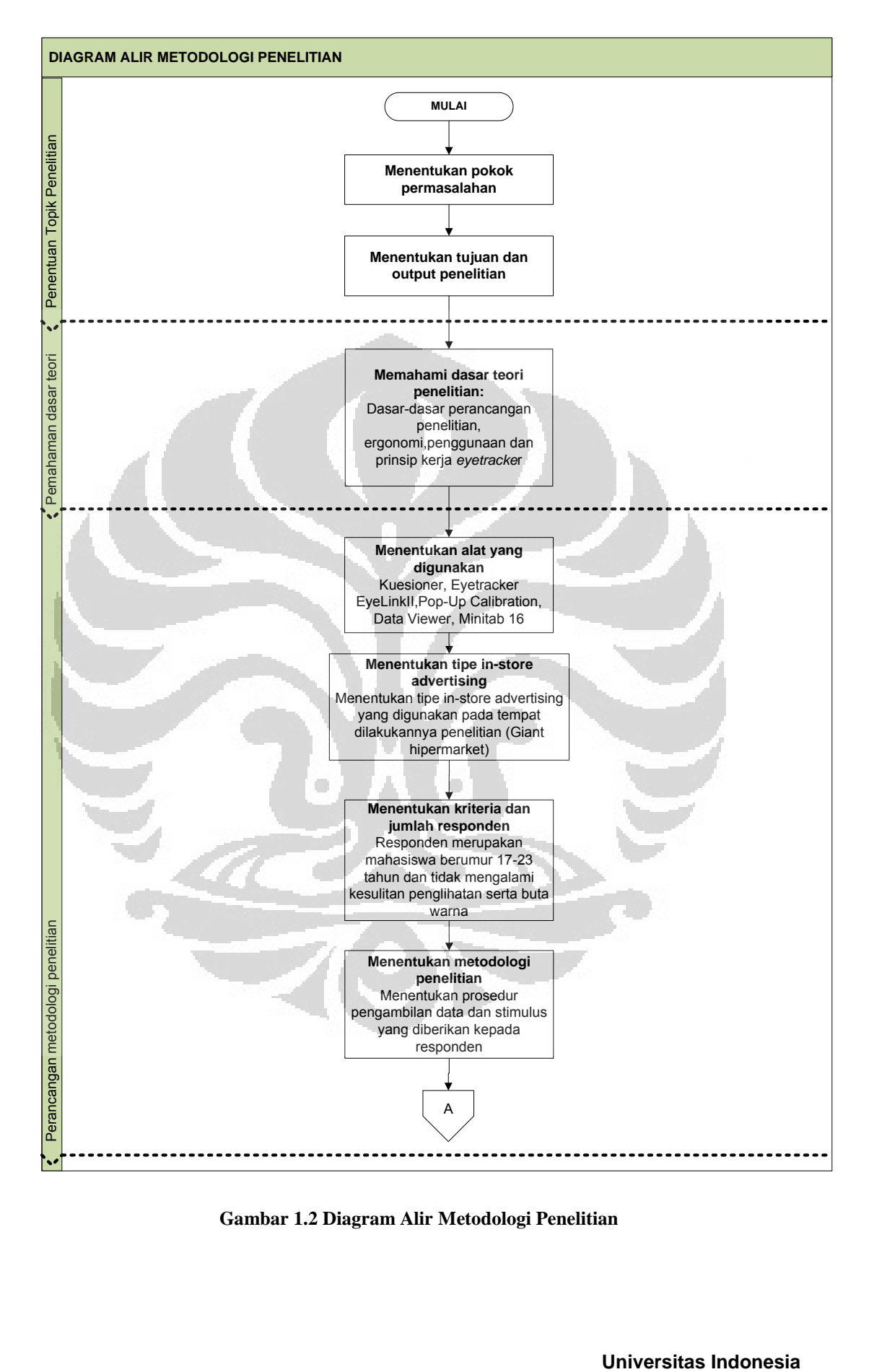

**Gambar 1.2 Diagram Alir Metodologi Penelitian**

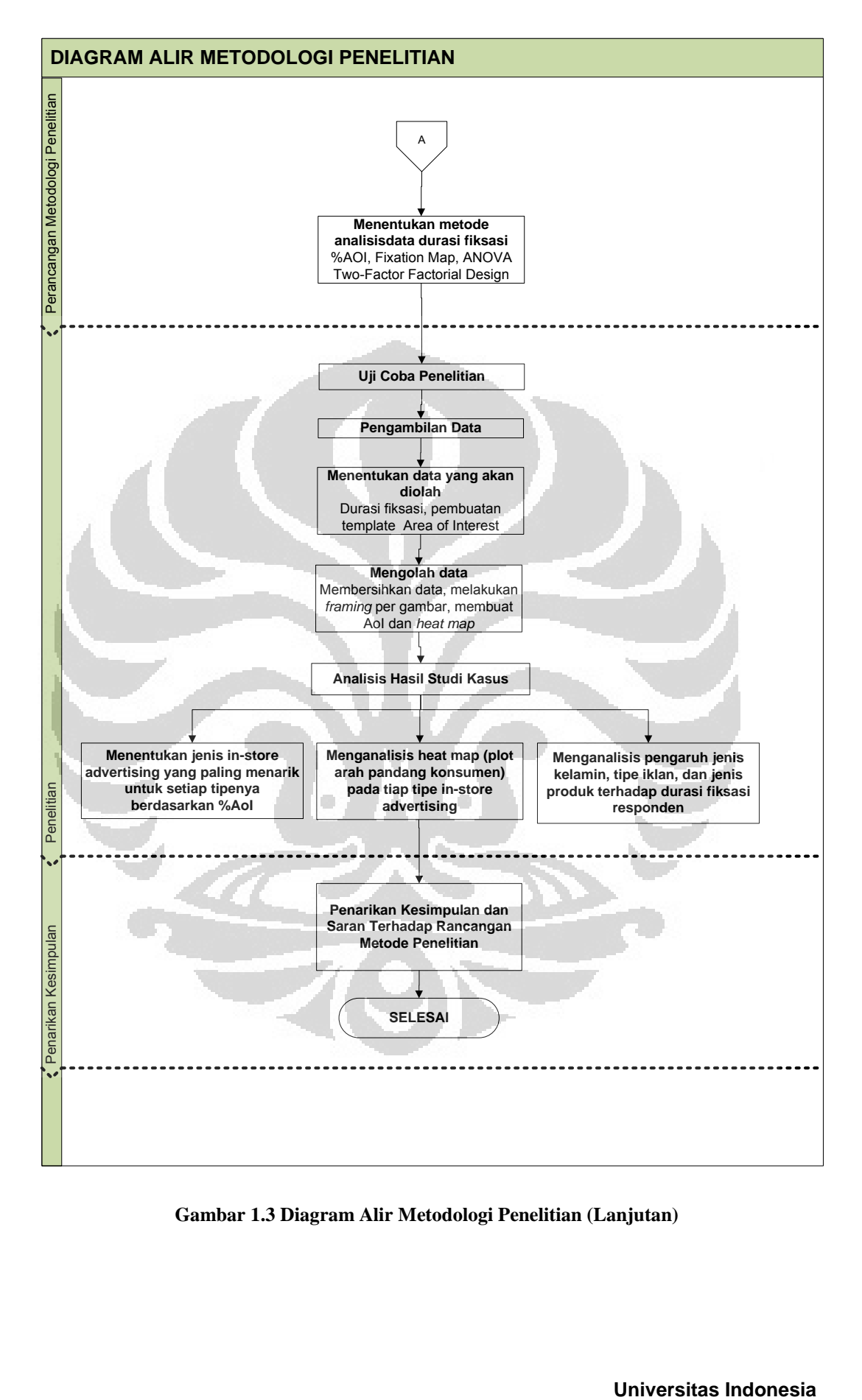

**Gambar 1.3 Diagram Alir Metodologi Penelitian (Lanjutan)**

#### **1.7. Sistematika Penulisan**

Penyusunan laporan penelitian ini dilakukan dengan mengikuti aturan sistematika penulisan yang baku sehingga memudahkan dalam proses penyusunannya. Laporan ini terdiri dari lima bab dengan rincian sebagai berikut: Bab 1 adalah bab pendahuluan. Bab ini berisikan tentang latar belakang, diagram keterkaitan masalah, perumusan masalah, tujuan penelitian, batasan masalah, metodologi penelitian, dan sistematika penulisan.

Bab 2 adalah bab dasar teori. Bab ini berisikan berbagai penjelasan dan konsep dari berbagai disiplin ilmu yang akan dijadikan sebagai dasar dari penelitian. Adapun bab ini berisikan penjelasan mengenai *in-store advertising* dan jenisjenisnya yang ada di pasaran, pendekatan dari aspek ergonomi sebagai disiplin ilmu yang mendasari penelitian ini dan metode *eyetracking* sebagai fokus penelitian, pendekatan metode statistik yang digunakan yaitu ANOVA *Two-Factor Factorial Design.*

Bab 3 berisi tentang rancangan metode penelitian. Pada bab ini akan dibahas mengenai metode, prosedur penelitian, peralatan, metode pengambilan data, dan metode pengolahan data.

Bab 4 berisi analisis studi kasus *in-store advertising* pada Giant hipermarket. Hasil studi kasus akan menunjukkan hasil prsesntasi *in-store advertising* yang dilihat oleh responden dan memberikan gambaran mengenai faktor yang mempengaruhi durasi fiksasi responden terhadap *in-store advertising* tertentu

Bab 5 merupakan kesimpulan dan saran dari keseluruhan penelitian ini. Kesimpulan yang diambil meliputi hasil tinjauan keefektifan *in-store advertising* yang menjadi ojek penelitian serta hasil analisis statistik dengan faktor-faktor yang berkaitan. Saran yang diberikan berupa rekomendasi mengenai *in-store advertising* yang lebih mampu menarik atensi konsumennya.

## **BAB 2 DASAR TEORI**

## **2.1.** *In-store advertising*

Dari hasil observasi yang dilakukan, *in-store advertising* di hipermarkethipermarket pada umumnya dapat dikategorikan menjadi duabelas macam, antara lain yaitu:

a. *Category banner*

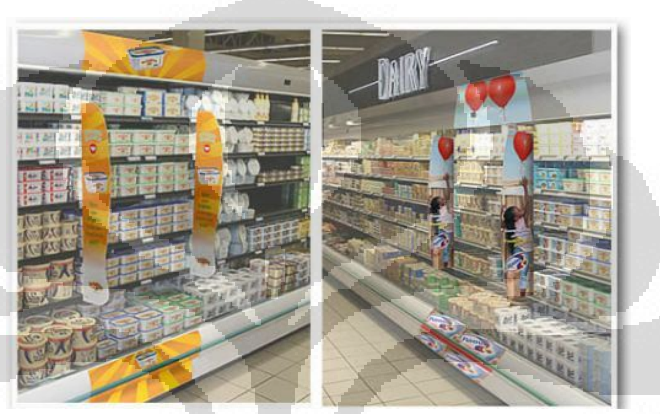

**Gambar 2.1 Tipe** *In-store advertising***:** *Category banner (Sumber: http://adnanpocketwala.wordpress.com/)*

Tipe *in-store advertising* yang biasa ditemui di hipermarket maupun supermarket adalah *category banner*, yaitu berupa banner iklan yang diletakkan pada posisi tegak lurus dengan rak-rak display produk. Seperti yang terlihat pada Gambar 2.1, dengan peletakan *category banner* tersebut iklan yang berkaitan dapat terlihat oleh konsumen saat melewati rak-rak tersebut.

## b. *Shelf Display Unit* (SDU)

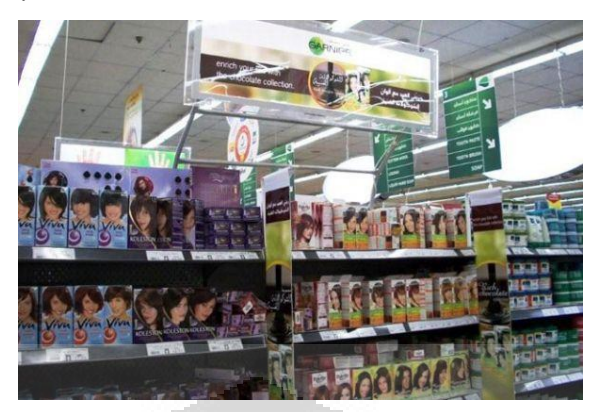

**Gambar 2.2 Tipe** *In-store advertising***:** *Shelf Display Unit* **(Di Atas Rak)** *(Sumber: http://iml.tmh.ae)*

Tipe *in-store advertising* ini berupa banner iklan yang diletakkan pada posisi di atas rak-rak display produk. Seperti yang terlihat pada Gambar 2.2, dengan peletakan banner tersebut iklan yang berkaitan dapat terlihat oleh konsumen saat melewati rak-rak tersebut.

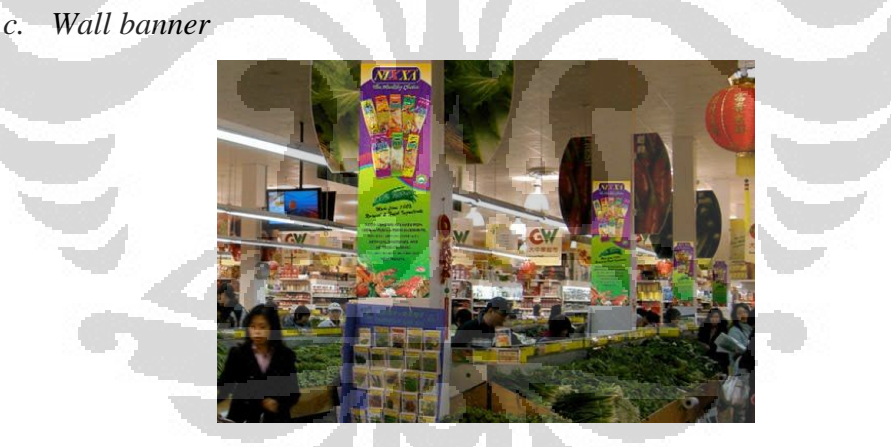

**Gambar 2.3 Tipe** *In-store advertising***:***Wall banner (Sumber: http://kumalasaridesign.blogspot.com/)*

Tipe *in-store advertising* selanjutnya yang biasa ditemui di hipermarket maupun supermarket adalah *wall banner*, yaitu berupa banner iklan yang diletakkan pada dinding-dinding atau pilar-pilar di hipermarket tersebut. Seperti yang terlihat pada Gambar 2.3, dengan peletakan *wall banner* tersebut iklan yang berkaitan dapat terlihat oleh konsumen saat melewatinya.

#### *d. Hanging banner*

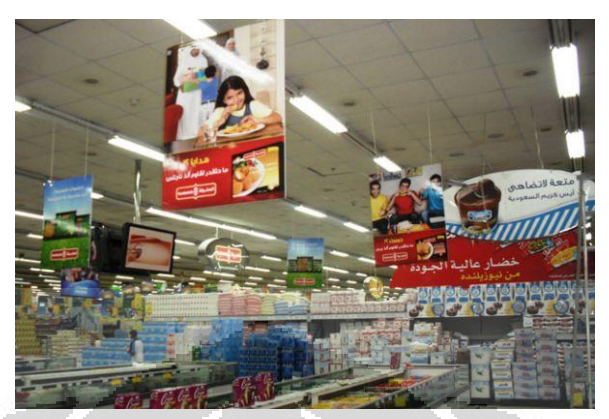

**Gambar 2.4 Tipe** *In-store advertising***:** *Hanging banner (Sumber: http://iml.tmh.ae)*

Tipe *in-store advertising* berikutnya yang biasa ditemui di hipermarket maupun supermarket adalah *hanging banner*, yaitu berupa banner iklan yang peletakannya digantung di langit-langit hipermarket.. Seperti yang terlihat pada Gambar 2.4, dengan peletakan *hanging banner* tersebut iklan yang berkaitan dapat terlihat oleh konsumen saat melewatinya.

O

*e. Freezer archer* 

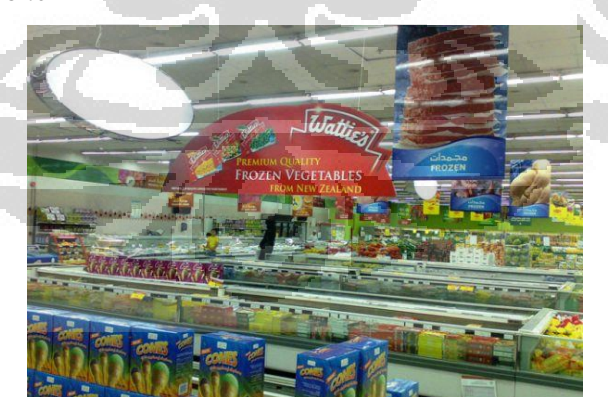

**Gambar 2.5 Tipe** *In-store advertising***:** *Freezer archer (Sumber: http://iml.tmh.ae)*

Tipe *in-store advertising* yang ada di hipermarket maupun supermarket lainnya yaitu *freezer archer*, yaitu berupa banner iklan yang

umumnya berbentuk busur dan ditempatkan di area freezer yang menjadi tempat penyimpanan produk-produk makanan beku. Seperti yang terlihat pada Gambar 2.5, dengan peletakan *freezer archer* tersebut iklan yang berkaitan dapat terlihat oleh konsumen saat berada di area freezer pada hipermarket tersebut.

## *f. Aisle archer*

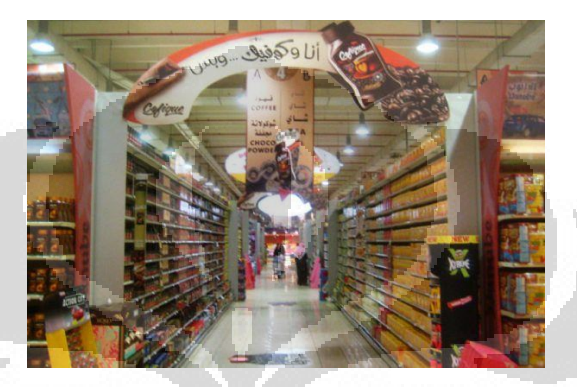

**Gambar 2.6 Tipe** *In-store advertising***:** *Aisle archer (Sumber: http://iml.tmh.ae)*

Selanjutnya, tipe *in-store advertising* yang lain yang ada di hipermarket maupun supermarket adalah *aisle archer*, yaitu berupa banner iklan yang umumnya berbentuk busur dan ditempatkan di antara dua baris rak display produk. Seperti yang terlihat pada Gambar 2.6, dengan peletakan *aisle archer* tersebut iklan yang berkaitan dapat terlihat oleh konsumen saat melewati lorong di antara dua baris rak tersebut.

## *g. Floor Advertising*

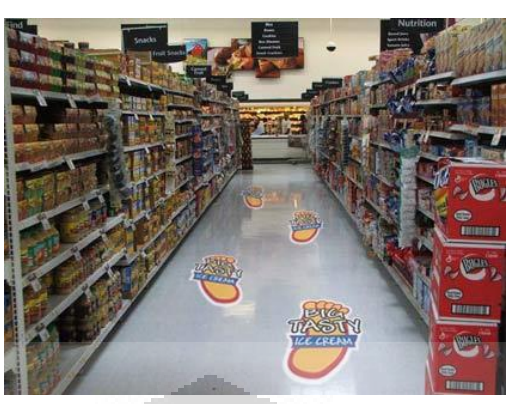

**Gambar 2.7 Tipe** *In-store advertising***:** *Floor Advertising (Sumber: http://www.royalprintingsolutions.com)*

Tipe *in-store advertising* berikutnya adalah *floor advertising* yaitu berupa iklan yang ditempel pada lantai hipermarket karena karakteristik tipe iklan ini yang ditempel di lantai-lantai di dalam hipermarket maka pada umumnya iklan ini berupa stiker dengan bentuk tertentu yang dapat menarik atensi konsumen. Seperti yang terlihat pada Gambar 2.7, dengan penempatan *floor advertising* tersebut iklan yang berkaitan dapat terlihat oleh konsumen saat melewati areanya.

h. *Trolley Advertising*

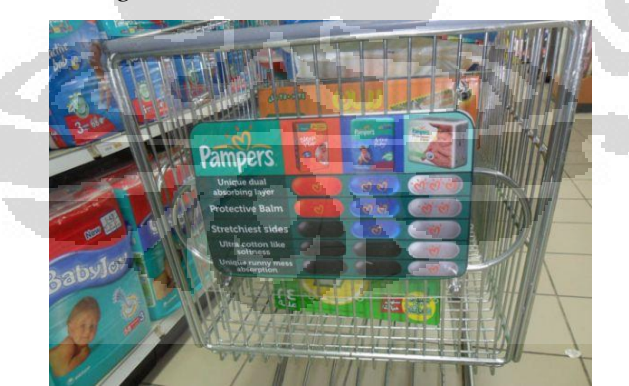

**Gambar 2.8 Tipe** *In-store advertising***:** *Trolley Advertising (Sumber: http://iml.tmh.ae)*

Tipe *in-store advertising* selanjutnya adalah advertising yaitu berupa iklan yang diletakkan di troli-troli yang menjadi properti hipermarket yang bersangkutan. Seperti yang terlihat pada Gambar 2.8, dengan penempatan

*trolley advertising* tersebut iklan yang berkaitan dapat terlihat oleh konsumen saat menggunakan troli tersebut.

i. *Pop-up Product Display*

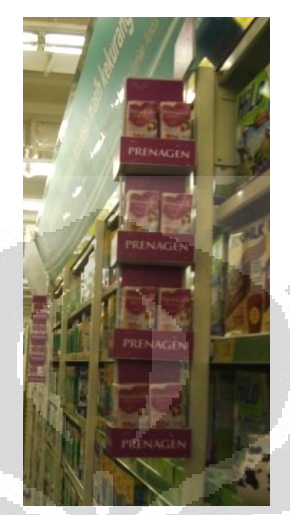

**Gambar 2.9 Tipe** *In-store advertising***:** *Pop-up Product Display (Sumber: Penulis, Giant Margo City)*

Tipe *in-store advertising* yang selanjutnya adalah *pop-up product display* yaitu berupa iklan yang diletakkan pada posisi tegak lurus dengan rak-rak display produk dan berisi beberapa produk yang terkait dengan iklan tersebut. Seperti yang terlihat pada Gambar 2.9, dengan penempatan *pop-up product display* tersebut iklan yang berkaitan dapat terlihat oleh konsumen saat melewati rak-rak display produk.

j. *Gondola-end* (produk sama/sejenis pada satu rak)

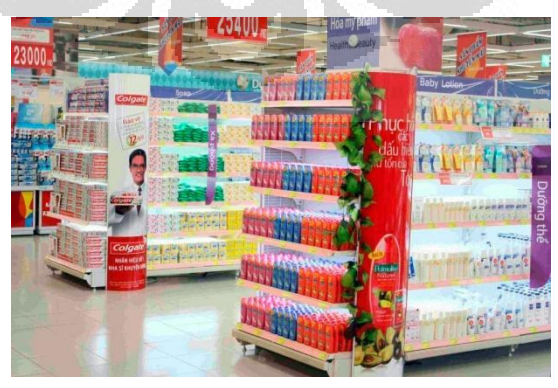

**Gambar 2.10 Tipe** *In-store advertising***:** *Gondola-End* **(Rak untuk Produk Sama)** *(Sumber: http://www.arrowqc.com)*

Tipe *in-store advertising* yang selanjutnya adalah *gondola-end* yaitu iklan yang berupa penyusunan produk sama sama maupun sejenis pada satu rak yang terletak di ujung barisan rak display produk di hipermarket. Seperti yang terlihat pada Gambar 2.10, dengan penempatan gondola-end tersebut, maka konsumen dapat melihat iklan tersebut saat melewati areanya dan memudahkan konsumen untuk mengambil produk yang sejenis dari rak tersebut

k. *Gondola Display*

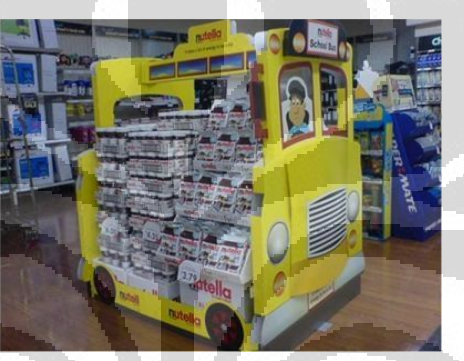

**Gambar 2.11 Tipe** *In-store advertising***:** *Gondola Display (Sumber: http://www.popai.com.au)*

Tipe *in-store advertising* yang selanjutnya adalah *gondola display* yaitu iklan yang berupa penyusunan produk sama maupun sejenis pada satu rak yang terletak secara terpisah dari rak display produk di hipermarket pada umumnya. Seperti yang terlihat pada Gambar 2.11, dengan penempatan *gondola display* tersebut, maka konsumen dapat melihat iklan tersebut saat melewati areanya dan memudahkan konsumen untuk mengambil produk yang sejenis dari rak tersebut.

#### *l. Check-out Sign*

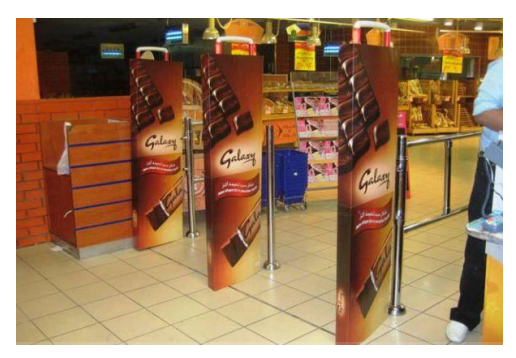

**Gambar 2.12 Tipe** *In-store advertising***:** *Check-out Sign (Sumber: http://iml.tmh.ae)*

Tipe *in-store advertising* yang selanjutnya adalah *check-out sign* yaitu iklan yang berupa banner yang diletakkan di *sensor bar* di area luar hipermarket. Seperti yang terlihat pada Gambar 2.12, dengan penempatan *check-out sign* tersebut, maka konsumen dapat melihat iklan tersebut saat melewati area tersebut baik saat akan masuk hipermarket maupun saat keluar.

#### **2.2. Tampilan Visual**

Prinsip utama dalam lokasi dan *layout display* adalah meletakkan *visual display* di tempat yang dapat dilihat dan *visual display* yang penting diletakkan pada lokasi yang lebih sentral, mudah diakses, atau di tengah (Lehto & Buck, 2008). *Display* harus diletakkan pada lingkup pandang 30<sup>0</sup>, karena itulah lingkup pandang yang berguna bagi mata manusia. Sensitivitas mata terhadap warna juga berkurang saat lingkup pandang mata lebih dari  $15-30^0$  (Duchowski, 2007).

Struktur dan fungsionalitas komponen sistem visual manusia menciptakan batasan terhadap desain parameter dari sistem komunikasi visual. Lebih detailnya, desain sistem *gaze-contingent* harus memperhatikan karakteristik *foveal* dan *peripheral system.* Berikut adalah model representasi *visuotopic* untuk desain visual:

1. *Spatial resolution* harus tetap tinggi pada region *foveal* dan berkurang secara perlahan di dalam *periphery,* menyesuaikan dengan *visual acuiy.*

Frekuensi spasial yang tinggi pada *periphery* harus dibuat terlihat "just in *time*" untuk mengantisipasi perubahan fiksasi *gaze-contingent.* 

- 2. *Temporal resolution* harus ada di *periphery. Onset events* yang tiba-tiba adalah penarik etensi yang potensial. Pada kecepatan rendah, pergerakan target *peripheral* harus meningkat untuk menyesuaikan diri dengan pergerakan yang ada pada tenah pandangan.
- 3. *Luminance* harus berada pada *high exposure* yang hampir berada pada region foveal secara ekslusif.
- 4. *Chrominance* harus diatur agar berada pada *high exposure* yang hampir berada pada *region foveal* secara ekslusif, dengan *chromaticity* menurun tajam ke dalam *periphery*. Hal ini merupakan konsekuensi langsung dari tingginya intensitas sel kerucut dan parvocellular ganglion cells pada mata.
- 5. *Contrast sensitivity* harus tinggi pada *periphery*, karena sensitivitas *magnoocellular ganglion cells* ditemukan umumnya di luar fovea. Pertimbangan khusus juga sebaiknya diberikan terhadap sudden onset, luminous, dan objek berfrekuensi tinggi.

Warna merupakan alat yang efektif untuk menggambarkan *display element*. Sistem koding selain warna seperti bentuk, ukuran, tekstur, shading, dan intensitas juga dapat efektif dalam menark atensi. Sistem koding ini tidak sebaik warna dalam mempercepat performa pencarian. Sama seperti warna, sistem koding ini juga dapat membentuk pengertian tertentu.

Berikut istilah-istilah tampilan visual yang umum digunakan:

*1. Visual acquity* 

*Visual acquity* adalah kemampuan untuk membedakan suatu detail dan sangat tergantung kepada kemampuan akomodasi mata. Akomodasi merupakan kemampuan lensa mata untuk fokus terhadap pancaran cahaya di atas retina.

*2. Spatial vision* 

*Spatial vision* biasanya disebut dengan sudut penglihatan mata manusia

3. *Point of Regard* (POR)

POR menunjukkan orientasi tatapan mata pada sebuah bidang yang dilihat.

4. Monitor CRT (Cathode Ray Tube)

- Viewable area : merupakan luas bidang layar yang sesungguhnya dapat dilihat. Pada monitor CRT, selalu ada bidang-bidang di sudut – sudut monitor yang sebenarnya tidak dapat menampilkan gambar apapun.
- *Dot pitch :* Jarak diagonal antara dua *pixel. Dot pitch* adalah salah satu karakter dasar yang menentukan kualitas tampilan di layar monitor. Makin kecil *dot pitch,* makin tajam gambar yang dihasilkan.
- *Refresh rate : m*enunjukkan seberapa sering monitor memperbarui tampilannya per detik. *Refresh rate* 75Hz berarti monitor tersebut memperbarui tampilannya 75 kali per detik. Makin tinggi nilai *refresh rate,* makin sedikit kedipan yang terjadi, yang berarti juga makin nyaman bagi mata kita.

- *Convergence :* menunjukkan seberapa tajam monitor dapat menampilkan setiap *pixel*. Setiap *pixel* sebenarnya terbentuk dari perpaduan tiga warna sinar, yaitu merah, biru, dan hijau. Ketajaman dan kualitas sebuah monitor tergantung dari seberapa baiknya perpaduan dari ketiga warna tersebut.

#### **2.3. Hipermarket dan unsur-unsurnya**

Hipermarket merupakan konsep ritel raksasa yang menawarkan ketersediaan berbagai macam barang dalam satu toko. Konsep toko serba ada yang modern, tempat yang nyaman ketika berbelanja dan dengan harga yang relatif murah menjadi karakteristik dalam konsep ritel ini. Konsep ritel ini sangat digemari oleh konsumen di negara-negara berkembang. Adanya konsep ritel dalam bentuk hipermarket seperti ini yang diperkenalkan kepada konsumen di negara-negara berkembang, memberikan pengalaman berbelanja yang baru yang belum pernah mereka rasakan, yaitu dalam sebuah toko berskala besar dengan variasi produk yang luas dan harga yang relatif rendah berdasarkan studi dari Jin dan Kim 2001 (Adriani, 2011).

Banyaknya variasi produk yang ditawarkan dalam satu lokasi toko yang luas memberikan tantangan bagi perusahaan ritel itu sendiri dalam melakukan pengaturan *store environment* dalam rangka meningkatkan pelayanan yang diberikan kepada kosumen. Hal ini didukung oleh penelitian yang dilakukan oleh Dunne dan Lusch bahwa 70% pembelian yang terjadi di *hypermarket* merupakan

*impulse buying* (pembelian yang tidak terencana) dan *store environment*  merupakan elemen yang berperan dalam menciptakan *impulse buying* tersebut (Lusch & Dunne, 2005). Dengan tersedianya store environment yang baik maka akan tercipta suasana yang kondusif dalam berbelanja sehingga konsumen akan lebih lama dalam menghabiskan waktu berbelanja dengan membeli barang yang tidak direncanakan sebelumnya.

*Store Environment* terdiri atas empat unsur, yaitu *Store planning*, *Merchandising*, *Visual Merchandising* dan *Visual Communication* (Lusch & Dunne, 2005, hal. 450). *Store Planning* merupakan pengaturan dalam peletakkan barang-barang dalam tiap departemen di sebuah toko, meliputi perencanaan dalam penempatan barang dan pusat pelayanan maupun sirkulasi pergerakan pelanggan didalam toko.

*Mechandising* merupakan strategi dalam menyajikan atau mempresentasikan barang-barang yang ditawarkan didalam toko semenarik mungkin untuk menarik konsumen membeli barang yang ditawarkan, seperti penyusunan barang dalam rak. Sedangkan *Visual Merchandising* berfungsi untuk menguatkan keberadaan merchandising itu sendiri yang dapat dilakukan dengan menambahkan pajangan ataupun spanduk dekat (*Point-Of-Sales Signage*) dengan penempatan barang yang bertujuan untuk membangkitkan keinginan konsumen dalam berbelanja.

#### **2.4. Keefektifan Iklan**

Beberapa pakar periklanan berpendapat bahwa agar sebuah kampanye periklanan menjadi efektif, iklan harus mengandung gagasan besar yang menarik perhatian konsumen, mendapatkan reaksi, serta memisahkan produk dan jasa yang diiklankan produk lain dalam persaingan (Lee, 1999). Investasi besar-besaran dalam periklanan menunjukkan bahwa banyak perusahaan yang memiliki keyakinan akan efektifitas iklan (Shimp, 2000) dikutip dari (Handoko, 2011).

Secara umum, periklanan dihargai karena dikenal sebagai pelaksana beragam fungsi komunikasi yang penting bagi perusahaan bisnis dan organisasi lainnya, dimana fungsi-fungsi tersebut antara lain (Puspitasari, 2009):
- 1. Memberi informasi (*informing*), yakni membuat konsumen sadar akan merekmerek baru, mendidik mereka tentang berbagai fitur dan manfaat merek, serta memfasilitasi penciptaan citra merek yang positif.
- 2. Membujuk (*persuading*), yang berarti iklan yang efektif akan mampu membujuk pelanggan untuk mencoba produk dan jasa yang diiklankan.
- 3. Mengingatkan (*reminding*), dimana iklan berfungsi untuk menjaga agar merek perusahaan tetap segar dalam ingatan para konsumen.

4. Memberi nilai tambah (*adding value*). Periklanan memberi nilai tambah pada konsumen dengan mempengaruhi persepsi konsumen. Umumnya, pengiklan akan berusaha mengukur pengaruh komunikasi dari suatu kesadaran, yaitu potensi pengaruhnya pada kesadaran, pengetahuan, atau preferensi, juga pengaruhnya pada penjualan. Perencanaan dan pengendalian periklanan yang baik sangat tergantung pada ukuran efektifitas periklanan. Efektifitas iklan dapat diukur dari (Kotler, 2000) dikutip dari (Handoko, 2011):

- 1. Dampak komunikasi dari suatu iklan, yaitu potensi pengaruhnya pada kesadaran (*awareness*), pengetahuan (*knowledge*), dan preferensi (*preference*).
- 2. Dampak terhadap penjualan, pengukuran ini lebih sulit diukur daripada dampak komunikasi karena penjualan dipengaruhi oleh banyak faktor selain iklan, seperti tampilan produk, harga, ketersediaan, dan tindakan pesaing.

## **2.5.** *Eyetracker* **sebagai alat yang digunakan**

*Eyetracker* merupakan alat yang berguna untuk mengidentifikasi pola mata dalam mencari objek dalam suatu bidang gambar ataupun untuk mengetahui lokasi yang diharapkan oleh responden untuk meletakkan suatu elemen (Bojko, 2005). Terkait dengan penelitian ini, ingin diketahui keefektifan *in-store advertising* menurut preferensi mata. Oleh karena itu diperlukan pemahaman mengenai karakteristik gerakan mata manusia berdasarkan hasil *eyetracker* sehingga dapat ditentukan sebuah desain maupun peletakkan terbaik berdasarkan arah penglihatan mata manusia.

 Pada penelitian ini digunakan salah satu alat yang terdapat pada Ergonomic Centre, Teknik Industri, Universitas Indonesia yaitu Eyelink II yang merupakan alat pendeteksi gerak mata secara *real-time* sehingga dapat memroses

data fiksasi (fokus pandangan mata) maupun ketika mata berkedip secara cepat. Eyelink II memiliki berat yang lebih ringan dibanding alat *eyetracking* terdahulu sehingga mengurangi *fatigue effect* dan lebih nyaman bagi pemakainya. Komponen-komponen utama yang terdapat pada Eyelink II yang digunakan dalam penilitian ini adalah sebagai berikut:

1. *Host Computer* 

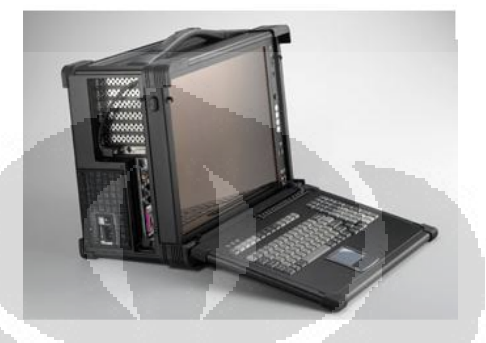

**Gambar 2.13 Host** *Computer* **Eyelink II**

*Host Computer* pada Eyelink II berfungsi untuk merekam data gerak mata, posisi mata, saccade (alur perpindahan), fiksasi (fokus pandangan) maupun durasi mata ketika melihat suatu objek visual yang ditampilkan pada *Display Computer*. Semua kontrol terhadap kamera maupun perekaman dikendalikan oleh *Host Computer*. *Host Computer* ini mampu menyimpan data rekam mata hingga mencapai 500 sampel.

2. Eyelink II *Headband*

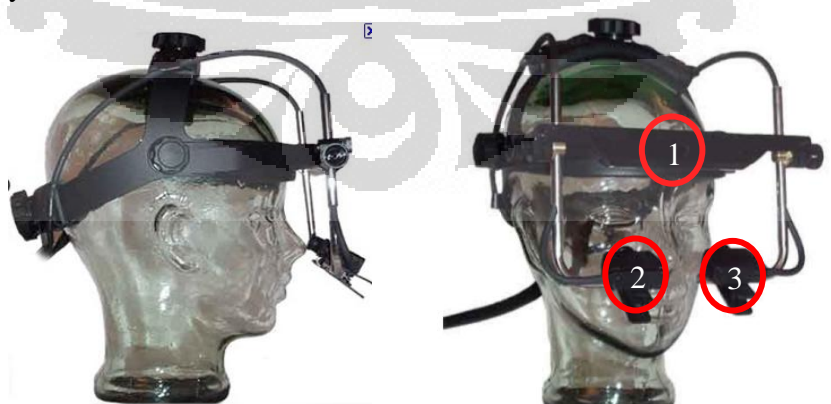

**Gambar 2.14 Eyelink II Headband**

Keterangan:

- 1 = kamera pada bagian kepala.
- 2 = kamera mata kanan.
- 3 = kamera mata kiri

 Eyelink II *Headband* merupakan bagian dari alat pendeteksi gerak mata yang memiliki tiga kamera pada alatnya yaitu 1 kamera terdapat pada bagian kepala dari alat yang memancarkan sinar infra merah untuk mendeteksi bidang baca atau gambar, lalu juga terdapat 2 kamera fokus untuk mendeteksi gerakan pupil pada mata kiri dan mata kanan. Eyelink II *headband* ini bisa diperbesar atau diperkecil lingkarnya sehingga dapat disesuaikan dengan lingkar kepala manusia yang bervariasi. Berat alat ini cukup ringan sehingga pergerakan kepala dapat dilakukan secara natural. Namun, setiap orang yang menggunakan alat ini sebaiknya tidak menggunakan alat bantu penglihatan seperti kaca mata ataupun lensa kontak karena dapat membiaskan deteksi gerak mata oleh dua kamera pupil. Eyelink II *Headband* juga dilengkapi dengan pengaturan *pupil tracking* 250 Hz atau 500 Hz berfungsi untuk menghasilkan data gerak mata yang tetap stabil meskipun ada gangguan dari luar seperti *environmental vibration*.

3. *Display Computer* 

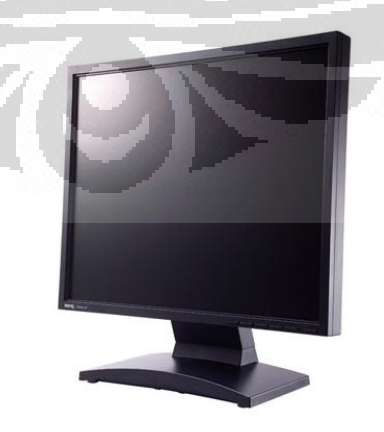

**Gambar 2.15** *Display Computer*

*Display Computer* berfungsi untuk menampilkan objek visual baik gambar maupun video yang ingin diujikan menggunakan *Eyelink II Headband*. Proses kalibrasi (perhitungan keakuratan mata melihat bidang baca atau gambar) juga dilakukan pada *display computer* dimana data kalibrasi maupu pergerakan mata yang dilakukan pada *display computer* tersebut juga terekam bersamaan oleh *Host Computer* yang terhubung melalui Ethernet.

Berikut ini adalah gambar yang menjelaskan tentang konfigurasi sistem yang ada pada alat *Eyelink II*:

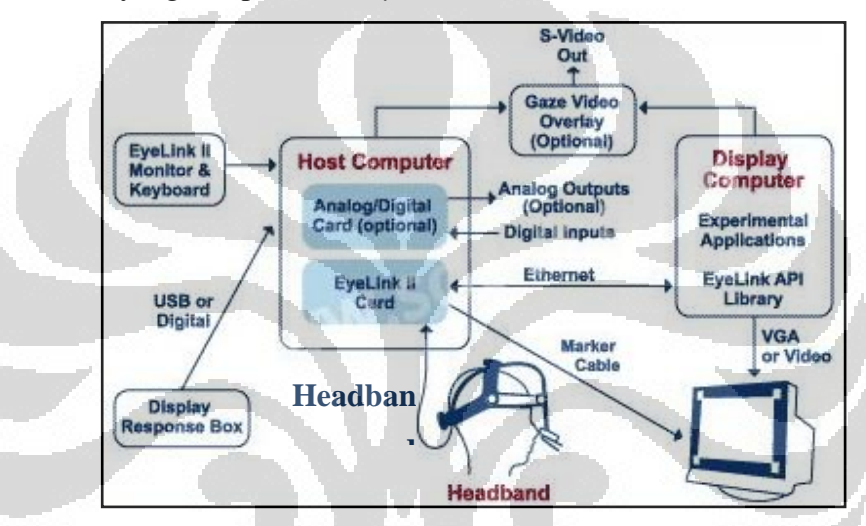

**Gambar 2.16 Konfigurasi Sistem Eyelink II**

Terdapat tiga kabel yang saling menghubungkan antara ketiga komponen tersebut yaitu kabel *Headband* yang menghubungkan Eyelink *Headband* dengan *Host Computer*, kabel Ethernet yang menghubungkan *Host Computer* dan *Display Computer* dan kabel marker yang menghubungkan *Host Computer* dan market yang terpsan pada tiap sudut *Display Computer*. Marker adalah alat pembatas bidang baca atau gambar. Marker membantu kamera pada kepala untuk mendefinisikan luas bidang gambar atau baca yang ingin diuji dengan mengirimkan sinyal inframerah ke kamera tersebut. Tahapan dalam melakukan pengujian dengan Eyelink II adalah sebagai berikut:

1. Pengaturan Alat

Tahap pertama dalam melakukan pengujian adalah mempersiapkan semua komponen untuk dilakukan perekaman pergerakan mata. Pada *display computer*, dipersiapkan gambar atau video yang ingin diteliti menggunakan software *Experiment Builder*. Pengaturan terhadap ukuran gambar atau video adalah hal utama ketika menggunakan *Experiment Builder* agar objek visual yang ditampilkan memiliki ukuran yang sesuai dengan ukuran layar *display computer*. Selain itu, pada *Host Computer* juga dilakukan pengaturan pada kamera *Headband* agar nantinya dapat merekam gerak mata dengan baik. Pengaturan yang dilakukan pada *host computer* dijelaskan melalui gambar berikut:

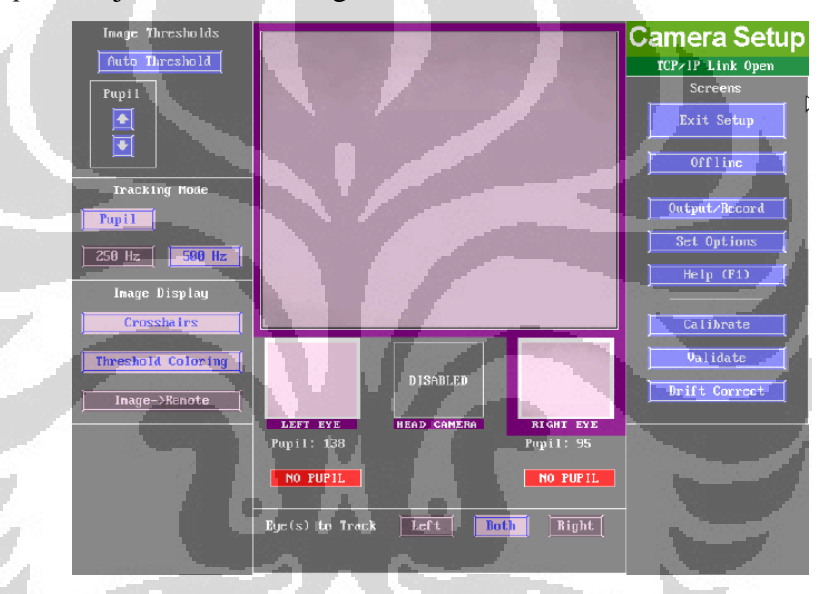

**Gambar 2.17 Pengaturan Kamera Pada** *Host Computer*

 Bagian kiri pada gambar adalah tombol-tombol untuk pengaturan kemampuan dan ketajaman kamera. Ketajaman kamera untuk mendeteksi pupil bisa di naik-turunkan dengan menggunakan tombol atas bawah untuk pupil *threshold*. Sedangkan Tracking mode digunakan untuk mengatur kemampuan kamera bila terjadi gangguan dari luar seperti *environmental vibration* ataupun *headband slippage*. Lalu, apabila ingin menampilkan gambar pengaturan seperti pada kolom tengah di *camera setup* diatas pada *display computer* dipilih tombol " Image → Remote". Pengaturan kamera pada *Host* PC juga harus dilakukan bersamaan dengan penyesuaian kamera secara manual pada *Headband*. Untuk mengatur kamera secara manual dilakukan dengan menggeser atau menaikturunkan posisi kedua kamera pupil. Berikut ini adalah posisi kamera yang baik posisinya terhadap mata:

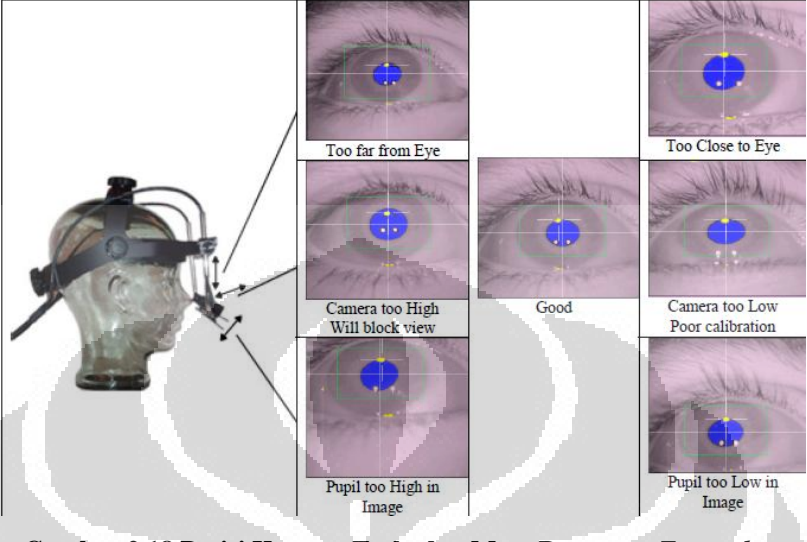

**Gambar 2.18 Posisi Kamera Terhadap Mata Pengguna** *Eyetracker*

Dalam mengatur posisi kamera, posisi terbaik adalah pupil berada pas ditengah dan besar bola mata masuk dalam satu kontak gambar (ditunjukkan oleh posisi "Good" dalam gambar 2.18). Apabila kamera terlalu jauh dari mata, kamera tidak akan baik dalam menangkap pergerakan mata. Sedangkan bila kamera terlalu dekat akan memperbesar mata (lihat "Too *Close* to Eye" pada gambar 2.18) sehingga bila pupil bergerak ekstrem ke paling kiri atau kanan tidak akan terdeteksi oleh kamera. Selanjutnya fokus kamera juga dapat diatur agar gambar mata yang hasilkan tidak kabur. Pengaturan fokus kamera ditunjukkan oleh gambar berikut:

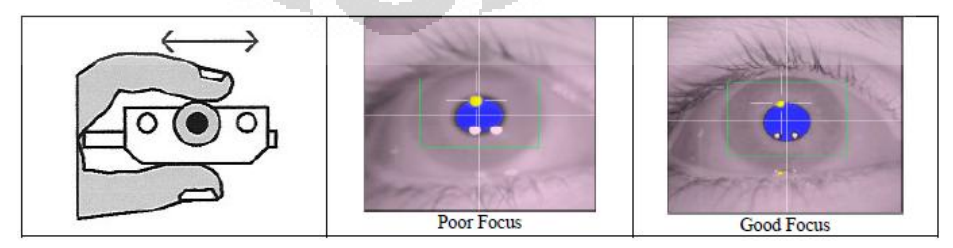

**Gambar 2.19 Pengaturan Fokus Kamera**

 Dengan fokus yang baik, maka akan mengurangi efek pantulan cahaya pada mata yang akan mengurangi keakuratan perekaman peregerakan mata. Pada gambar terlihat, kamera dengan fokus yang buruk menghasilkan berkas pantulan cahaya yang besar (ditunjukkan oleh tiga titik berwarna putih pada pupil). Dengan memperbaiki fokus kamera, pentulan cahaya akan mengecil. Sedangkan pengaturan ketajaman kamera untuk mendeteksi gerak pupil juga dapat diatur berdasarkan *threshold* dengan menekan tombol atas-bawah untuk menaik-turunkan angka *threshold* hingga mencapai kondisi dimana warna biru akan menutupi seluruh pupil mata ditunjukkan oleh gambar berikut ini:

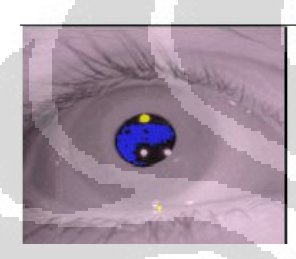

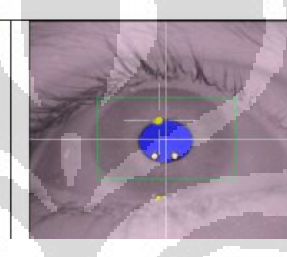

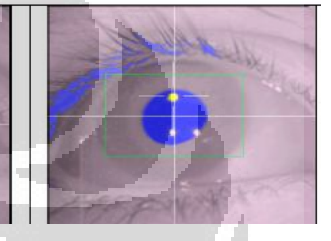

 *Threshold* Too Low Good *Threshold Threshold* Too High **Gambar 2.20 Pengaturan** *Threshold* **Pada Kamera**

## 2. Kalibrasi

Sebelum dilakukan perekaman gerak mata terhadap objek visual yang ingin dujikan, maka terlebih dahulu dilakukan kalibrasi. Kalibrasi berfungsi bagi Eyelink II untuk mendeteksi posisi pandangan mata *user*s sebenarnya terhadap bidang baca atau gambar pada layar *Display Computer*. Kalibrasi dapat dimulai dengan menekan tombol "Calibration" pada *Camera setup* (Gambar 2.17). Proses kalibrasi dilakukan dengan meminta responden untuk melihat sebuah titik yang nantinya akan berada pada layar *display computer*. Titik hitam tersebut akan bergerak setiap kali *user* selesai melihat satu titik yang muncul tesebut sehingga *user* harus mengikuti pergerakan tersebut. Kalibrasi ini dilakukan untuk mengetahui seberapa besar pergeseran titik pandang mata terhadap layar sehingga nantinya dapat disesuaikan. Biasanya digunakan tipe 9 titik kalibrasi dimana akan muncul 9 titik dalam proses pengkalibrasian. Hasil

proses kalibrasi harus bernilai "Good" sedangkan bila masih "Poor" harus dilakukan kalibrasi ulang sebelum dilakukan validasi.

3. Validasi

Validasi dilakukan setelah proses kalibrasi. Validasi dilakukan sama seperti kalibrasi dan berfungsi untuk menghitung besarnya error jatuhnya pandangan mata pada layar. Error yang terlalu besar (lebih dari 1<sup>o</sup> penyimpangan) akan menyebabkan hasilnya tidak dalam level "Good" melainkan "Fair" atau "Poor" sehingga harus diulang kembali proses validasinya. Hasil yang buruk pada proses kalibrasi maupun validasi dapat disebabkan baik oleh kemampuan mata user maupun posisi kamera yang belum baik.

4. Perekaman

Perekaman baru dapat dilakukan setelah melewati proses kalibrasi dan validasi dengan hasil "Good". Proses perekaman dapat dimulai dengan menekan tombol "Output/Record" (lihat gambar 2.18). Lamanya perekaman tergantung pada tujuan pengujian atau objek visual yang ditampilkan. Setelah selesai melakukan perekaman, data akan tersimpan dalam *Host computer* maupun juga sudah otomatis tersimpan pada *Display Computer*.

5. Pengolahan Data dengan *Data viewer*

Untuk mengolah data rekam menggunakan Eyelink II, dibutuhkan software *Data viewer*. Pada *data viewer*, hasil rekam sebelumnya dapat diolah dan analisa, sebagai contoh ingin dilakukan pengolahan data berdasarkan banyaknya fiksasi, durasi fiksasi, alur melihat (saccade), *interest area* pada objek.

 Kelima tahap diatas adalah seluruh tahap yang secara berurutan harus dijalankan dalam penelitian *eyetracking* (EyeLink II User Manual Version 2.11, 2005). Pada umumnya, terdapat dua hal yang bisa diukur dari gerakan mata

manusia menggunakan metode *eyetracking*, yaitu Fiksasi dan *Saccades*. Rayner (dalam Yang, 2009)Fiksasi mengindikasikan suatu area yang mendapat atensi dari responden. Fiksasi merupakan keadaan dimana seorang memandang fokus pada satu bidang baca atau gambar selama waktu tertentu. Fiksasi dinyatakan dalam waktu dengan satuan *milisecond* (ms). Sedangkan Stark (dalam Yang, 2009) Saccades merupakan perpindahan mata dari satu area ke area lain selama mata mengevaluasi bidang baca atau gambar. Saccades terjadi antara durasi 30-120 ms, Menurut Cowen et al. (dalam Yang, 2009) selama berlangsung saccades tidak ada proses informasi yang terjadi. Namun adanya peregrakan kembali ke area sebelumnya (*backtracking Saccades*) dapat mengindikasikan adanya kesulitan dalam memproses suatu informasi yang didapat sebelumnya (Rayner & Pollatsek, 1989). Selain fiksasi dan *Saccades* terdapat pula Gaze Duration yang menunjukkan total durasi dari sekumpulan fiksasi dalam suatu area yang terlebih dahulu sudah ditentukan dan ingin dikaji dan Scanpath yang menunjukkan rangkaian *saccade*-fiksasi yang dapat menunjukkan pola pergerakan mata. Beberapa data pengukuran berdasarkan pergerakan mata memang dapat dihasilkan dapat dapat dilakukan analisa sesuai dengan tujuan utama penggunaan *eyetracker* tersebut.

 Berikut ini adalah tabel yang menunjukkan penggunaan data pengukuran terhadap pergerakan mata yang dihasilkan alat *eyetracker* dan dapat dianalisa untuk menarik kesimpulan dalam sebuah penelitian (Bojko, 2005)

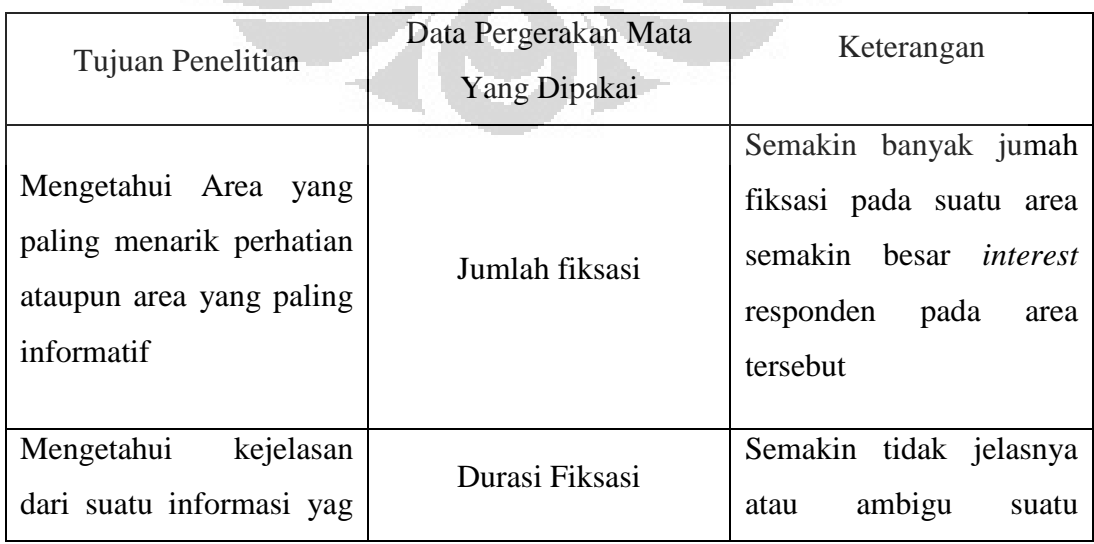

**Tabel 2.1 Penggunaan Data dengan Metode** *Eyetracking*

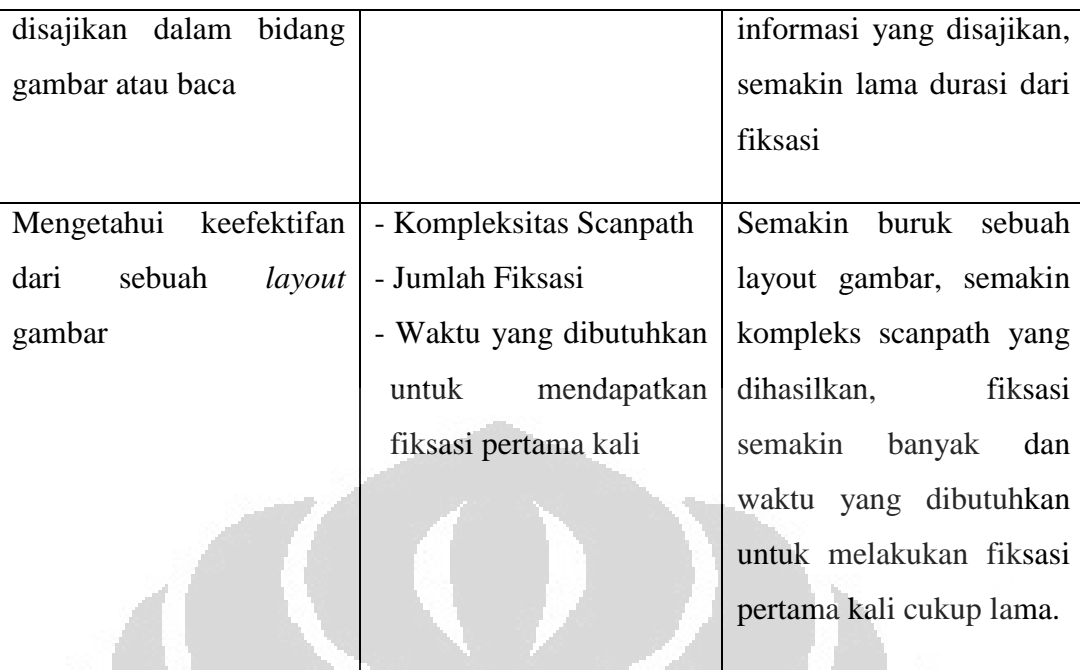

## **2.6.** *ANOVA Two-Factor Factorial Design*

Data durasi fiksasi responden yang didapatkan juga diolah dengan metode statistik yaitu dengan metode analisis desain faktorial. Metode ini digunakan karena penelitian yang dilakukan melibatkan beberapa faktor antara lain yaitu: jenis kelamin responden, tipe iklan yang menjadi objek penelitian, serta jenis produk yang terkait dengan iklan-iklan tersebut.

Analisis yang digunakan adalah ANOVA Two Way namun dengan pertimbangan untuk kemudahan penginputan data, digunakan fitur *Factorial Design* pada software yang digunakan, yaitu Minitab 16. Prinsip keduanya sama karena jumlah faktor yang terlibat pada setiap analisisnya berjumlah dua buah.

Berikut ini merupakan persamaan yang menyatakan model statistik tersebut:

$$
Y_{ijk} = \mu + \tau_i + \beta_j + (\tau \beta)_{ij} + \epsilon_{ijk} \quad \begin{cases} i = 1, 2, ..., a \\ j = 1, 2, ..., b \\ k = 1, 2, ..., n \end{cases}
$$
 (2.1)

dengan : *Yijk* = respon berupa durasi fiksasi responden (ms)

 $\tau$ i = efek dari faktor jenis kelamin

βj = efek dari faktor tipe *in-store advertising*

(τβ)ij = efek dari interaksi antara kedua faktor

 $k =$  jumlah replikasi (sama dengan jumlah responden)

Model ini dikatakan valid apabila beberapa asumsi telah terpenuhi, yaitu :

- 1. Error harus terdistribusi secara normal dengan rata-rata nol
- 2. Varians error harus sesuai dengan nilai respon yang diprediksi
- 3. Setiap error harus independen terhadap error lainnya

Ketiga asumsi ini dapat dicek menggunakan residual plot.

Hipotesis diperlukan dalam menginterpretasikan tabel ANOVA yang dihasilkan dari komputasi ANOVA Two-Factor Factorial Design tersebut. Berikut adalah hipotesis- hipotesis yang digunakan:

1.  $H_0: \tau_1 = \tau_2 = \tau_3 = 0$ 

H<sub>1</sub> : setidaknya terdapat satu τi  $\neq$  0

2. H<sub>0</sub> :  $\beta_1 = \beta_2 = \beta_3 = 0$ 

H<sub>1</sub> : setidaknya terdapat satu βj  $\neq$  0

3. H<sub>0</sub> :  $(\tau \beta)_{ij} = 0$  untuk semua nilai i dan j

H<sub>1</sub> : setidaknya terdapat satu  $(τβ)_{ij} \neq 0$ 

Jika p-value bernilai <0.05, maka ada cukup bukti untuk menerima H1 dimana faktor pertama dan/atau kedua dan/atau interaksi diantara keduanya mempengaruhi durasi fiksasi mata responden secara signifikan (Montgomery, 2009).

## **BAB 3 METODOLOGI PENELITIAN**

Pada bab ini, metodologi penelitian akan diuraikan secara sistematis mulai dari tahap persiapan hingga analisis data. Berikut adalah langkah umum metodologi penelitian ini:

- 1. Menentukan metode pengamatan kondisi aktual supermarket
- 2. Menentukan jumlah dan profil responden
- 3. Menentukan tempat-tempat pada hipermarket yang akan diteliti bannernya
- 4. Menentukan perangkat *eyetracking* yang akan digunakan
- 5. Menentukan metode pengumpulan data fiksasi mata responden
- 6. Menentukan metode pengolahan data menggunakan *fixation map* dan statistik

### **3.1. Penelitian Awal**

Penelitian awal dilakukan dengan tujuan untuk mengetahui antara lain:

- Berapa porsi konsumen yang biasa berbelanja di hipermarket, yang mengetahui keberadaan *in-store advertising*
- Tipe-tipe *in-store advertising* apa saja yang ada di lokasi

## **3.2. Tipe-tipe** *In-store advertising* **yang ada di Giant Margo City**

 Untuk meninjau keefektifan *in-store advertising* pada studi kasus Giant hipermarket yang berlokasi di Margo City, Depok ini, dilakukan observasi langsung terhadap *in-store advertising* yang ada di lokasi tersebut. Observasi yang dilakukan meliputi beberapa tahap, yaitu:

- Mencatat tipe *in-store advertising* apa saja yang ada di Giant Margo City
- Mengelompokkan *in-store advertising* yang sejenis
- Menentukan tipe *in-store advertising* yang akan dipakai sebagai objek penelitian

- Mengambil gambar berupa foto, yang dilakukan pada jarak yang disesuaikan dengan *eye-level* manusia pada umumnya

## **3.3. Jumlah dan Profil Responden**

Responden penelitian ini merupakan responden dengan kriteriakriteria sebagai berikut:

- 1. Berusia antara 17 23 tahun (berdasarkan ulang tahun terakhir)
- 2. Responden pernah berbelanja di hipermarket, khususnya di Giant hipermarket
- 3. Responden merupakan *potential buyer* dari kategori produk-produk pada *in-store advertising* yang akan diujikan (hal ini dikonfirmasi setelah pengambilan data dilakukan, jika ternyata responden bukan merupakan *potential buyer* produk yang bersangkutan maka dat responden itu tidak akan digunakan untuk pengolahan data tahap selanjutnya)
- 4. Calon responden belum pernah mengikuti diskusi kelompok mengenai media *advertising* khususnya untuk produk-produk perawatan tubuh, rambut, dan wajah (sampo, sabun, pasta gigi, pembersih muka, dan produk berkaitan lainnya)
- 5. Responden tidak buta warna dan mengalami kesulitan penglihatan tanpa menggunakan kacamata, namun pengguna *softlens* polos masih dapat berpartisipasi.

## **3.4. Pengambilan Data**

Pada bagian ini akan dijelaskan langkah-langkah pengambilan data yang dilakukan pada penelitian ini. Pertama, penulis mencari responden yang bersedia meluangkan waktunya untuk datang ke Ergonomic Centre yang bertempat di Departemen Teknik Industri Universitas Indonesia. Langkah kedua adalah memberi insruksi kepada responden untuk duduk di kursi yang telah diatur pada jarak tertentu.

Pengaturan ini dimaksudkan untuk melakukan konversi dari *viewing scene* pada keadaan nyata di Giant hipermarket ke layar *display computer*. Perhitungan jarak responden ke layar komputer tersebut berdasarkan perhitungan rumus *spatial vision* sebagai berikut:

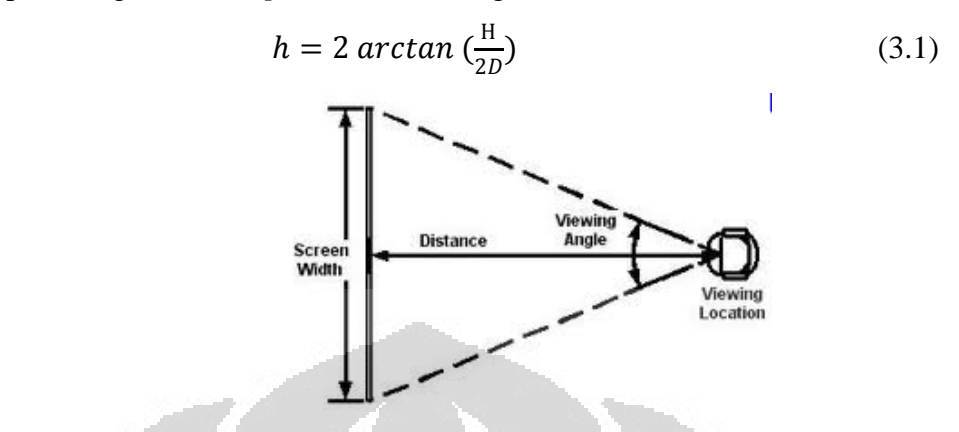

**Gambar 3.1 Viewing Angle Manusia Pada Umumnya**

#### Keterangan:

 $h = V$ isual Angle

 $H = Tinggi/lebar layer$ 

 $D =$  Jarak pandang ke layar komputer

Dengan menggunakan viewing angle sebesar 30° (Lehto & Buck, 2008) dan lebar layar komputer 47,5 cm maka didapat jarak D sebagai berikut:

$$
h = 2 \arctan \left(\frac{H}{2D}\right)
$$
  

$$
H = 2D \tan \left(\frac{h}{2}\right)
$$
  

$$
47,5 = 2D \tan \left(\frac{30}{2}\right)
$$
  

$$
D = 88,6 \text{ cm} \approx 88 \text{ cm}
$$

Setelah itu perangkat *eyetracker* dipasangkan pada responden dan dilakukan pengaturan terhadap kamera yang menghadap ke mata responden agar pupil mata responden dapat ditangkap pergerakannya.

Langkah berikutnya adalah memulai menjalankan aplikasi "*Popup*

ှာ Calibration" dengan mengklik *icon* sertakan, aplikasi ini merupakan aplikasi yang terhubung dengan perangkat *eyetracker* serta Eyelink II dan berfungsi untuk menjalankan kalibrasi serta validasi pergerakan mata responden sebelum video stimulus ditampilkan.

Aplikasi ini juga dapat merekam aktivitas pada layar *display* komputer serta pergerakan titik mata responden dalam bentuk video yang akan digunakan untuk membantu mengetahui waktu dimulainya dan berakhirnya fiksasi responden yang berguna untuk pengolahan data setelah pengambilan data selesai dilakukan.

Setelah aplikasi "*Popup* Calibration" tersebut dibuka, klik "*File*" lalu "*New session*" untuk memberi nama folder yang akan berisi data-data terkait dengan sesi yang akan dijalankan. Berikut ini tampilan yang akan terlihat untu memulai "*New session*" :

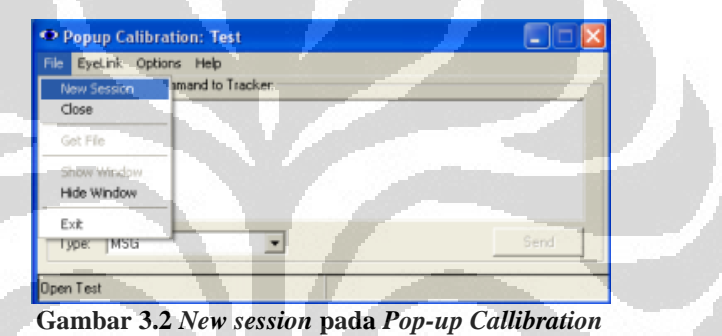

Langkah ketiga adalah melakukan kalibrasi dengan mata responden agar data pergerakan mata responden yang direkam bersifat akurat dan untuk mengkonfirmasi hasil kalibrasi, maka dilakukan validasi tepat setelah proses kalibrasi selesai dijalankan. Kedua proses kalibrasi dan validasi tersebut dijalankan dengan meng-klik menu "Eyelink" lalu "*Camera setup*"

seperti yang terlihat pada gambar berikut ini:

| Depup Calibration: Test           |      |
|-----------------------------------|------|
| File EyeLink Options, Help        |      |
| o Tracker:<br>Sel<br>Camera Setup |      |
| Drift Correct                     |      |
| Start Recording                   |      |
| Stop Recording                    |      |
|                                   |      |
|                                   |      |
| MSG<br>Type:                      | Send |
| <b>Open Test</b>                  |      |

**Gambar 3.3** *Camera setup* **pada** *Pop-up Callibration*

Tujuan validasi adalah untuk membuktikan apakah data hasil kalibrasi responden tersebut benar atau tidak. Validasi dilakukan dengan cara yang sama dengan kalibrasi yaitu dengan meminta responden untuk melihat suatu objek yang berbentuk lingkaran, di mana objek itu akan berpindah-pindah untuk memastikan luas area penglihatan responden yang akan ditangkap *eyetracker*.

Setelah proses kalibrasi dan validasi selesai dilakukan, maka proses pengambilan data dapat mulai dilakukan. Sebelum menampilkan video stimulus kepada responden, fitur untuk merekam aktivitas pada layar *display* dan pergerakan titik fiksasi pada aplikasi ini diaktifkan terlebih dahulu. Cara mengaktifkannya yaitu mengklik " *Start Recording*" pada menu "Eyelink" seperti pada gambar berikut:

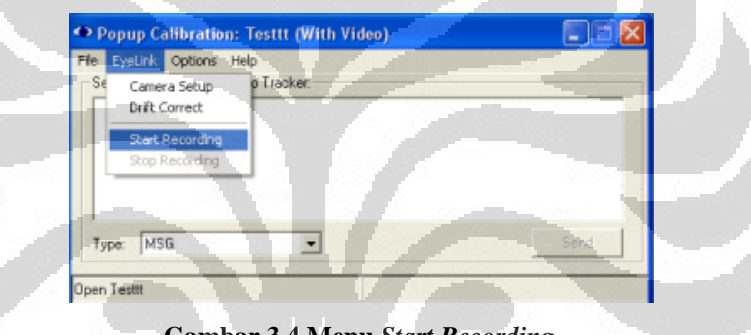

**Gambar 3.4 Menu** *Start Recording*

Setelah proses *recording* dimulai, maka segala aktivitas yang dilakukan pada layar komputer *display* akan terekam dalam bentuk *file* video nantinya, termasuk titik pergerakan mata responden pada layar. Selanjutnya, video stimulus ditampilkan untuk dilihat oleh responden. Video tersebut merupakan video berupa *slideshow* yang menampilkan gambar-gambar berupa foto *in-store advertising* di Giant hipermarket yang menjadi objek penelitian. Berikut ini tampilan layar *display* komputer saat video stimulus ditampilkan pada responden:

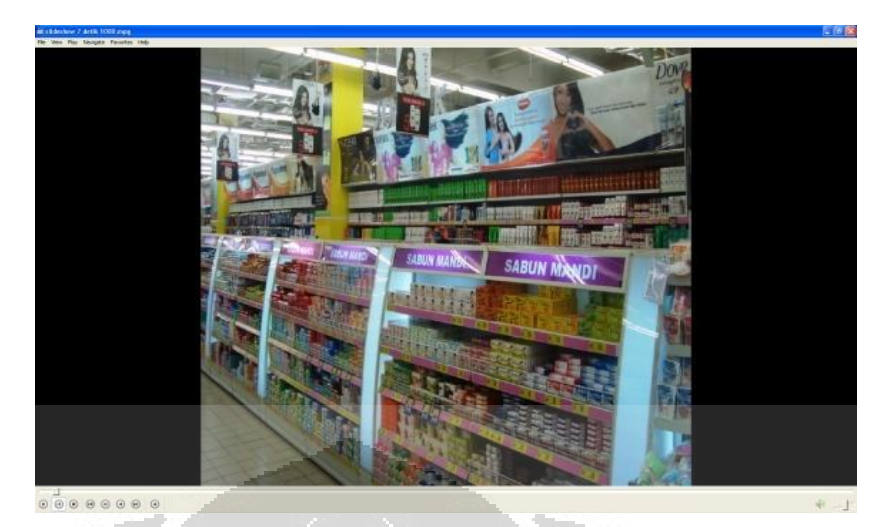

**Gambar 3.5 Tampilan Layar** *Display* **Komputer Saat Video Stimulus Ditampilkan**

Berikut ini merupakan tipe *in-store advertising* yang menjadi objek penelitian:

a. Banner yang terletak di atas rak

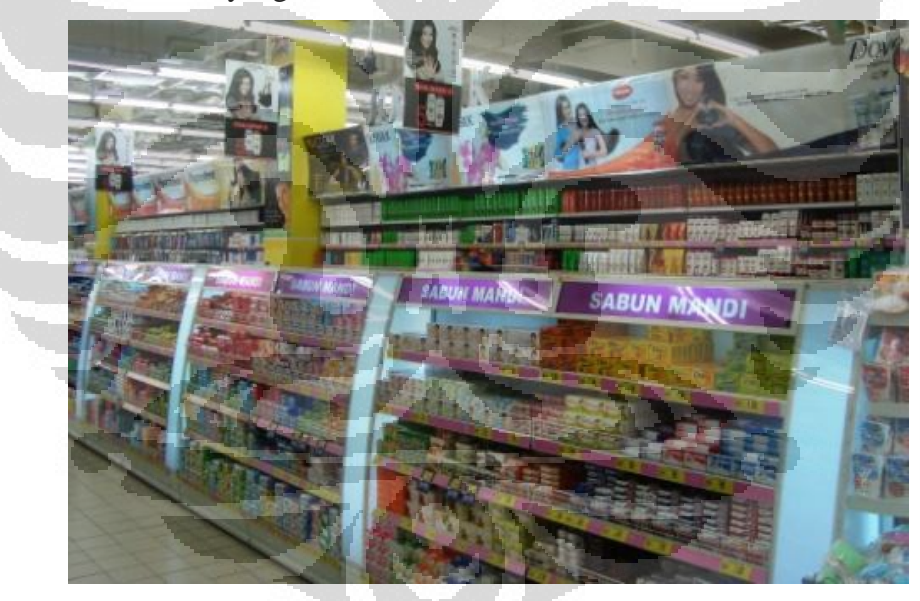

**Gambar 3.6 Banner di atas rak (Gambar 1)**

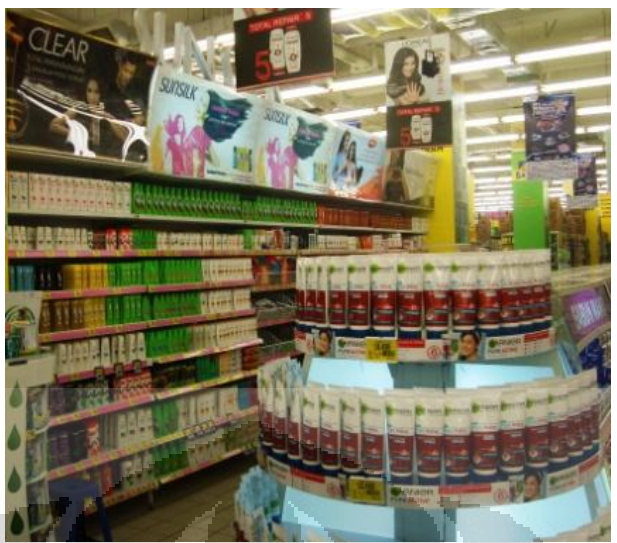

**Gambar 3.7 Banner di Atas Rak (Gambar 2)**

Untuk tipe *in-store advertising* ini, produk-produk yang diiklankan merupakan produk-produk sampo, antara lain: Dove, Lifebuoy, Sunsilk, dan Clear.

b. *Category banner* (banner yang ditempatkan secara tegak lurus pada rak-rak)

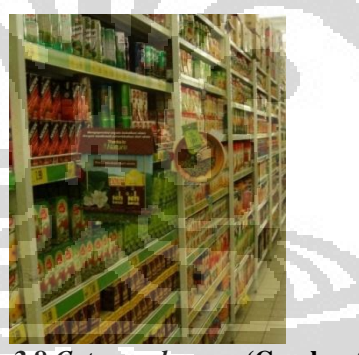

**Gambar 3.8** *Category banner* **(Gambar 3)**

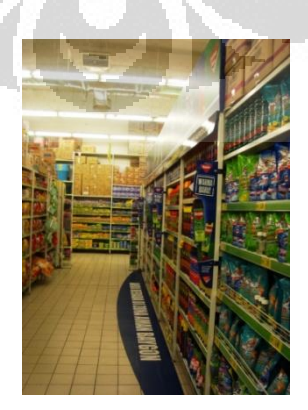

**Gambar 3.9** *Category banner* **(Gambar 4)**

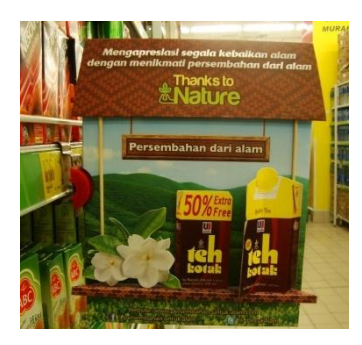

**Gambar 3.10** *Category banner* **Teh Kotak (Gambar 5)**

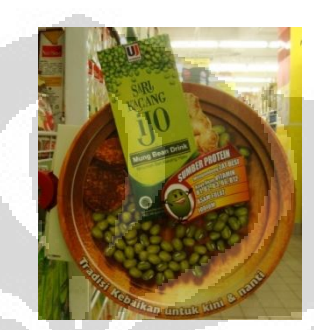

**Gambar 3.11** *Category banner* **Sari Kacang Ijo (Gambar 6)**

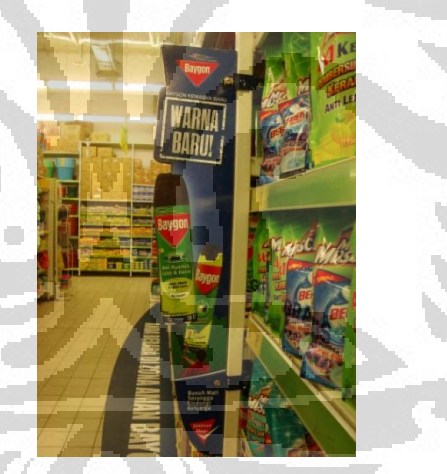

**Gambar 3.12** *Category banner* **Baygon (Gambar 7)**

Untuk tipe *in-store advertising* ini, produk-produk yang diiklankan merupakan produk minuman kemasan, yaitu: Teh Kotak dan Sari Kacang Ijo serta produk pembasmi serangga yaitu Baygon.

c. Gondola *Display* (*advertisement* berupa peletakan produk di rak yang terpisah)

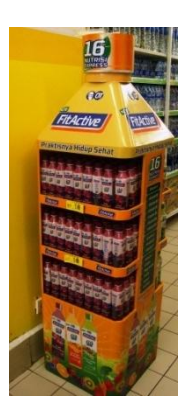

**Gambar 3.13 Gondola** *Display* **FitActive (Gambar 8)**

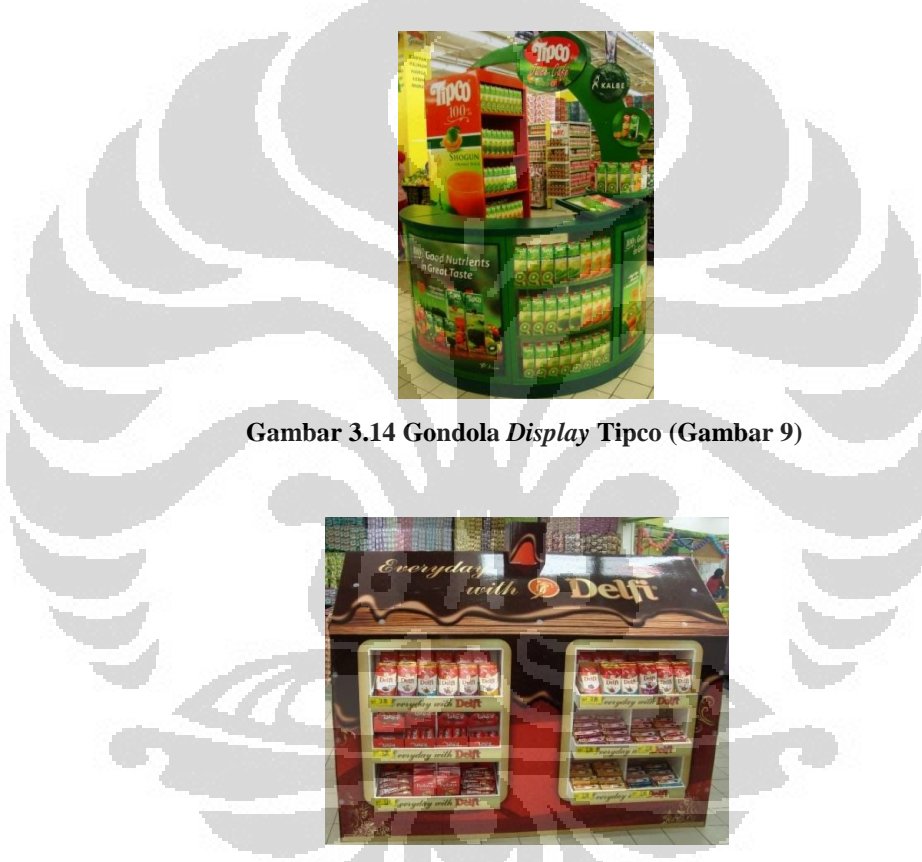

**Gambar 3.15 Gondola** *Display* **Delfi (Gambar 10)**

Rak terpisah untuk gondola *display* pada umumnya berbentuk khusus seperti pada gambar-gambar di atas. Untuk tipe *in-store advertising* ini, produk-produk yang diiklankan merupakan produk minuman kemasan (khususnya sari/jus buah), yaitu: FitActive serta Tipco dan makanan ringan dalam kemasan (khususnya yang mempunyai unsur utama berupa coklat), yaitu: produk coklat Delfi.

d. Rak khusus untuk produk sejenis

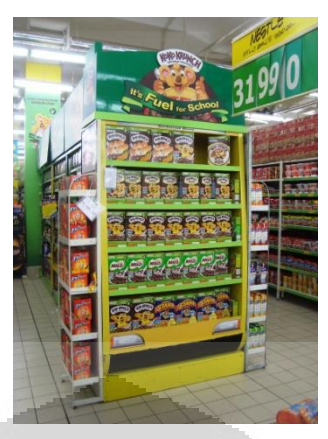

**Gambar 3.16 Rak Produk Sejenis/Rak Sama (Gambar 11)**

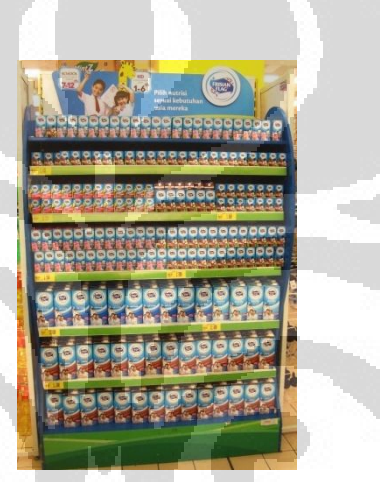

**Gambar 3.17 Rak Produk Sejenis/Rak Sama (Gambar 12)**

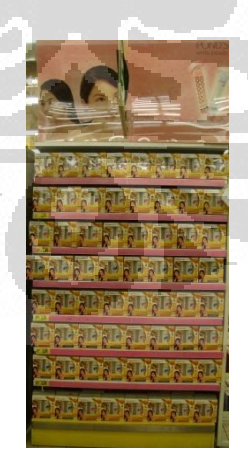

**Gambar 3.18 Rak Produk Sejenis/Rak Sama (Gambar 13)**

Rak khusus untuk produk yang sejenis ini pada umumnya ditempatkan di ujung lorong, selain itu desain rak ini juga berbeda dari rakrak hipermarket standar. Untuk tipe *in-store advertising* ini, produk-produk

yang diiklankan adalah produk makanan instan berupa sereal dari Nestle, produk minuman dalam kemasan berupa susu cair Frisian Flag, serta produk sampo Pantene (namun banner di bagian atas rak tidak mewakili produk tersebut, produk pembersih wajah Ponds).

Gambar- gambar tersebut diambil di Giant Margo City, Depok pada tanggal 5 April 2012 dan akan duji menggunakan eyetracker pada beberapa responden. Responden diminta untuk melihat gambar-gambar tersebut yang ditampilkan dalam bentuk video berupa slideshow pada layar monitor komputer, selama masing-masing 7 detik untu setiap gambarnya.

Waktu pengambilan data tiap responden didasarkan atas penelitianpenelitian menggunakan eyetracker sebelumnya yang menampilkan gambar stimulus selama 5 detik (Rayner, Castelhano, & Yang, 2009), 8 detik (Becker, Pashler, & Lubin, 2007). Pengujian dengan alat *eyetracker* ini dimaksudkan untuk mengetahui keefektifan *in-store advertising* yang menjadi objek penelitian berdasarkan preferensi mata manusia yang diwakilkan oleh sejumlah responden. Dalam penelitian *eyetracker* sebelumnya diketahui bahwa untuk mengetahui preferensi mata manusia terhadap suatu area, responden yang dibutuhkan berjumlah minimal 39 orang (Nielsen & Pernice, 2010) sehingga pada penelitian ini jumlah responden yang digunakan adalah 80 orang, 40 orang responden berjenis kelamin laki-laki dan 40 orang responden berjenis kelamin perempuan.

Setelah video stimulus tersebut selesai ditampilkan pada responden, maka proses *recording* yang sebelumnya dijalankan dihentikan dengan mengklik kanan *icon* "*Popup* Calibration" yang berwarna merah, yang berada pada taskbar di kanan bawah layar *display* komputer lalu dilanjutkan dengan mengklik perintah "*Stop Recording*".

Setelah menghentikan proses *recording*, untuk memunculkan kembali *window* aplikasi "*Popup* Calibration", klik kanan *icon* aplikasi tersebut yang berada masih pada taskbar di sebelah kanan bawah, kemudian klik perintah "Show *Window*".

*Window* aplikasi "*Popup* Calibration" akan muncul kembali pada layar *display* komputer dan untuk mengakhiri sesi pengambilan data yang dilakukan, klik menu "*File*" lalu "*Close*" maka data yang telah direkam baik berupa video maupun berupa EDF *file* yang merekam keseluruhan data fiksasi responden dari *Eyelink II* akan disimpan pada folder direktori yang telah diberi nama pada tahapan awal. Berikut ini tampilan untuk perintah tersebut:

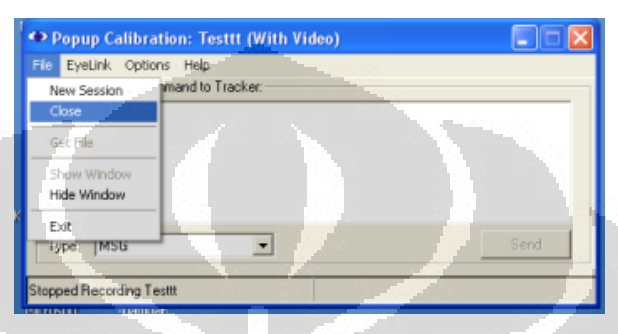

**Gambar 3.19 Peritah** *Close* **Pada** *Pop-up Callibration*

Konfirmasi akhir pada responden berupa pertanyaan mengenai kebiasaan membeli responden terhadap kategori produk yang bersangkutan. Pertanyaan-pertanyaan tersebut ditanyakan setelah responden melalui proses pengambilan data dengan tujuan agar responden benar-benar tidak mempunyai bayangan mengenai stimulus yang akan ditampilkan agar data yang didapatkan dari responden tersebut tidak bias.

Setelah tahap konfirmasi tersebut, didapatkan hasil bahwa ada sebanyak 16 responden laki-laki dari total keseluruhan 40 responden yang bukan merupakan potential buyer dari tipe iklan dengan produk berupa sereal dan pembasmi serangga. Selanjutnya, ada sebanyak 17 responden perempuan dari total keseluruhan 40 responden yang juga bukan merupakan potential buyer dari tipe iklan dengan produk berupa sereal dan pembasmi serangga.

Maka dari itu, produk-produk yang terkait pada penelitian ini yaitu produk sereal Nestle dan produk pembasmi serangga Baygon dieliminasi karena jumlah responden yang bukan merupakan potential buyernya cukup banyak. Untuk itu, pada pengolahan data tahap selanjutnya gambar-gambar berikut ini tidak disertakan:

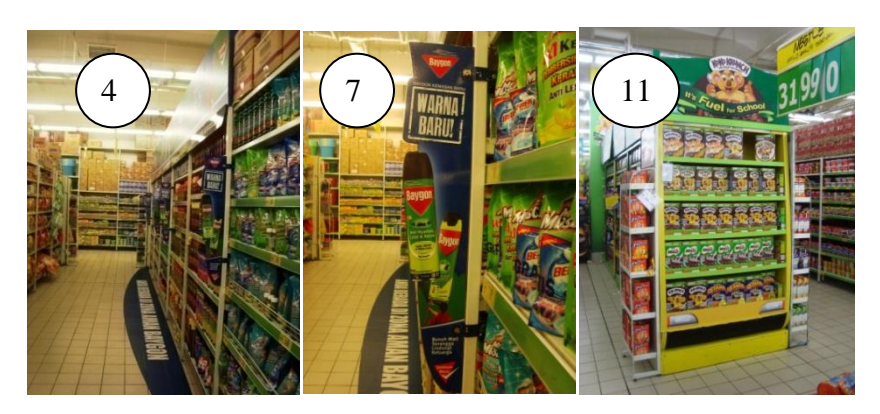

**Gambar 3.20 Gambar-gambar yang tidak dianalisis lebih lanjut (4, 7, dan 11)**

Dengan tidak menyertakan gambar-gambar tersebut maka gambar yang dipakai untuk ke tahap pengolahan data lebih lanjut berjumlah 10 gambar. Dari kesepuluh gambar tersebut, responden yang tidak memenuhi kriteria (bukan potential buyer produk terkait dan/atau tidak pernah berbelanja di Giant hipermarket) berkurang menjadi sebanyak 9 orang responden laki-laki dan 5 orang responden perempuan. Sehingga, dilakukan pengambilan data ulang untuk kekurangan responden-responden tersebut.

### **3.5. Pengolahan Data dengan** *Data viewer*

Pengolahan data dilakukan menggunakan software EyeLink *Data viewer* yang dapat menghasilkan *fixation map* dari data fiksasi, metode statistik inferensial untuk uji hipotesis dan untuk melihat hubugan antara jenis kelamin responden dengan durasi fiksasinya.

Sebelum pengolahan data dengan menampilkan *fixation map* dilakukan, langkah yang perlu dilakukan adalah melakukan pengelompokan *file* responden, membersihkan data fiksasi responden yang tidak valid, dan melakukan "*framing*" pada gambar-gambar yang ditampilkan pada video yang menjadi stimulus.

Berikut ini meruapakan langkah-langkah spesifik mengenai hal-hal tersebut:

## 1. *Grouping file*

Pengolahan data dilakukan per panel sehingga *file* perlu di-*import* ke dalam satu data viewing session. Langkah-langkah yang perlu dilakukan:

- Buka salah satu *file* mentah dengan format .EDF lalu *import file* lain dengan cara memilih *File* > *Import* Data > EyeLink *File*(s), lalu pilih semua *file* pada panel tersebut sehingga semua *file* yang ada pada panel tersebut muncul. *File* yang telah di-*import* ini belum tergabung dalam satu session yang sama.
- Pilih *Analysis* > *Trial* Variabel Manager. Maka *window Trial* Variabel Manager akan muncul. Klik *icon* **b**, klik "label :*default* value" yang muncul, lalu ubah nilainya pada input box *default* value, tekan ENTER,

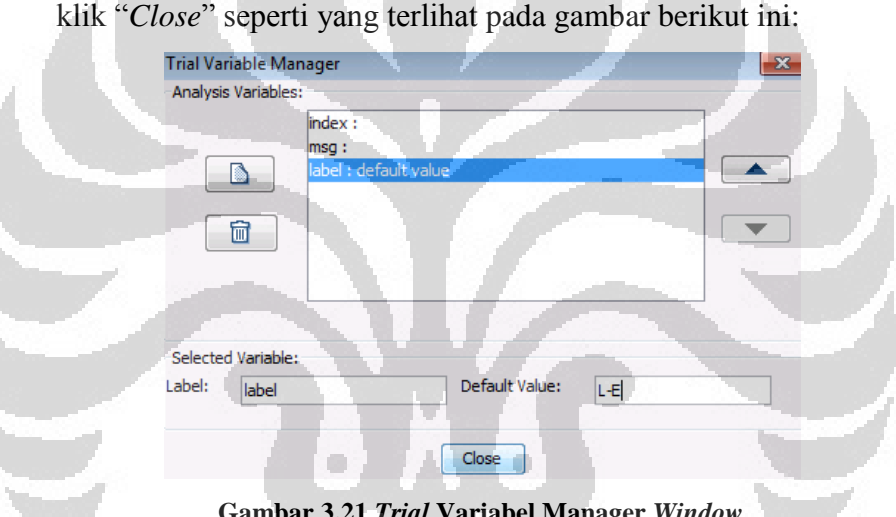

**Gambar 3.21** *Trial* **Variabel Manager** *Window*

Pada *window* Inspector, klik session yang belum bernama, yaitu , lalu klik kanan dan pilih "*Trial Grouping*." Pada *window* yang muncul seperti yang terlihat pada gambar, pilih label yang telah dibuat pada "Variabel *Trial* Manager," klik "*Regroup*." Maka *file* akan tergabung menjadi satu sesi.

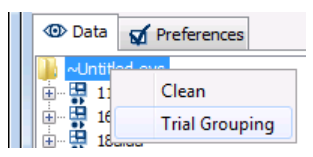

**Gambar 3.22 Menu** *Trial Grouping* **Pada** *Data viewer*

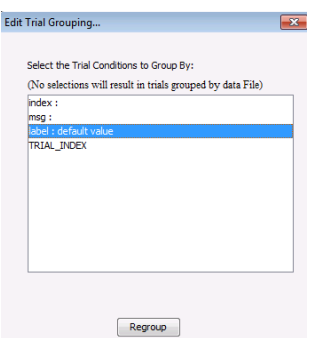

**Gambar 3.23 Perintah** *Regroup File* **Pada** *Data viewer*

## 2. Membersihkan data

Tidak semua data fiksasi yang ada dapat digunakan dalam membuat *fixation map* dan penghitungan analisis. Ada dua jenis data yang tidak digunakan, pertama data fiksasi pertama dan pada detik ke-11 dan seterusnya. Data fiksasi pertama dibuang karena pada saat pertama kali responden melihat ke planogram, responden memerlukan waktu untuk menyesuaikan diri dan memahami lingkungannya. Data fiksasi kedua barulah danggap sebagai respon responden yang tidak terdistorsi dengan efek penyesuaian. Kedua data dengan durasi fiksasi kurang dari 140 ms atau lebih dari 800 ms.

Data fiksasi dengan durasi kurang dari 140 ms menandakan tidak adanya proses penyerapan informasi dan tidak adanya perhatian atau ketertarikan responden. Data dengan durasi kurang dari 140 ms menandakan tidak adanya atensi responden pada titik tersebut. Data dengan fiksasi lebih dari 800 ms menandakan bentuk atensi yang sudah tidak lagi sekedar memproses informasi, misalnya responden melamun dan tidak memperhatikan (EyeLink Data Viewer User's Manual Document Version 1.9.1, 2008).

Berikut ini merupakan langkah-langkah yang dilakukan untuk membersihkan data durasi fiksasi:

- Untuk membuang fiksasi yang kurang dari 140 ms dan lebih dari 800 ms, klik kanan pada nama group, pilih "*Clean*", maka akan muncul kotak dialog "*Clean data*."

| <b>I</b> Data    | Preferences           |
|------------------|-----------------------|
| ~Untitled.evs    | 11mar<br>Clean        |
| 16alex<br>18alda | <b>Trial Grouping</b> |

**Gambar 3.24 Perintah** *Clean data* **Pada** *Data viewer*

- Fiksasi yang ada di luar *interest area* juga dibuang dengan cara menambahkan check pada *window* "*Clean data*," pengaturannya seperti gambar berikut:

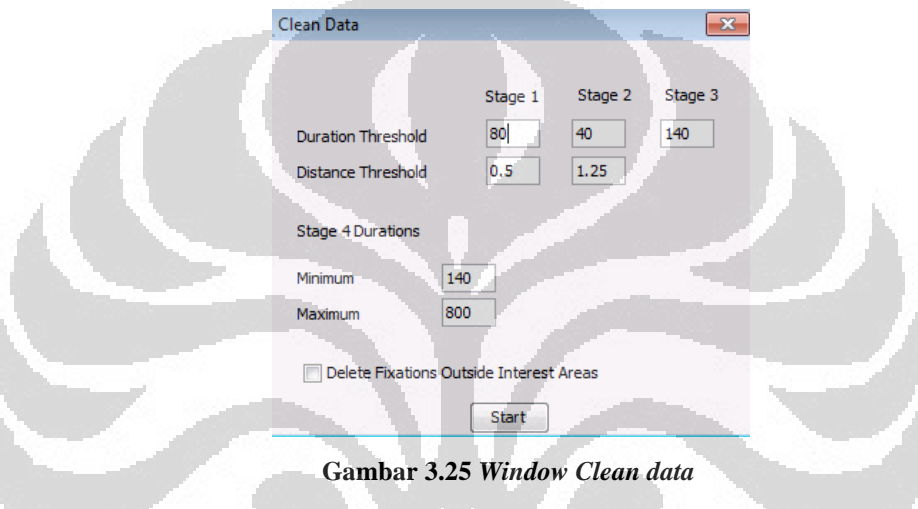

3. Melakukan "*framing*" setiap gambar

*Framing* yang dimaksud merupakan, pengelompokan gambar yang sama untuk masing-masing responden dengan membuang waktu fiksasi yang bukan merupakan waktu ditampilkannya gambar yang bersangkutan. Waktu fiksasi dihapus secara manual untuk maisng-masing responden dan masingmasng gambarnya karena *recording time* tiap responden yang tidak selalu sama. Berikut ini merupakan langkah-langkahnya:

- Mencocokkan waktu dimulainya fiksasi pada video rekaman dengan data durasi fiksasi pada *Data viewer*
- Mencocokkan waktu dimulainya tampilan video stimulus sehingga dapat diketahui pada detik keberapa gambar pada video tersebut mulai tampil di layar
- Menghitung waktu selesainya gambar pertama ditampilkan dan seterusnya hingga gambar terakhir

- Menghapus waktu yang bukan merupakan waktu tampilnya gambar tersebut di layar dengan melakukan penghapusan data di *Data viewer*. Hal ini dilakukan untuk setiap gambar dan setiap responden sehingga didapatkan data durasi fiksasi tiap gambarnya untuk kemudian diolah lebih lanjut

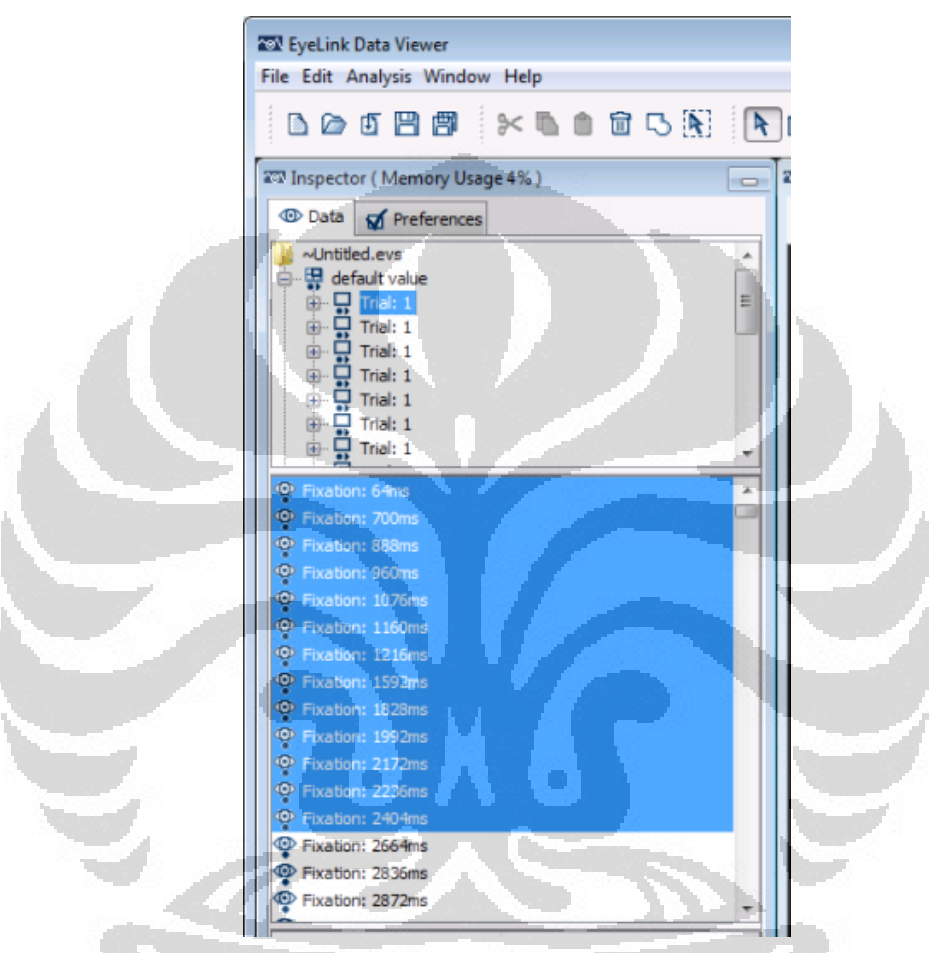

**Gambar 3.28 Tampilan Pemilihan Waktu Fiksasi Yang Dihapus**

# 4. Membuat *Area of interest* (AoI)

Fungsi utama *interest area* ini adalah untuk membagi stimulus ke dalam area tertentu sehingga ketika laporan dari *Data viewer* dimunculkan, data telah siap diolah. Pada penelitian ini, *interest area*nya mencakup bentuk keseluruhan *in-store advertising* yang menjadi objek penelitian. Berikut ini merupakan langkah-langkah pembuatan AOI:

- Klik *icon Insert Freehand Interest area Regions* , *double* klik pada titik pertama *interest area*, dilanjutkan dengan meng-klik titik-titik sudut *interest area* lainya. Bila sudut terakhir sudah terdefinisi, tekan ENTER masukkan nama *interest area* pada *window Interest area* Entry Name yang muncul > Klik ENTER. *Data viewer* secara otomatis akan menghubungkan titik pertama dengan titik terakir pada satu *interest area*.
- Buat semua *interest area* yang diperlukan, bila sudah selesai, klik *icon Save the Interest Area to Disk* **B**, beri nama pada *interest area* yang ingin disimpan, lalu klik OK

- Untuk menampilkan *interest area* pada semua *file* pada sesi ini, klik *File*

> *Import* Data > *Interest Area Template*, atau klik *icon* (a), pilih *file interest area* yang diinginkan. Klik nama group, pada *option Default Interest area Set*, pilih nama *file interest area* yang telah di-*import*. Sebagai hasilnya, semua *file* yang ada pada group ini telah memiliki *interest area*.

Langkah-langkah tersebut dijalankan untuk mengolah data durasi fiksasi yang berada pada AOI secara khusus, tidak hanya durasi fiksasi pada gambar secara keseluruhan. Sehingga dapat diketahui, seberapa besar AOI, berupa *in-store advertising* di dalam Giant hipermarket, dilihat oleh responden dibandingkan dengan total keseluruhan area lain pada gambar-gambar tersebut. Berikut ini merupakan salah satu tampilan AOI untuk salah satu responden:

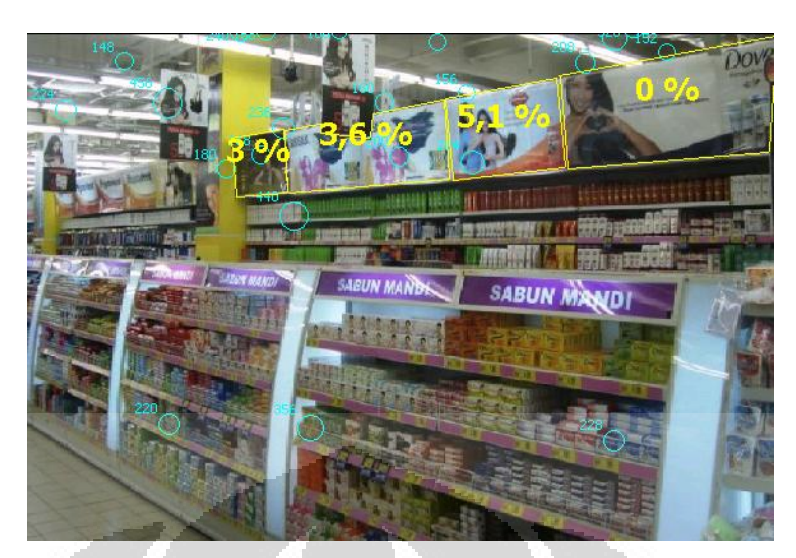

**Gambar 3.29 Tampilan AOI Pada Salah Satu Responden**

5. Background picture

*File* sesi *trial* tidak menyimpan *file* gambar stimulus. Untuk membuat *interest area*, gambar perlu terlihat. Berikut langkah yang dilakukan :

- Pada *option* "Data," klik kanan pada *file* data yang telah di-*grouping*, lalu pilih "Select *Trial background image*," pilih *file* yang diperlukan.

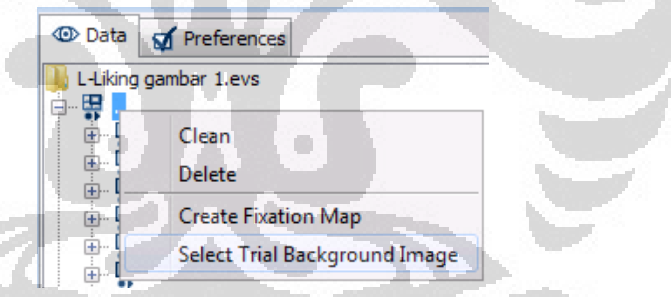

**Gambar 3.30 Perintah Select** *Trial background image* **Pada** *Data viewer*

## 3.5.1. Menampilkan *Report* dari *Data viewer*

 Untuk mengetahui jumlah durasi fiksasi maupun *fixation count* yang berada di dalam *area of interest* serta jumlah keseluruhannya pada gambar, data responden yang diolah dengan *Data viewer* dimunculkan *report*-nya dengan langkah-langkah, sebagai berikut:

- Pada tab menu klik pilihan "*Analysis*" > "*Report*s" lalu pilih "*Interest Area Report*"

|                      | File Edit Analysis Window Help         |                                      |  |
|----------------------|----------------------------------------|--------------------------------------|--|
| BG                   | Reports                                | Recording Event Sequence Data        |  |
|                      | <b>Trial Variable Manager</b>          | <b>Fixation Report</b><br>$Ctrl + F$ |  |
| <b>201</b> Inspec    | Trial Variable Value Editor            | Saccade Report                       |  |
| <b>ID</b> Data       | <b>Reaction Time Manager</b>           | <b>Interest Area Report</b>          |  |
| L-Likir              | <b>Initialize Reaction Time Events</b> | $Ctrl + T$<br><b>Trial Report</b>    |  |
| "面… <mark>要</mark> ! |                                        | Sample Report                        |  |
| ⊞…                   | <b>Interest Area Templates</b>         | Message Report                       |  |

**Gambar 3.31 Tampilan Perintah** *Interest Area Report*

- Setelah itu akan muncul *dialog box* seperti gambar berikut ini:

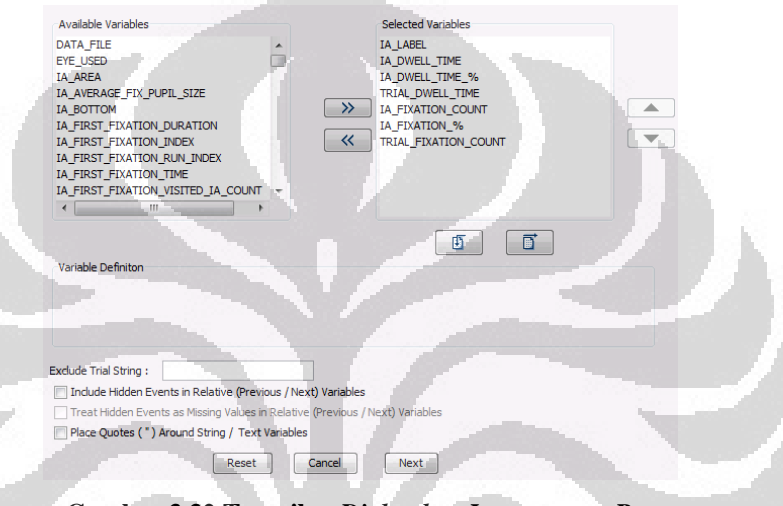

**Gambar 3.32 Tampilan** *Dialog box Interest area Report*

Untuk memunculkan *report* data durasi fiksasi maupun jumlah fiksasi dari responden, variabel-variabel yang dipilih untuk di-*generate report*-nya antara lain yaitu: IA\_LABEL (untuk memunculkan nama AOI yang terkait), IA\_*DWELL*\_*TIME* (untuk memunculkan data durasi fiksasi responden pada AOI), IA\_*DWELL*\_*TIME*\_% (untuk memunculkan data presentae durasi fiksasi responden pada AOI dibandingkan dengan gambar keseluruhan), *TRIAL*\_*DWELL*\_*TIME* (untuk memunculkan data durasi fiksasi responden pada gambar secara keseluruhan), IA\_*FIXATION*\_*COUNT* (untuk memunculkan data jumlah fiksasi responden pada AOI), IA\_*FIXATION*\_*COUNT* \_% (untuk memunculkan data presentae jumlah fiksasi responden pada AOI dibandingkan dengan gambar keseluruhan), dan *TRIAL*\_*FIXATION*\_*COUNT* (untuk memunculkan data jumlah fiksasi responden pada gambar secara keseluruhan).

Setelah variabel-variabel tersebut dipilih, langkah selanjutnya yaitu meng-klik tombol next dan akan muncul gambar seperti berikut:

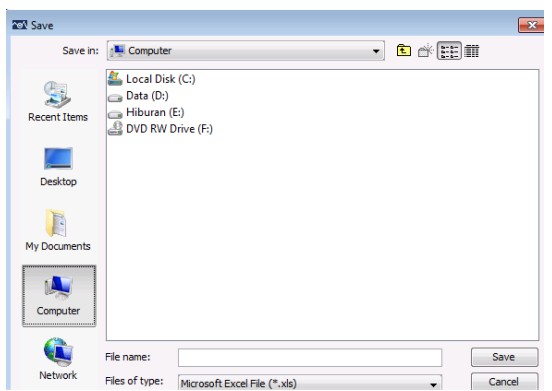

**Gambar 3.33 Tampilan** *Dialog box* **Untuk Menyimpan** *Interest area Report*

Langkah selanjutnya yaitu memilih direktori untuk menyimpan *report* tersebut dan memberi nama *file report*. Setelah disimpan, maka *report* yang dihasilkan dapat diakses di direktori tempat menyimpannya dan berupa *file* Ms. Excel (.xls). *Report* ini di-*generate* untuk masing-masing gambar yang menjadi objek penelitian ini, untuk diolah jumlah rata-rata keseluruhan presentase durasi fiksasi respondennya dan untuk pengolahan statistik lanjutan.

## 3.5.2. Metode Pengolahan Data Menggunakan *Fixation Map*

*Fixation Map* merupakan peta yang menggambarkan seberapa tertariknya responden terhadap stimulus. Gambar stimulus akan diisi oleh gradasi warna mulai dari hijau hingga merah. Warna merah menggambarkan ketertarikan yang tinggi, dan warna hijau menggambarkan ketertarikan yang rendah. Ketertarikan responden dapat dinilai dari empat jenis, berdasarkan durasi fiksasi, intensitas durasi, *fixation count*, dan *count intensity*. *Count* disini adalah berapa kali responden melihat satu titik.

Untuk penelitian ini, tipe *fixation map* yang digunakan adalah berbasiskan durasi karena ketertarikan responden mempengaruhi waktu yang dihabiskan untuk melihat titik tersebut. Beberapa langkah yang perlu dilakukan untuk menghasilkan *fixation map* dan data fiksasi adalah sebagai berikut:

- Pada *window* Inspector, pilih Preferences > Output/*Analysis* > pilih 1 pada *option* "Type," dan tentukan nilai fixed maximum value. Fixed maximum value ini harus sama untuk semua panel karena keenam panel akan diperbandingkan, sehingga warna yang ada pada *fixation map* keenam panel haruslah merepresentasikan nilai yang sama.

- Tipe *fixation map* yang digunakan adalah *fixation map* berbasis durasi karena ketertarikan seseorang terhadap planogram digambarkan melalui lamanya waktu yang dihabiskannya untuk melihat area tertentu. *Fixation map* keseluruhan gambar stimulus akan ditampilkan pada Bab 4
- Pada *option* "Data," klik kanan pada *file* data yang telah di-*grouping*, lalu pilih "*Create Fixation Map*"

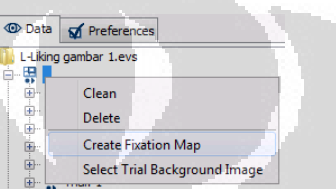

**Gambar 3.34 Tampilan Perintah** *Create Fixation Map* **Pada** *Data viewer*

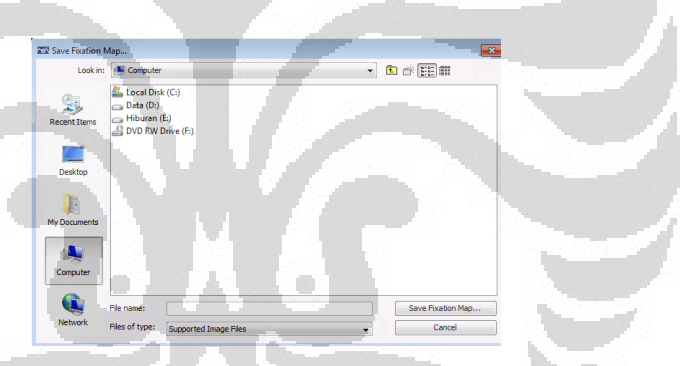

**Gambar 3.35 Tampilan** *Dialog box* **Untuk Menyimpan** *Fixation Map*

Langkah selanjutnya yaitu memilih direktori untuk menyimpan *fixation map* tersebut dan memberi nama *file*nya. Setelah disimpan, maka *report* yang dihasilkan dapat diakses di direktori tempat menyimpannya dan formatnya berupa gambar (.jpg). Gambar *fixation map* ini akan digunakan sebagai visualisasi kecenderungan responden dalam melihat suatu gambar.

### **3.6. Pengolahan Data Dengan Metode Statistik**

 Data durasi fiksasi responden yang didapatkan juga diolah dengan metode statistik yaitu dengan metode analisis desain faktorial. Metode ini

digunakan karena penelitian yang dilakukan melibatkan beberapa faktor antara lain yaitu: jenis kelamin responden, tipe iklan yang menjadi objek penelitian, serta produk yang terkait dengan iklan-iklan tersebut.

 Untuk mengolah data dengan menggunakan metode ini digunakan software untuk analisis statistik yaitu Minitab 16. Data yang diolah adalah data durasi fiksasi responden pada *Area of interest* (AOI) yang telah dikeluarkan *report*-nya pada tahapan sebelumnya. Berikut ini tampilan input data pada Minitab 16:

| ¢.             | C <sub>1</sub> | C <sub>2</sub>            | C <sub>3</sub> | C <sub>4</sub> | $C5-T$               | $C6-T$                 | C <sub>7</sub> |
|----------------|----------------|---------------------------|----------------|----------------|----------------------|------------------------|----------------|
|                | StdOrder       | <b>RunOrder</b>           | PtType         | <b>Blocks</b>  | <b>Jenis Kelamin</b> | <b>Tipe Iklan</b>      |                |
| 1              | 1              | 1                         | 1              | 1              | L                    | Atas Rak               | 1336           |
| $\overline{2}$ | $\overline{c}$ | $\overline{2}$            | 1              |                | 1 <sub>1</sub>       | <b>Category Banner</b> | 4652           |
| 3              | 3              | $\overline{\overline{3}}$ | 1              |                | L                    | Gondola                | 1373           |
| $\overline{4}$ | 4              | 4                         | 1              | 1              | L                    | Rak Sama               | 513            |
| 5              | 5              | 5                         | 1              | 1              | P                    | Atas Rak               | 1564           |
| $6\phantom{1}$ | $6\phantom{a}$ | 6                         | 1              | 1              | P                    | <b>Category Banner</b> | 3784           |
| $\overline{1}$ | 7              | $\overline{7}$            | 1              | 1              | P                    | Gondola                | 2792           |
| 8              | 8              | 8                         | 1              | 1              | P                    | <b>Rak Sama</b>        | 1008           |
| 9              | 9              | 9                         | 1              | 1              |                      | Atas Rak               | 1288           |
| 10             | 10             | 10 <sub>10</sub>          |                |                |                      | <b>Category Banner</b> | 14076          |
| 11             | 11             | 11                        | 1              |                | Ł                    | Gondola                | 16434          |
| 12             | 12             | 12                        | 1              | 1              | L                    | <b>Rak Sama</b>        | 7942           |
| 13             | 13             | 13                        | 1              | 1              | P                    | Atas Rak               | 636            |
| 14             | 14             | 14                        | 1              | 1              | P                    | <b>Category Banner</b> | 5396           |
| 15             | 15             | 15                        | 1              | 1              | P                    | Gondola                | 9096           |
| 16             | 16             | 16                        | 1              | 1              | P                    | <b>Rak Sama</b>        | 4024           |
| 17             | 17             | 17                        | 1              | 1              | L                    | Atas Rak               | 252            |
| 18             | 18             | 18                        | 1              | 1              | L.                   | Category Banner        | 11108          |
| 19             | 19             | 19                        | $\overline{1}$ | 1              | Ł                    | Gondola                | 17255          |
| 20             | 20             | 20                        | 1              |                | 1                    | Rak Sama               | 7867           |
| 21             | 21             | 21                        | 1              | $\ddotmark$    | P                    | Atas Rak               | 1148           |
| 22             | 22             | 22                        | 1              | 1 <sup>1</sup> | P                    | <b>Category Banner</b> | 8316           |
| 23             | 23             | 23                        | 1              | 1              | P                    | Gondola                | 12236          |
| 24             | 24             | 24                        | 1              |                | P                    | <b>Rak Sama</b>        | 10240          |

**Gambar 3.36 Tampilan Input Data di Minitab 16**

Pada kolom C7 dimasukkan data durasi fiksasi yang telah digabungkan dari *report file* dalam Microsoft Excel Setelah semua data selesai dimasukkan, maka untuk mengetahui hasil analisis-nya klik "Stat" > "DOE" > "Factorial" > "*Analyze Factorial design*" seperti pada tampilan berikut:

| Graph Editor<br>Tools<br>Stat | Help<br>Window<br>Assistant                                                 |     |
|-------------------------------|-----------------------------------------------------------------------------|-----|
| <b>Basic Statistics</b><br>٠  | 七色色 0 2 5 乍 4 6 6 6 6<br>网<br>fx<br>Y<br>έő<br>Σ.                           | -뿗- |
| Regression<br><b>ANOVA</b>    | ×<br>$\circ$<br>-le                                                         |     |
| <b>DOE</b>                    | Factorial<br>Create Factorial Design                                        |     |
| <b>Control Charts</b><br>٠    | Response Surface<br>$\frac{\Box}{\Box}$ Define Custom Factorial Design<br>r |     |
| <b>Quality Tools</b><br>٠     | Mixture<br>Select Optimal Design<br>٠                                       |     |
| Reliability/Survival<br>▶     | Taguchi<br>▸│<br>PV Pre-Process Responses for Analyze Variability           |     |
| Multivariate                  | 砧<br>Modify Design<br>Analyze Factorial Design                              |     |
| <b>Time Series</b><br>٠       | MOD<br>먼<br><sub>Disp</sub><br>Display Design<br>AV Analyze Variability     |     |
| Tables.<br>ь.                 |                                                                             |     |

**Gambar 3.37 Tampilan Perintah** *Analyze Factorial design*

Selanjutnya akan muncul *dialog box*, pilih kolom C7 sebagai response variable-nya lalu klik menu "Graphs" dan klik "Four in one" untuk memunculkan semua grafik yang tersedia untuk *residual plot*nya. Keseluruhan langkah tersebut dilakukan untuk empat analisis faktorial berikutnya yaitu untuk faktor jenis kelamin dengan masing-masing jenis *in-store advertising* dengan produk yang diiklankan pada jenis tersebut yang menjadi levelnya. Berikut ini berupakan rangkuman faktor dan level yang juga akan dianalisis:

- Jenis kelamin (L,P) dengan jenis iklan "Atas Rak" (Dove, Lifebuoy, Sunsilk, Clear)
- Jenis kelamin (L,P) dengan jenis iklan "*Category banner*" (Teh Kotak, Sari Kacang Ijo)
- Jenis kelamin (L,P) dengan jenis iklan "Gondola" (FitActive, Tipco, Delfi)
- Jenis kelamin (L,P) dengan jenis iklan "Rak Sama" (Frisian Flag, Pantene) **ZONE**

# **BAB 4 ANALISIS**

## **4.1. Analisis** *Area of interest*

Berdasarkan *report* yang telah di-*generate* oleh *Data viewer*, didapatkan data durasi fiksasi responden pada *Area of interest* yang telah dibuat maupun durasi fiksasi keseluruhan pada gambar-gambar yang ditampilkan. Berikut ini merupakan rangkuman presentase lamanya durasi fiksasi responden pada *Area of interest* di masing-masing gambar:

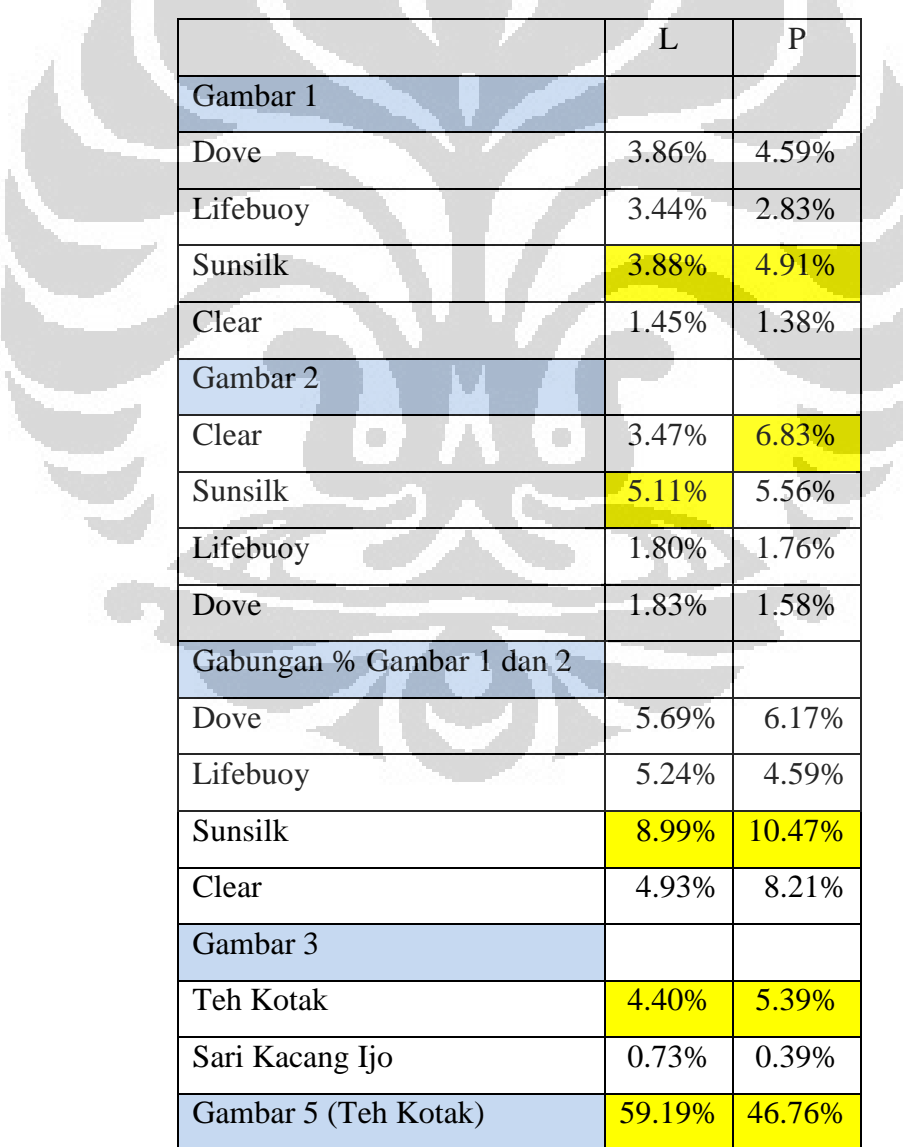

**Tabel 4.1 Presentase AOI**
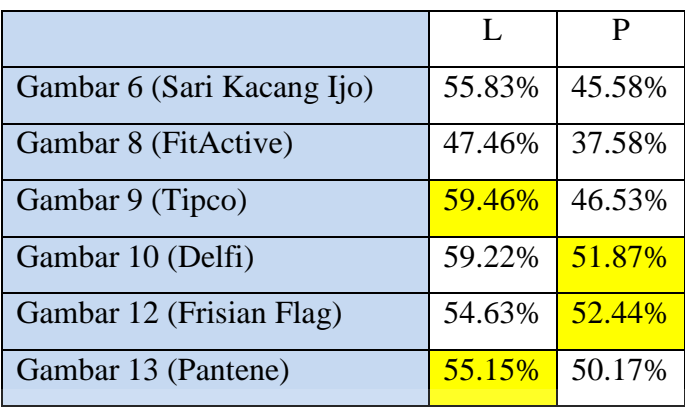

Dari rangkuman presentase tersebut, dapat dilihat bahwa pada gambar 1 baik responden laki-laki maupun perempuan memiliki durasi fiksasi paling lama pada iklan produk Sunsilk. Namun pada gambar 2 yang menampilkan *in-store advertising* yang sama dengan gambar 1 (hanya sudut pengambilan gambarnya yang berbeda) menunjukkan hasil lain, yaitu responden laki-laki lebih banyak melihat produk Sunsilk sedangkan responden perempuan lebih banyak melihat produk Clear.

Presentase gabungan kedua gambar tersebut menunjukkan hasil yang sama seperti hasil presentase pada gambar 1, yaitu baik responden laki-laki maupun perempuan sama-sama lebih banyak melihat iklan produk Sunsilk dibandingkan dengan iklan produk lainnya pada *in-store advertising* jenis ini (iklan di atas rak).

Pada gambar 3 yang menampilkan situasi di lorong pada Giant hipermarket, terdapat *in-store advertising* tipe *category banner* yang berbentuk *Pop-up* di rak *display* produk. Kecenderungan visual responden akan diuji berdasarkan durasi fiksasi responden mengamati objek pada gambar tersebut dan berapa durasi fiksasinya terhadap *in-store advertising* yang ada dibandingkan dengan lingkungan sekkitar *in-store advertising* pada gambar.

Dari rangkuman presentase AOI, dapat dilihat bahwa selama 4.4% dari waktu keseluruhan untuk melihat gambar 3, dialokasikan untuk melihat *in-store advertising* tipe *category banner* dengan produk Teh Kotak bagi responden laki-laking dan selama 5.39% dari waktu total fiksasi untuk responden perempuan.

Iklan untuk produk Teh Kotak ini dilihat lebih lama dibandingkan dengan iklan sejenisnya yaitu iklan produk Sari Kacang Ijo (0.73% untuk responden laki-laki dan 0.39% untuk responden perempuan) dapat disebabkan karena posisi peletakan iklan tersebut, sehingga baik responden laki-laki maupun perempuan melihat iklan produk tersebut terlebih dahulu sebelum menyadari ada iklan produk lain yang diposisikan di belakangnya.

Selanjutnya adalah gambar 5, pada gambar ini ditampilkan iklan produk Teh Kotak seperti yang telah disebutkan di gambar 3 namun pengambilan gambar yang dilakukan secara *close*-up terhadap iklan yang bersangkutan. Hal ini dilakukan untuk mengetahui seberapa lama durasi fiksasi responden tersebut jika disajikan gambar yang terfokus hanya pada iklan produk yang terkait. Responden laki-laki melihat iklan tersebut selama 59.19% dan responden perempuan sebesar 46.76% dari waktu total fiksasinya.

Hal yang sama juga berlaku bagi gambar 6 karena gambar 6 merupakan gambar yang menampilkan tipe *in-store advertising* yang sama dengan gambar 5, hanya produk yang diiklankan berbeda. Untuk gambar 6, iklan produk yang menjadi objek adalah produk Sari Kacang Ijo. Jumlah presentase responden laki-laki melihat iklan tersebut selama 55.83% dan responden perempuan sebesar 45.58% dari waktu total fiksasinya.

Berdasarkan presentase durasi fiksasi responden untuk gambar 5 dan 6, dapat disimpulkan bahwa untuk tipe *in-store advertising category banner* pada Giant hipermarket, iklan produk Teh Kotak-lah yang memiliki keefektifan lebih tinggi karena durasi fiksasi responden yang dialokasi untuk melihat iklan produk tersebut lebih lama dibandingkan untuk produk lain dengan kategori yang sama yaitu Sari Kacang Ijo.

Gambar berikutnya yaitu gambar 8, pada gambar ini ditampilkan iklan produk FitActive yang merupakan *in-store advertising* dengan bentuk gondola (rak khusus untuk men*display* produk tertentu). Gambar yang ditampilkan juga merupakan gambar *close*-up terhadap iklan produk terkait, hal ini dilakukan untuk mengetahui seberapa lama durasi fiksasi responden melihat iklan tersebut dari jarak yang sesuai untuk melihat tipe *in-store* 

*advertising* jenis ini secara keseluruhan. Dari hasil presentasenya, responden laki-laki menunjukkan bahwa durasi fiksasi yang dihabiskan untuk melihat *area of interest* iklan tersebut adalah selama 47.46% dan responden perempuan sebesar 37.58% dari waktu total fiksasinya.

Pada gambar 9 ditampilkan iklan produk Tipco yang juga merupakan *in-store advertising* dengan bentuk gondola. Gambar yang ditampilkan juga merupakan gambar *close*-up terhadap iklan produk terkait, hal ini dilakukan untuk mengetahui seberapa lama durasi fiksasi responden melihat iklan tersebut dari jarak yang sesuai untuk melihat tipe *in-store advertising* jenis ini secara keseluruhan. Dari hasil presentasenya, responden laki-laki menunjukkan bahwa durasi fiksasi yang dihabiskan untuk melihat *area of interest* iklan tersebut adalah selama 59.46% dan responden perempuan sebesar 46.53% dari waktu total fiksasinya.

Sedangkan pada gambar 10, iklan produk yang ditampilkan adalah iklan produk Delfi dengan tipe *in-store advertising* yang masih sama dengan gambar 8 dan 9 yaitu bentuk gondola. Dari hasil presentasenya, responden laki-laki menunjukkan bahwa durasi fiksasi yang dihabiskan untuk melihat *area of interest* iklan tersebut adalah selama 59.22% dan responden perempuan sebesar 51.87% dari waktu total fiksasinya.

Berdasarkan presentase durasi fiksasi responden untuk gambar 8, 9, dan 10, dapat disimpulkan bahwa untuk tipe *in-store advertising* gondola pada Giant hipermarket, iklan produk Tipco yang memiliki keefektifan lebih tinggi dibandingkan dengan produk lainnya bagi responden laki-laki dan iklan produk Delfi yang memiliki keefektifan paling tinggi dibandingkan dengan produk lainnya untuk responden perempuan.

Pada tipe *in-store advertising* yang terakhir, yaitu iklan berupa penyusunan produk pada rak yang sama (walaupun konsep tipe *in-store advertising* ini mirip dengan tipe gondola, namun jenis in-store advertsising ini tidak ditempatkan di luar area rak-rak hipermarket pada umumnya seperti gondola, melainkan di ujung lorong yang juga umum digunakan untuk men*display* produk, maka dari itu tipe ini juga sering disebut dengan gondola end). Pada gambar 12, pada gambar ini ditampilkan iklan produk

Frisian Flag yang merupakan *in-store advertising* berupa pentusunan produk di rak yang sama. Gambar yang ditampilkan juga merupakan gambar *close*up terhadap iklan produk terkait, hal ini dilakukan untuk mengetahui seberapa lama durasi fiksasi responden melihat iklan tersebut dari jarak yang sesuai untuk melihat tipe *in-store advertising* jenis ini secara keseluruhan. Dari hasil presentasenya, responden laki-laki menunjukkan bahwa durasi fiksasi yang dihabiskan untuk melihat *area of interest* iklan tersebut adalah selama 54.63% dan responden perempuan sebesar 52.44% dari waktu total fiksasinya.

Hal yang sama juga berlaku bagi gambar 13 karena gambar 13 merupakan gambar yang menampilkan tipe *in-store advertising* yang sama dengan gambar 12, hanya produk yang diiklankan berbeda. Untuk gambar 6, iklan produk yang menjadi objek adalah produk sampo Pantene (pada gambar, banner yang berada di atas rak masih berupa iklan produk Ponds). Jumlah presentase responden laki-laki melihat iklan tersebut selama 55.15% dan responden perempuan sebesar 50.17% dari waktu total fiksasinya.

Berdasarkan presentase durasi fiksasi responden untuk gambar 12 dan 13, dapat disimpulkan bahwa untuk tipe *in-store advertising* berupa penyusunan produk sejenis di satu rak pada Giant hipermarket, iklan produk Pantene yang memiliki keefektifan lebih tinggi dibandingkan dengan produk lain bagi responden laki-laki dan iklan produk Frisian Flag yang memiliki keefektifan paling tinggi dibandingkan dengan produk lainnya untuk responden perempuan.

### **4.2. Hasil Pengolahan Data Durasi Fiksasi Responden dengan** *Fixation Map*

Lamanya durasi fiksasi responden juga dapat diolah datanya untuk menghasilkan *fixation map* atau *heat map*. *Heat map* adalah istilah untuk menggambarkan "panas" yang merupakan representasi lamanya durasi fiksasi responden atau banyaknya jumlah fiksasi responden, tergantung dari data mana yang ingin diolah untuk menghasilkan *heat map* ini.

Pada penelitian ini, data yang digunakan adalah data durasi fiksasi responden karena lamanya durasi fiksasi responden terhadap suatu objek merepresentasikan ketertarikan responden akan objek yang bersangkutan. Untuk itu, *heat map* yang akan dihasilkan merupakan respresentasi dari lamanya durasi fiksasi responden. Semakin besar durasi fiksasi responden maka warna yang mewakili area tersebut adalah merah (yang menyimbolkan panas) lalu lama durasi sedang akan berwarna jingga hingga kekuningan, dan jika durasi fiksasi responden bernilai kecil maka area tersebut akan berwarna hijau.

Berikut ini merupakan *fixation map* dari gambar-gambar *in-store advertising* yang menjadi objek penelitian:

**Tabel 4.2 Tampilan** *Fixation Map* **Masing-masing Gambar**

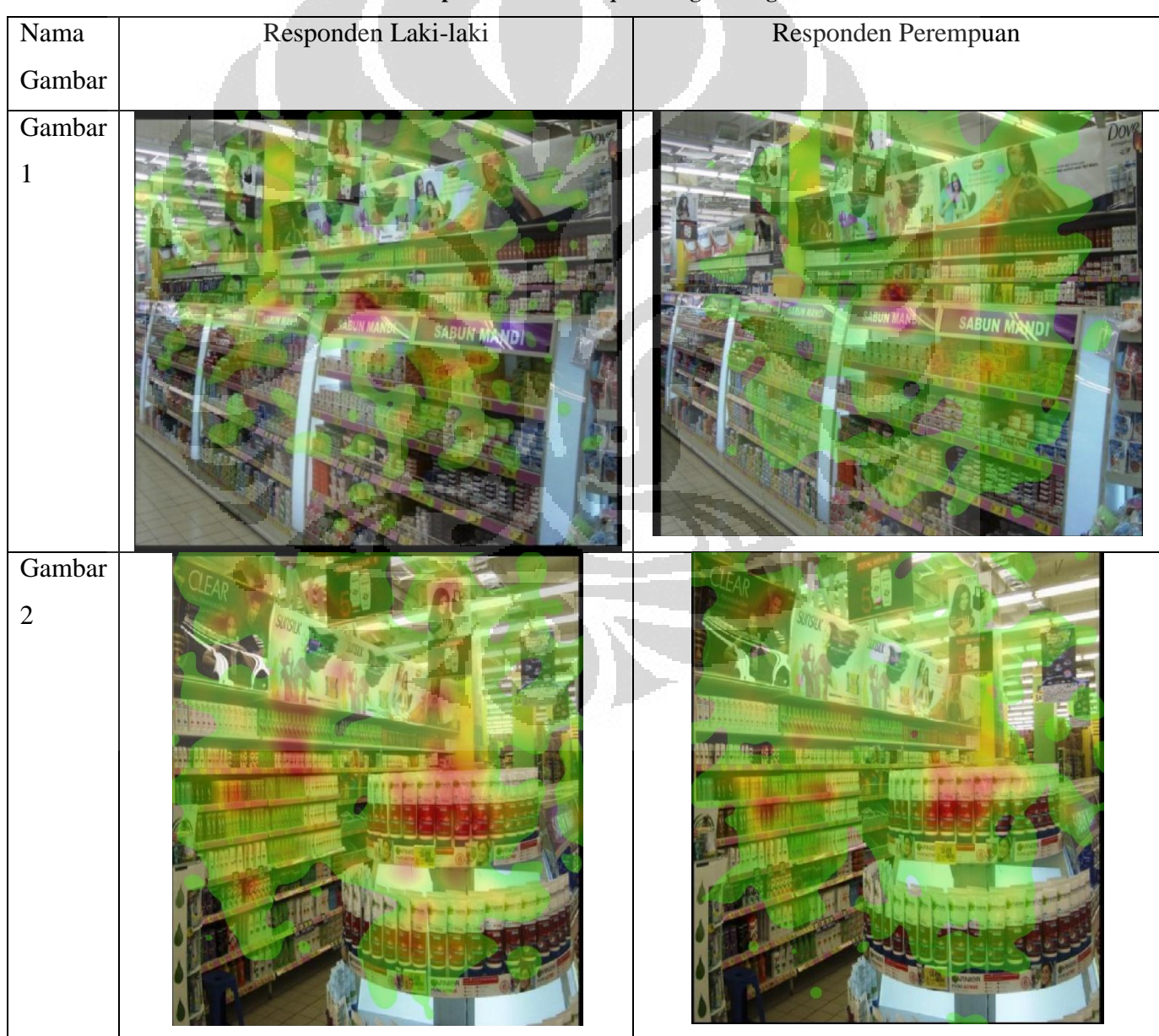

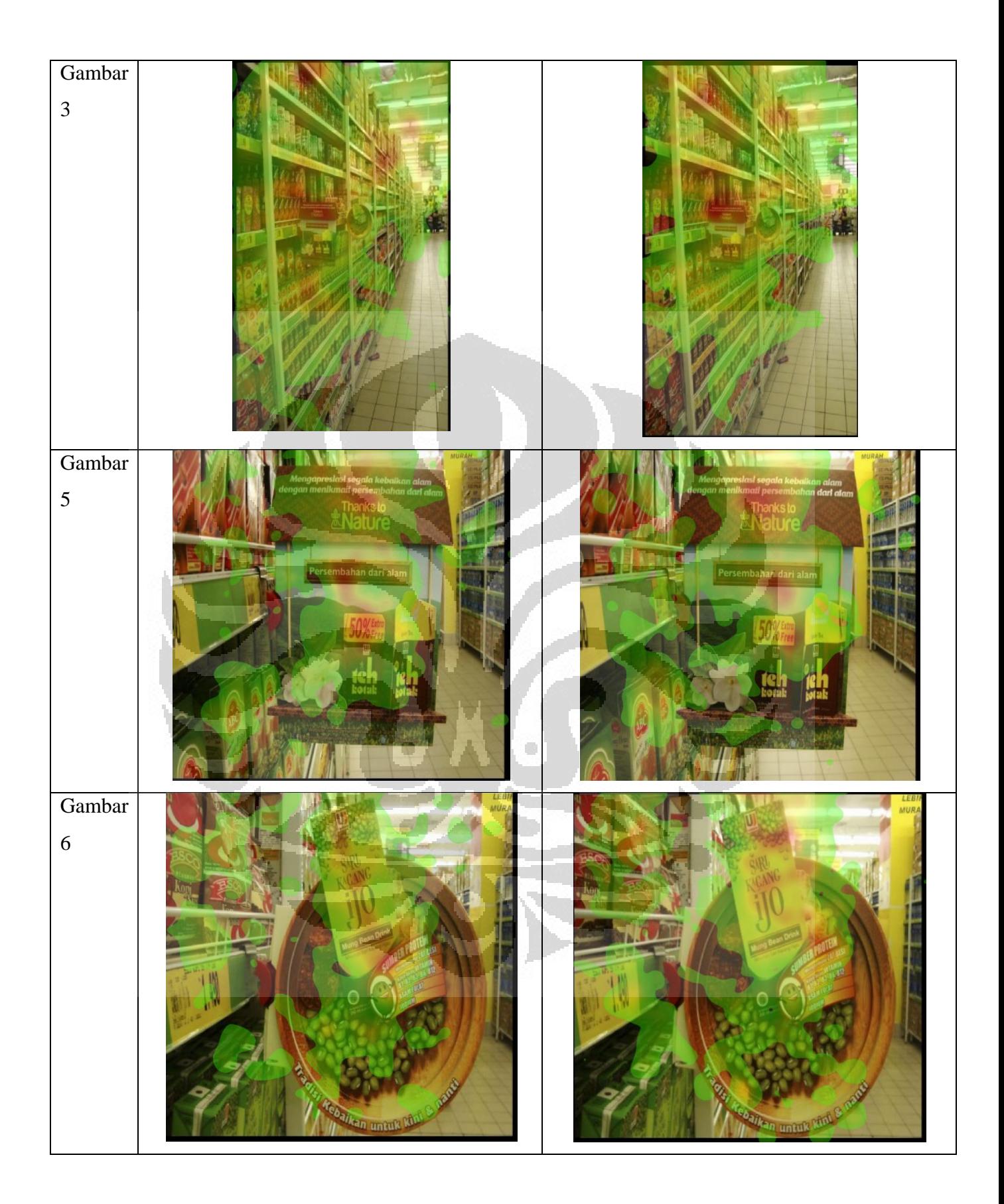

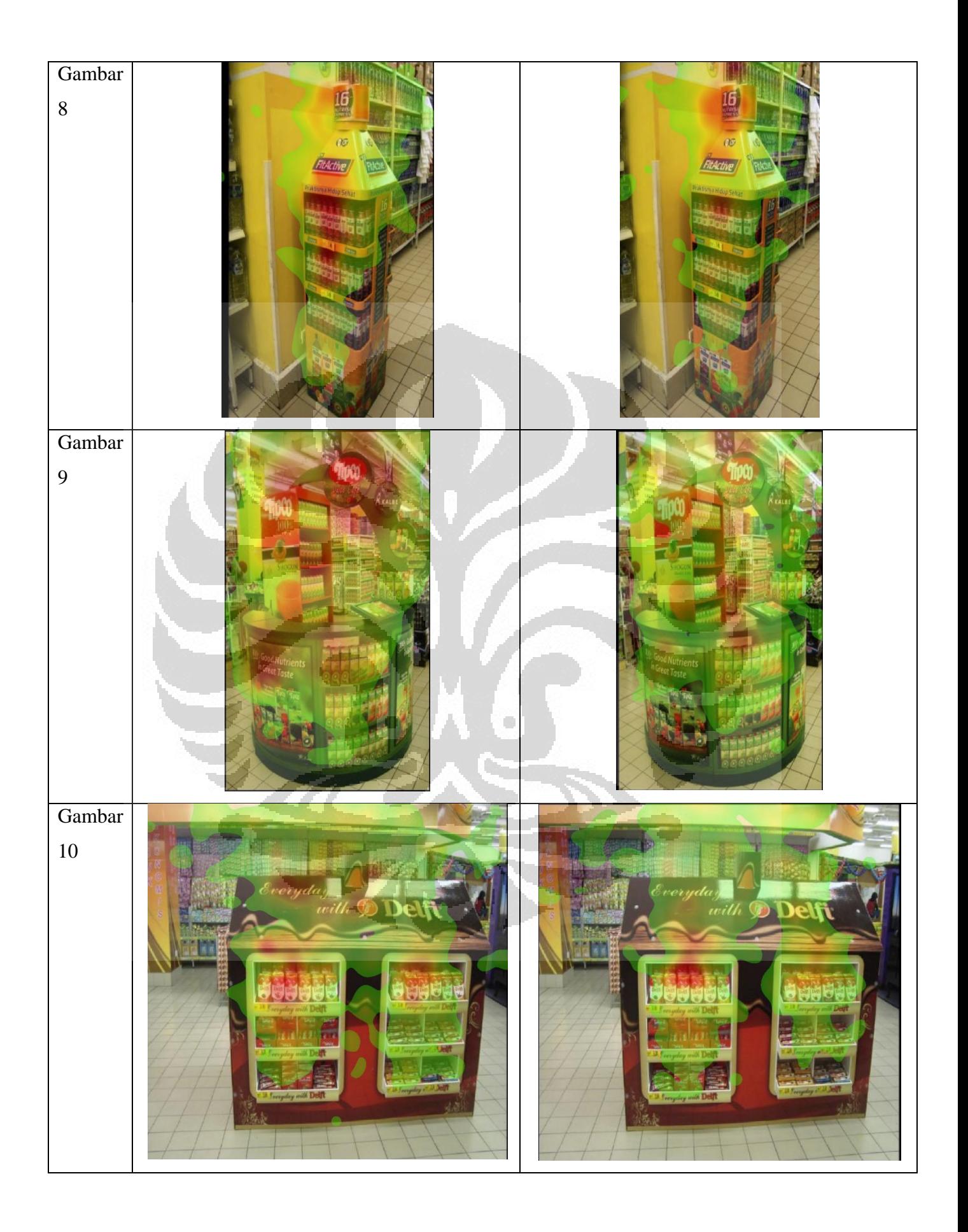

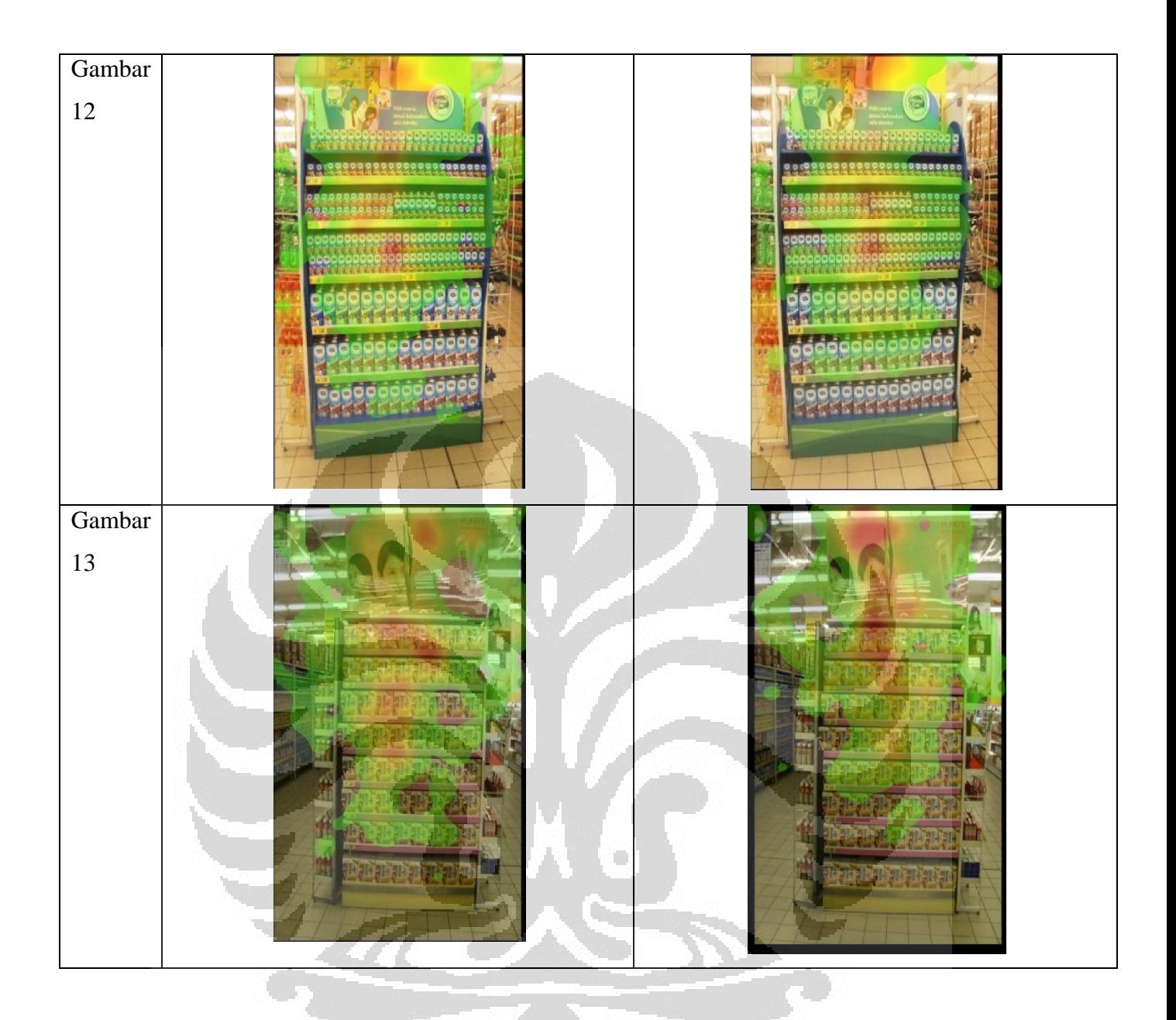

# **4.3. Hasil Pengolahan Data Durasi Fiksasi Responden dengan Metode Statistik**

4.3.1. Analisis *Two-factor Factorial design* (Jenis Kelamin dan Tipe Iklan)

Seperti yang telah dijelaskan pada Bab 3, metode statistik yang digunakan adalah analisis desain faktorial, dengan jumlah faktor yang terlibat sebanyak dua buah pada setiap analisisnya. Dua faktor tersebut adalah jenis kelamin responden dan faktor *in-store advertising* yang menjadi fokus penelitian ini.

 Berikut ini merupakan persamaan yang menyatakan model statistik tersebut:  $\le i = 1, 2$ 

$$
Y_{ijk} = \mu + \tau_i + \beta_j + (\tau \beta)_{ij} + \epsilon_{ijk} \quad \begin{cases} i - 1, 2 \\ j = 1, 2, 3, 4 \end{cases}
$$
 (4.1)  
 $k = 1, 2, ..., 40$ 

dengan : *Yijk* = respon berupa durasi fiksasi responden (ms)  $\tau$ i = efek dari faktor jenis kelamin βj = efek dari faktor tipe *in-store advertising* (τβ)ij = efek dari interaksi antara kedua faktor  $k =$  jumlah replikasi (sama dengan jumlah responden)

Model ini digunakan untuk menguji apakah faktor jenis kelamin dan tipe *in-store advertising* yang menjadi objek penelitian mempengaruhi lamanya durasi fiksasi responden pada keseluruhan tipe iklan pada penelitian ini. Untuk itu, hipotesis-hipotesis berikut ini digunakan:

- 1.  $H_0: \tau_1 = \tau_2 = \tau_3 = 0$ 
	- H<sub>1</sub> : setidaknya terdapat satu τi  $\neq$  0

2. 
$$
H_0: \beta_1 = \beta_2 = \beta_3 = 0
$$

H<sub>1</sub> : setidaknya terdapat satu βj  $\neq$  0

- 3. H<sub>0</sub> :  $(\tau \beta)_{ij} = 0$  untuk semua nilai i dan j
	- H<sub>1</sub> : setidaknya terdapat satu  $(τβ)_{ii} \neq 0$

Model statistik tersebut menghasilkan analisis berupa tabel ANOVA yang dapat dilihat pada gambar berikut ini:

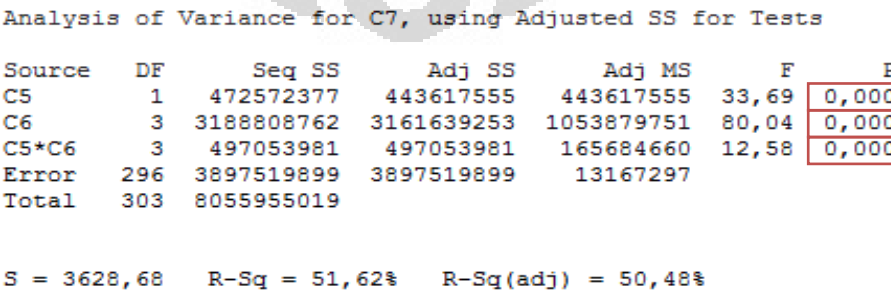

**Gambar 4.1 Hasil ANOVA 1**

Jika p-value di bawah 0.05, maka ada cukup bukti untuk menerima  $H_1$ bahwa faktor tersebut berpengaruh signifikan terhadap jumlah durasi fiksasi mata responden. Berdasarkan gambar 4.1, pada tingkat kepercayaan 95%, penulis menyimpulkan bahwa:

- Pada uji hipotesis (1), ada cukup bukti untuk menolak  $H_0$  dan menerima H1, yang berarti bahwa faktor jenis kelamin responden berpengaruh secara signifikan terhadap durasi fiksasi responden
- Pada uji hipotesis (2), ada cukup bukti untuk menolak  $H_0$  dan menerima H1, yang berarti bahwa faktor tipe *in-store advertsising* berpengaruh secara signifikan terhadap durasi fiksasi responden
- Pada uji hipotesis (3), ada cukup bukti untuk menolak  $H_0$  dan menerima H1, yang menunjukkan bahwa interaksi antara faktor jenis kelamin responden dan tipe *in-store advertsising* berpengaruh secara signifikan terhadap durasi fiksasi responden

Pada hasil ANOVA tersebut juga dapat dilihat nilai R-square-nya yaitu sebesar 51.62% yang menggambarkan bahwa 51.62% varian yang ada dalam jumlah fiksasi dapat dijelaskan oleh model. Nilai R-square (adj) menggambarkan varian yang dapat dijelaskan oleh model saat model dan residual-nya telah disesesuaikan, pada analisis ini bernilai sebesar 50.48%.

Kedua nilai R-square tersebut lebih dari 50% sehingga dapat disimpulkan bahwa hasilnya cukup bagus mengingat analisis yang digunakan adalah ANOVA dengan hanya dua faktor yang terlibat. Nilai R-square menjadi parameter utama jika analisis yang digunakan adalah regresi linear, untuk ANOVA analisis yang digunakan adalah P-valuenya. *Residual plot*s model ini dapat dilihat pada gambar berikut:

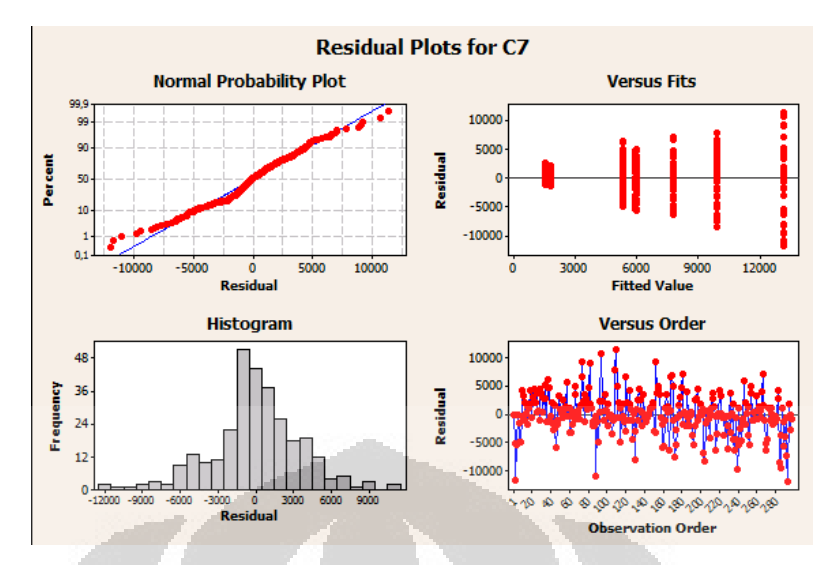

**Gambar 4.2 Residual Plots 1**

Distribusi normal probability plot yang mendekati garis mean error mengindikasikan bahwa error terdistribusi normal. Namun Residuals Versus the Fitted Values Plot membentuk pola tertentu yaitu pola seperti megafon, menunjukkan bahwa varian dari nilai error adalah tidak konstan. Melalui histogram of the residuals, terlihat bahwa kurva residual model ini normal. Residuals Versus the Order of the Data menunjukkan bahwa error yang ada tidak memiliki tren tertentu.

Dari *residual plot*s di atas, dapat terlihat bahwa terdapat penyimpangan dari asumsi normalitas data dan varians yang konstan. Namun, efek ketidaknormalan dan ketidakkonstanan residuals bersifat aditif dan tidak multiplikatif (Berger & Mauer, 2002). Dengan kata lain, hasil ANOVA tetap dapat digunakan namun dengan power yang tidak sekuat model dengan asumsi normalitas dan konstan residuals yang terpenuhi.

# 4.3.2. Analisis *Two-factor Factorial design* (Jenis Kelamin dan Jenis Iklan Atas Rak)

Analisis berikutnya, masih dengan jumlah faktor yang sama yaitu dua buah. Faktor jenis kelamin masih digunakan, namun faktor tipe iklan diubah menjadi faktor jenis iklan dari salah satu tipe-tipe iklan tersebut, jenis yang

dianalisis kali ini adalah iklan "Atas Rak" dengan produk-produk yang diiklankan sebagai levelnya.

Berikut ini merupakan persamaan yang menyatakan model statistiknya:

$$
Y_{ijk} = \mu + \tau_i + \beta_j + (\tau \beta)_{ij} + \epsilon_{ijk} \quad \begin{cases} i = 1, 2 \\ j = 1, 2, 3, 4 \\ k = 1, 2, ..., 40 \end{cases}
$$
 (4.2)

dengan : *Yijk* = respon berupa durasi fiksasi responden (ms)

 $\tau$ i = efek dari faktor jenis kelamin

βj = efek dari faktor jenis iklan Atas Rak

(τβ)ij = efek dari interaksi antara kedua faktor

k = jumlah replikasi (sama dengan jumlah responden)

Model ini digunakan untuk menguji apakah faktor jenis kelamin dan jenis iklan di atas rak mempengaruhi lamanya durasi fiksasi responden pada keseluruhan tipe iklan pada penelitian ini. Untuk itu, hipotesis-hipotesis berikut ini digunakan:

O

1. 
$$
H_0: \tau_1 = \tau_2 = \tau_3 = 0
$$

H<sub>1</sub> : setidaknya terdapat satu τi  $\neq$  0

2. 
$$
H_0: \beta_1 = \beta_2 = \beta_3 = 0
$$

H<sub>1</sub> : setidaknya terdapat satu βj  $\neq$  0

- 3. H<sub>0</sub> :  $(\tau \beta)_{ii} = 0$  untuk semua nilai i dan j
	- H<sub>1</sub> : setidaknya terdapat satu  $(τβ)_{ii} \neq 0$

Model statistik tersebut menghasilkan analisis berupa tabel ANOVA yang dapat dilihat pada gambar berikut ini:

#### General Linear Model: C7 versus Jenis Kelamin; Produk Iklan (Atas Rak)

Type Levels Values Factor  $2 L; P$ Jenis Kelamin fixed Produk Iklan (Atas Rak) fixed 4 Dove; Lifebuov; Sunsilk; Clear

### Analysis of Variance for C7, using Adjusted SS for Tests

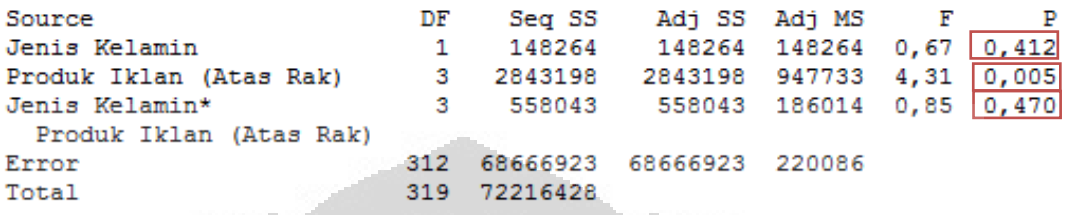

**Gambar 4.3 Hasil ANOVA 2**

Jika p-value di bawah 0.05, maka ada cukup bukti untuk menerima  $H_1$ bahwa faktor tersebut berpengaruh signifikan terhadap jumlah durasi fiksasi mata responden. Berdasarkan gambar 4.3, pada tingkat kepercayaan 95%, penulis menyimpulkan bahwa:

- Pada uji hipotesis  $(1)$ , ada cukup bukti untuk menerima H<sub>0</sub> dan menolak H1, yang berarti bahwa faktor jenis kelamin responden tidak berpengaruh secara signifikan terhadap durasi fiksasi responden terhadap tipe *in-store advertising* ini
- Pada uji hipotesis (2), ada cukup bukti untuk menolak  $H_0$  dan menerima H1, yang berarti bahwa faktor jenis produk berpengaruh secara signifikan terhadap durasi fiksasi responden terhadap tipe *in-store advertising* ini
- Pada uji hipotesis  $(3)$ , ada cukup bukti untuk menerima H<sub>0</sub> dan menolak H1, yang berarti bahwa faktor jenis produk tidak berpengaruh secara signifikan terhadap durasi fiksasi responden terhadap tipe *in-store advertising* ini

Pada hasil ANOVA tersebut juga dapat dilihat nilai R-square-nya yaitu sebesar 4.92% dan R-square (adj) bernilai sebesar 2.78%. Kecilnya kedua nilai tersebut dapat dijelaskan karena data durasi fiksasi yang diolah untuk model ini hanya sebagian dari data durasi fiksasi keseluruhan yang merupakan data gabungan yang telah melewati proses penjumlahan dengan data durasi fiksasi lainnya yang sejenis (satu kelompok), sehingga varian yang dapat dijelaskan

oleh model tersebut *Residual plot*s model ini bernilai kecil. Hal tersebut juga berlaku pada tiga analisis berikutnya mengenai tipe iklan yang lain, sehingga pada analisis selanjutnya hal ini tidak dijelaskan lagi. *Residual plot*s model ini dapat dilihat pada gambar berikut:

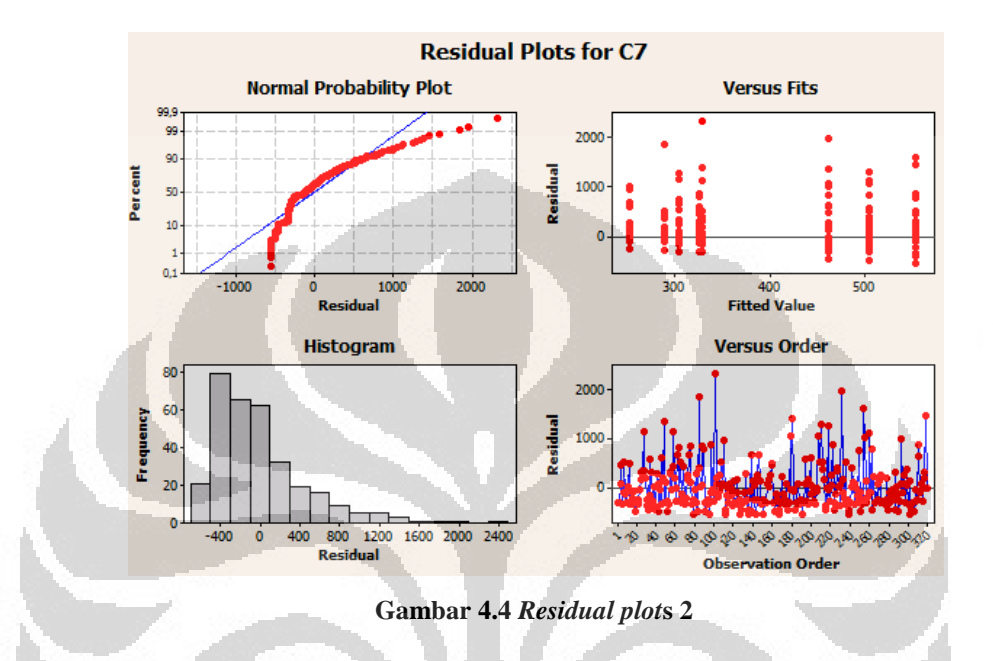

Distribusi normal probability plot yang memiliki deviasi mengindikasikan bahwa pada hasil model ini ada penyimpangan pada asumsi normalitas. Melalui histogram, terlihat bahwa kurva residual model ini skewed to the right. Residuals Versus the Order of the Data menunjukkan bahwa error yang ada tidak memiliki tren tertentu. Residuals Versus the Order of the Data menunjukkan bahwa error yang ada tidak memiliki tren tertentu.

Dari *residual plot*s di atas, dapat terlihat bahwa terdapat penyimpangan dari asumsi normalitas data dan varians yang konstan. Namun, efek ketidaknormalan dan ketidakkonstanan residuals bersifat aditif dan tidak multiplikatif (Berger & Mauer, 2002). Dengan kata lain, hasil ANOVA tetap dapat digunakan namun dengan power yang tidak sekuat model dengan asumsi normalitas dan konstan residuals yang terpenuhi.

# 4.3.3. Analisis *Two-factor Factorial design* (Jenis Kelamin dan Jenis Iklan *Category banner*)

Analisis berikutnya, masih dengan jumlah faktor yang sama yaitu dua buah. Faktor jenis kelamin masih digunakan, namun faktor tipe iklan diubah menjadi faktor jenis iklan dari salah satu tipe-tipe iklan tersebut, jenis yang dianalisis kali ini adalah iklan "*Category banner*" dengan produk-produk yang diiklankan sebagai levelnya.

Berikut ini merupakan persamaan yang menyatakan model statistiknya:

$$
Y_{ijk} = \mu + \tau_i + \beta_j + (\tau \beta)_{ij} + \epsilon_{ijk} \qquad \begin{cases} i = 1, 2 \\ j = 1, 2 \\ k = 1, 2, ..., 40 \end{cases}
$$
 (4.3)

dengan :  $Y_{ijk}$  = respon berupa durasi fiksasi responden (ms)  $\tau$ i = efek dari faktor jenis kelamin βj = efek dari faktor jenis iklan *Category banner* (τβ)ij = efek dari interaksi antara kedua faktor

 $k =$  jumlah replikasi (sama dengan jumlah responden)

Model ini digunakan untuk menguji apakah faktor jenis kelamin dan jenis iklan di atas rak mempengaruhi lamanya durasi fiksasi responden pada keseluruhan tipe iklan pada penelitian ini. Untuk itu, hipotesis-hipotesis berikut ini digunakan:

1.  $H_0: \tau_1 = \tau_2 = \tau_3 = 0$ 

H<sub>1</sub> : setidaknya terdapat satu τi  $\neq$  0

- 2. H<sub>0</sub> :  $\beta_1 = \beta_2 = \beta_3 = 0$ 
	- H<sub>1</sub> : setidaknya terdapat satu βj  $\neq$  0
- 3. H<sub>0</sub> :  $(\tau \beta)_{ii} = 0$  untuk semua nilai i dan j
	- H<sub>1</sub> : setidaknya terdapat satu  $(τβ)_{ii} \neq 0$

Model statistik tersebut menghasilkan analisis berupa tabel ANOVA yang dapat dilihat pada gambar berikut ini:

#### General Linear Model: C7 versus Jenis Kelamin; Produk CategoryBanner

Factor Type Levels Values Jenis Kelamin fixed  $2 L; P$ Produk CategoryBanner fixed 2 Teh Kotak; Sari Kacang Ijo

Analysis of Variance for C7, using Adjusted SS for Tests

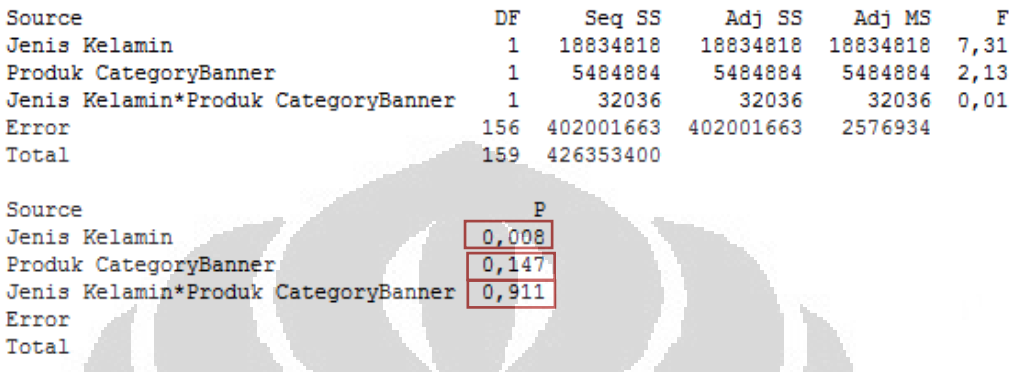

#### **Gambar 4.5 Hasil ANOVA 3**

Jika p-value di bawah 0.05, maka ada cukup bukti untuk menerima  $H_1$ bahwa faktor tersebut berpengaruh signifikan terhadap jumlah durasi fiksasi mata responden. Berdasarkan gambar 4.5, pada tingkat kepercayaan 95%, penulis menyimpulkan bahwa:

- Pada uji hipotesis  $(1)$ , ada cukup bukti untuk menolak  $H_0$  dan menerima H1, yang berarti bahwa faktor jenis kelamin responden berpengaruh secara signifikan terhadap durasi fiksasi responden terhadap tipe *in-store advertising* ini
- Pada uji hipotesis (2), ada cukup bukti untuk menerima  $H_0$  dan menolak H1, yang berarti bahwa faktor jenis produk tidak berpengaruh secara signifikan terhadap durasi fiksasi responden terhadap tipe *in-store advertising* ini
- Pada uji hipotesis (3), ada cukup bukti untuk menerima  $H_0$  dan menolak H1, yang berarti bahwa faktor jenis produk tidak berpengaruh secara signifikan terhadap durasi fiksasi responden terhadap tipe *in-store advertising* ini

*Residual plot*s model ini dapat dilihat pada gambar berikut:

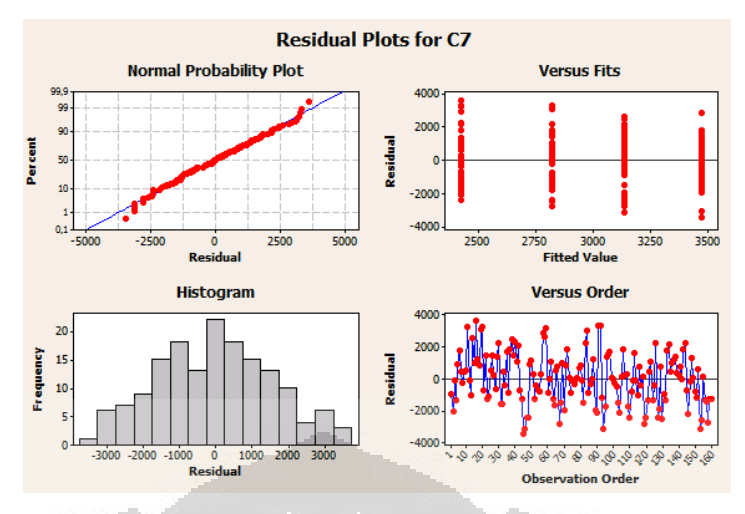

**Gambar 4.6** *Residual plot***s 3**

Distribusi normal probability plot yang mendekati garis mean error mengindikasikan bahwa error terdistribusi normal. Residuals Versus the Fitted Values Plot tidak membentuk pola tertentu dan melalui histogram of the residuals, terlihat bahwa kurva residual model ini normal. Residuals Versus the Order of the Data menunjukkan bahwa error yang ada tidak memiliki tren tertentu. Dari *residual plot*s di atas, dapat terlihat bahwa model ini memenuhi semua persyaratan *analysis* of variance.

# 4.3.4. Analisis *Two-factor Factorial design* (Jenis Kelamin dan Jenis Iklan *Gondola*)

Analisis berikutnya, masih dengan jumlah faktor yang sama yaitu dua buah. Faktor jenis kelamin masih digunakan, namun faktor tipe iklan diubah menjadi faktor jenis iklan dari salah satu tipe-tipe iklan tersebut, jenis yang dianalisis kali ini adalah iklan "Gondola" dengan produk-produk yang diiklankan sebagai levelnya.

Berikut ini merupakan persamaan yang menyatakan model statistiknya:

$$
Y_{ijk} = \mu + \tau_i + \beta_j + (\tau \beta)_{ij} + \epsilon_{ijk} \qquad \begin{cases} i = 1, 2 \\ j = 1, 2, 3 \\ k = 1, 2, ..., 40 \end{cases}
$$
 (4.4)

dengan : *Yijk* = respon berupa durasi fiksasi responden (ms)  $\tau$ i = efek dari faktor jenis kelamin

 $β$ j = efek dari faktor jenis iklan Gondola (τβ)ij = efek dari interaksi antara kedua faktor  $k =$  jumlah replikasi (sama dengan jumlah responden)

Model ini digunakan untuk menguji apakah faktor jenis kelamin dan jenis iklan di atas rak mempengaruhi lamanya durasi fiksasi responden pada keseluruhan tipe iklan pada penelitian ini. Untuk itu, hipotesis-hipotesis berikut ini digunakan:

1.  $H_0$ :  $\tau_1 = \tau_2 = \tau_3 = 0$ 

H<sub>1</sub> : setidaknya terdapat satu τi  $\neq$  0

2. H<sub>0</sub> :  $\beta_1 = \beta_2 = \beta_3 = 0$ 

H<sub>1</sub> : setidaknya terdapat satu βj  $\neq$  0

- 3. H<sub>0</sub> :  $(\tau \beta)_{ii} = 0$  untuk semua nilai i dan j
	- H<sub>1</sub> : setidaknya terdapat satu  $(τβ)_{ii} \neq 0$

Model statistik tersebut menghasilkan analisis berupa tabel ANOVA yang dapat dilihat pada gambar berikut ini:

General Linear Model: Durasi Fiksa versus Jenis Kelami; Produk Gondo

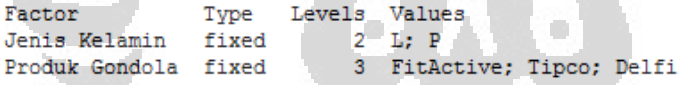

Analysis of Variance for Durasi Fiksasi pada Gondola, using Adjusted SS for Tests

| Source                       | DF 3 |                     | Seq SS - Adj SS                                | Adi MS  |  |
|------------------------------|------|---------------------|------------------------------------------------|---------|--|
| Jenis Kelamin                |      |                     | $31041392 - 31041392 - 31041392 - 10,28$ 0.002 |         |  |
| Produk Gondola               |      |                     | 31062217 31062217 15531108 5.14 0.007          |         |  |
| Jenis Kelamin*Produk Gondola |      |                     | 286363 286363 143182 0,05 0,954                |         |  |
| Error                        | 234  | 706894451 706894451 |                                                | 3020916 |  |
| Total                        |      | 239 769284422       |                                                |         |  |
|                              |      |                     |                                                |         |  |

**Gambar 4.7 Hasil ANOVA 4**

Jika p-value di bawah 0.05, maka ada cukup bukti untuk menerima  $H_1$ bahwa faktor tersebut berpengaruh signifikan terhadap jumlah durasi fiksasi mata responden. Berdasarkan gambar 4.7, pada tingkat kepercayaan 95%, penulis menyimpulkan bahwa:

- Pada uji hipotesis (1), ada cukup bukti untuk menolak  $H_0$  dan menerima H1, yang berarti bahwa faktor jenis kelamin responden berpengaruh secara signifikan terhadap durasi fiksasi responden terhadap tipe *in-store advertising* ini
- Pada uji hipotesis (2), ada cukup bukti untuk menolak  $H_0$  dan menerima H1, yang berarti bahwa faktor jenis produk tidak berpengaruh secara signifikan terhadap durasi fiksasi responden terhadap tipe *in-store advertising* ini
- Pada uji hipotesis (3), ada cukup bukti untuk menerima  $H_0$  dan menolak H1, yang berarti bahwa faktor jenis produk tidak berpengaruh secara signifikan terhadap durasi fiksasi responden terhadap tipe *in-store advertising* ini

*Residual plot*s model ini dapat dilihat pada gambar berikut:

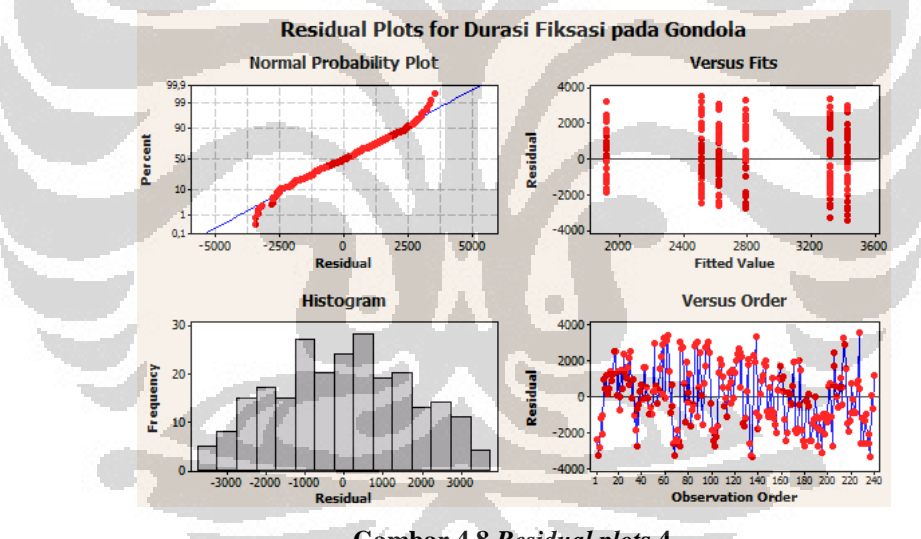

**Gambar 4.8** *Residual plot***s 4**

Distribusi normal probability plot yang mendekati garis mean error mengindikasikan bahwa error terdistribusi normal. Residuals Versus the Fitted Values Plot tidak membentuk pola tertentu dan melalui histogram of the residuals, terlihat bahwa kurva residual model ini normal. Residuals Versus the Order of the Data menunjukkan bahwa error yang ada tidak memiliki tren tertentu. Dari *residual plot*s di atas, dapat terlihat bahwa model ini memenuhi semua persyaratan *analysis of variance.*

# 4.3.5. Analisis *Two-factor Factorial design* (Jenis Kelamin dan Jenis Iklan Rak Sama)

Analisis berikutnya, masih dengan jumlah faktor yang sama yaitu dua buah. Faktor jenis kelamin masih digunakan, namun faktor tipe iklan diubah menjadi faktor jenis iklan dari salah satu tipe-tipe iklan tersebut, jenis yang dianalisis kali ini adalah iklan "Gondola" dengan produk-produk yang diiklankan sebagai levelnya.

Berikut ini merupakan persamaan yang menyatakan model statistiknya:

$$
Y_{ijk} = \mu + \tau_i + \beta_j + (\tau \beta)_{ij} + \epsilon_{ijk} \quad \begin{cases} i = 1, 2 \\ j = 1, 2, 3 \\ k = 1, 2, ..., 40 \end{cases}
$$
 (4.5)

dengan :  $Y_{ijk}$  = respon berupa durasi fiksasi responden (ms)  $\tau$ i = efek dari faktor jenis kelamin

βj = efek dari faktor jenis iklan Gondola

(τβ)ij = efek dari interaksi antara kedua faktor

 $k =$  jumlah replikasi (sama dengan jumlah responden)

Model ini digunakan untuk menguji apakah faktor jenis kelamin dan jenis iklan di atas rak mempengaruhi lamanya durasi fiksasi responden pada keseluruhan tipe iklan pada penelitian ini. Untuk itu, hipotesis-hipotesis berikut ini digunakan:

1.  $H_0: \tau_1 = \tau_2 = \tau_3 = 0$ 

H<sub>1</sub> : setidaknya terdapat satu τi  $\neq$  0

2. H<sub>0</sub> :  $\beta_1 = \beta_2 = \beta_3 = 0$ 

H<sub>1</sub> : setidaknya terdapat satu βj  $\neq$  0

- 3. H<sub>0</sub> :  $(\tau \beta)_{ii} = 0$  untuk semua nilai i dan j
	- H<sub>1</sub> : setidaknya terdapat satu  $(τβ)_{ii} \neq 0$

Model statistik tersebut menghasilkan analisis berupa tabel ANOVA yang dapat dilihat pada gambar berikut ini:

#### General Linear Model: Durasi Fiksa versus Jenis Kelami: Produk Rak S

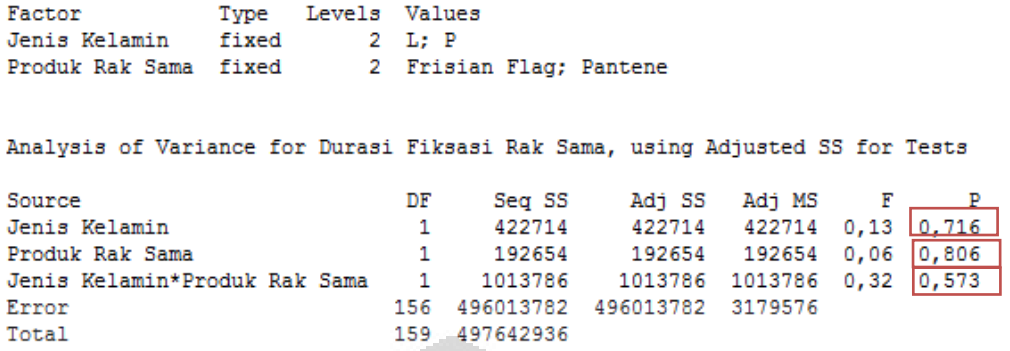

### **Gambar 4.9 Hasil ANOVA 5**

Jika p-value di bawah 0.05, maka ada cukup bukti untuk menerima  $H_1$ bahwa faktor tersebut berpengaruh signifikan terhadap jumlah durasi fiksasi mata responden. Berdasarkan gambar 4.9, pada tingkat kepercayaan 95%, penulis menyimpulkan bahwa:

- Pada uji hipotesis  $(1)$ , ada cukup bukti untuk menerima H<sub>0</sub> dan menolak H1, yang berarti bahwa faktor jenis kelamin responden berpengaruh secara signifikan terhadap durasi fiksasi responden terhadap tipe *in-store advertising* ini
- Pada uji hipotesis  $(1)$ , ada cukup bukti untuk menerima  $H_0$  dan menolak H1, yang berarti bahwa faktor jenis produk tidak berpengaruh secara signifikan terhadap durasi fiksasi responden terhadap tipe *in-store advertising* ini
- Pada uji hipotesis  $(1)$ , ada cukup bukti untuk menerima  $H_0$  dan menolak H1, yang berarti bahwa faktor jenis produk tidak berpengaruh secara signifikan terhadap durasi fiksasi responden terhadap tipe *in-store advertising* ini

*Residual plot*s model ini dapat dilihat pada gambar berikut:

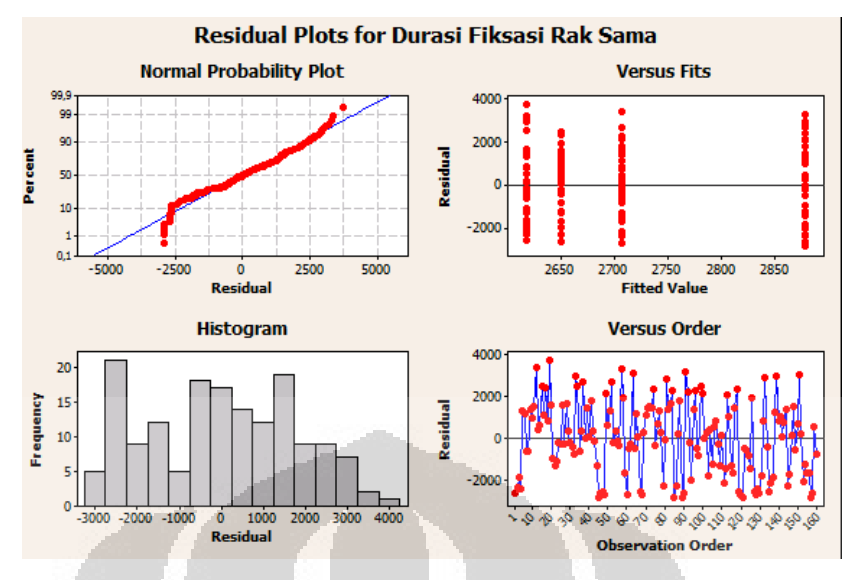

**Gambar 4.10** *Residual plot***s 5**

Distribusi normal probability plot yang mendekati garis mean error mengindikasikan bahwa error terdistribusi normal. Residuals Versus the Fitted Values Plot tidak membentuk pola tertentu dan melalui histogram of the residuals, terlihat bahwa kurva residual model ini mempunyai sedikit deviasi. Residuals Versus the Order of the Data menunjukkan bahwa error yang ada tidak memiliki tren tertentu. Dari *residual plot*s di atas, dapat terlihat bahwa model ini memenuhi semua persyaratan *analysis* of variance.

## **4.4. Pembahasan Hasil Statistik**

Berdasarkan analisis statistik yang telah dilakukan, dapat diketahui bahwa faktor yang berpengaruh secara signifikan terhadap durasi fiksasi responden secara keseluruhan belum tentu mempengaruhi durasi fiksasi responden untuk tipe *in-store advertising* tertentu. Berikut ini adalah rangkuman hasil analisis tersebut:

- Durasi fiksasi keseluruhan terhadap *in-store advertising* di Giant hipermarket

Faktor 1 : jenis kelamin responden (berpengaruh secara signifikan)

Faktor 2 : tipe *in-store advertising* (berpengaruh secara signifikan)

Interaksi : berpengaruh secara signifikan

- Durasi fiksasi terhadap tipe pertama *in-store advertising* di Giant hipermarket (Atas Rak)

Faktor 1 : jenis kelamin responden (tidak berpengaruh)

Faktor 2 : jenis produk pada tipe iklan Atas Rak (tidak berpengaruh)

Interaksi : tidak berpengaruh

- Durasi fiksasi terhadap tipe kedua *in-store advertising* di Giant hipermarket (*Category banner*)

Faktor 1 : jenis kelamin responden (berpengaruh secara signifikan)

Faktor 2 : jenis produk pada tipe iklan *Category banner* (tidak berpengaruh) Interaksi : tidak berpengaruh

- Durasi fiksasi terhadap tipe ketiga *in-store advertising* di Giant hipermarket (Gondola)

Faktor 1 : jenis kelamin responden (berpengaruh secara signifikan) Faktor 2 : jenis produk pada tipe iklan Gondola (berpengaruh secara signifikan) Interaksi : tidak berpengaruh

- Durasi fiksasi terhadap tipe keempat *in-store advertising* di Giant hipermarket (Rak Sama)

Faktor 1 : jenis kelamin responden (tidak berpengaruh)

Faktor 2 : jenis produk pada tipe iklan Rak Sama (tidak berpengaruh) Interaksi : tidak berpengaruh

Hasil pertama menunjukkan bahwa faktor jenis kelamin responden berpengaruh secara signifikan terhadap durasi fiksasi responden secara keseluruhan pada *in-store advertising* di Giant hipermarket. Hal ini sesuai dengan asumsi yang telah dikemukakan sebelumnya bahwa perbedaan jenis kelamin juga mempengaruhi kecenderungan visualnya dalam melihat *advertising*, dalam hal ini *in-store advertising*.

Sedangkan faktor tipe *in-store advertising* juga berpengaruh secara signifikan terhadap durasi fiksasi responden. Hal ini sesuai dengan fakta bahwa tipe *in-store advertising* yang berbeda-beda akan menarik atensi responden (berupa durasi fiksasi) yang berbeda pula.

Namun pada keempat analisis berikutnya, faktor jenis kelamin tidak berpengaruh, begitu pula dengan faktor jenis produk pada tipe iklan yang bersangkutan. Berikut ini merupakan grafik interaksi dan mean effects plotnya:

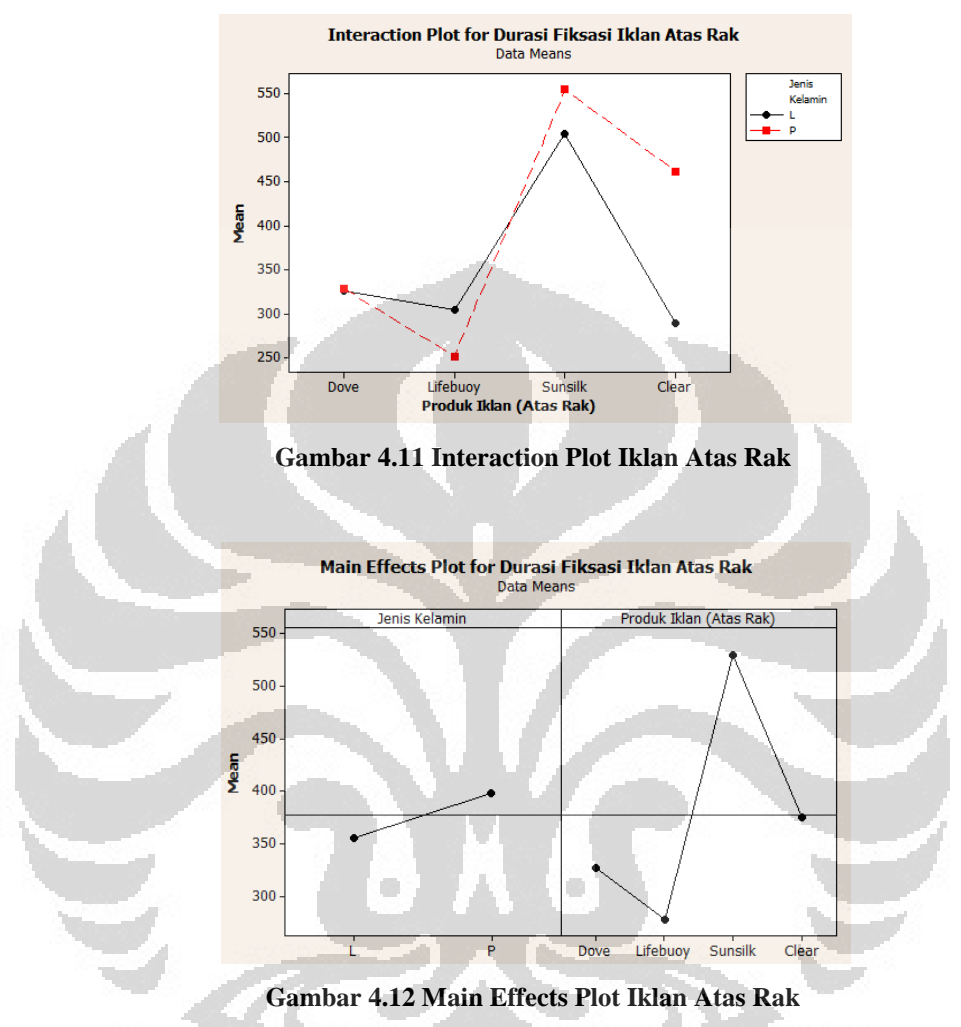

Dari kedua grafik tersebut dapat dilihat bahwa baik responden laki-lai maupun perempuan memiliki durasi fiksasi dengan urutan produk yang berkaitan dengan tipe *in-store advertising* Atas Rak ini: Sunsilk – Clear – Dove – Lifebuoy. Hasil dari grafik ini juga menggambarkan hasil presentase AOI yang telah dibahas pada subbab sebelumnya.

Terlihat pula pada main effects plot bahwa durasi fiksasi responden lakilaki dan perempuan yan tidak jauh berbeda, yaitu hanya pada kisaran 50 ms. Hal ini merupakan gambaran dari hasil analisisnya bahwa faktor jenis kelamin responden tidak berpengaruh untuk jenis *in-store advertising* ini.

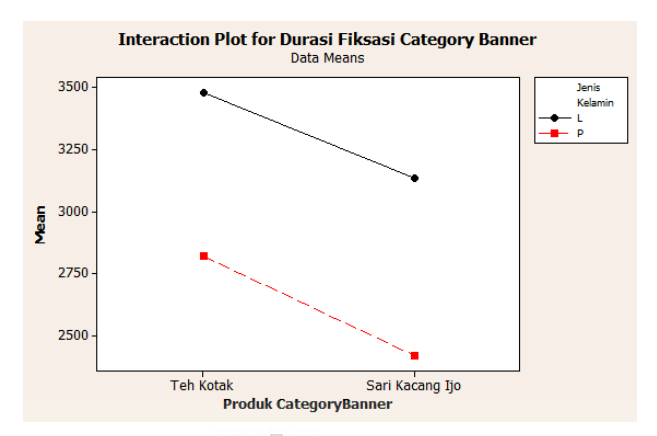

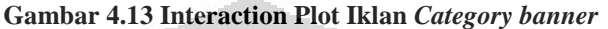

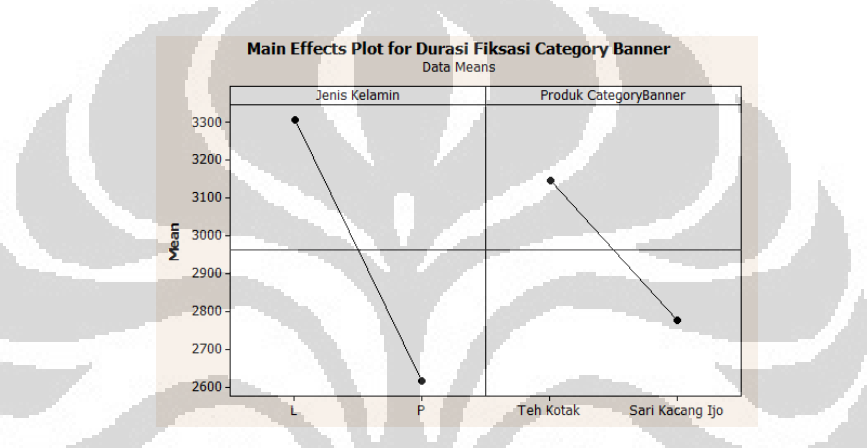

**Gambar 4.14 Main Effects Plot Iklan** *Category banner*

Dari kedua grafik tersebut dapat dilihat bahwa baik responden laki-lai maupun perempuan memiliki durasi fiksasi dengan urutan produk yang berkaitan dengan tipe *in-store advertising Category banner* ini: Teh-Kotak – Sari Kacang Ijo. Hasil dari grafik ini juga menggambarkan hasil presentase AOI yang telah dibahas pada subbab sebelumnya. Terlihat pula pada main effects plot bahwa durasi fiksasi responden laki-laki dan perempuan yang jauh berbeda nilainya yaitu pada kisaran 600ms.

Hasil ini dapat dijelaskan dari nilai P-valuenya yang bernilai sebesar 0.008 (berada di bawah nilai alpha-nya taitu 0.05) dan hasil analisis menunjukkan bahwa faktor jenis kelamin responden berpengaruh signifikan pada tipe *in-store advertising* ini.

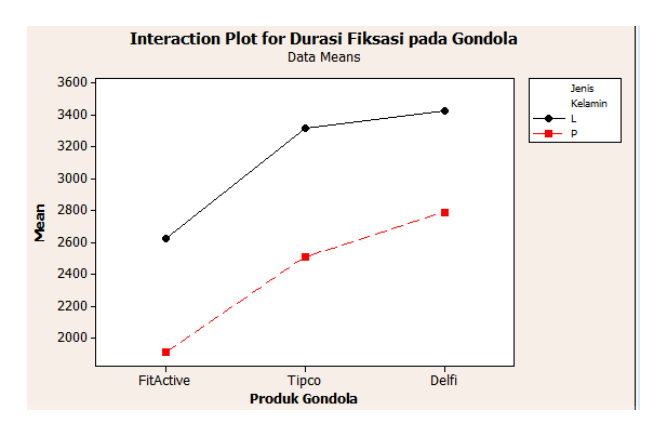

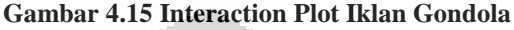

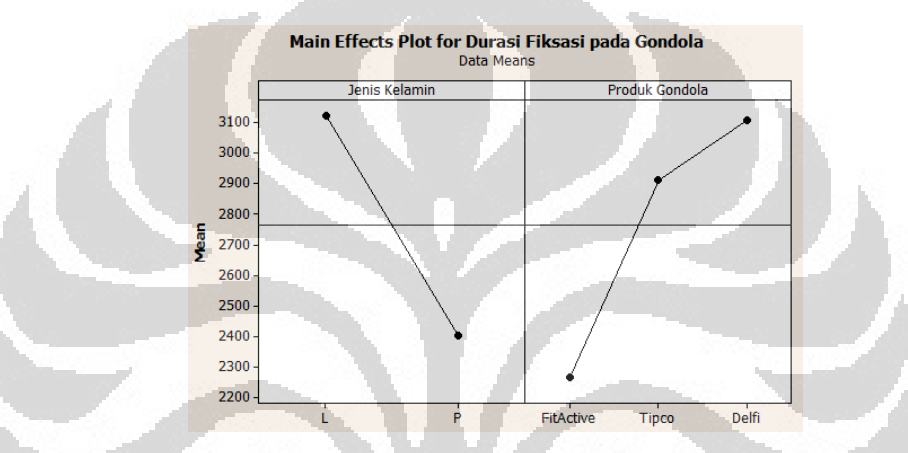

**Gambar 4.16 Main Effects Plot Iklan Gondola**

Dari kedua grafik tersebut dapat dilihat bahwa baik responden laki-laki maupun perempuan memiliki durasi fiksasi dengan urutan produk yang berkaitan dengan tipe *in-store advertising* Gondola ini: Delfi – Tipco - FitActive. Hasil dari grafik ini juga menggambarkan hasil presentase AOI yang telah dibahas pada subbab sebelumnya. Terlihat pula pada main effects plot bahwa durasi fiksasi responden laki-laki dan perempuan yang jauh berbeda nilainya yaitu pada kisaran 700 ms.

Hasil ini dapat dijelaskan dari nilai P-valuenya yang bernilai sebesar 0.002 (berada di bawah nilai alpha-nya taitu 0.05) dan hasil analisis menunjukkan bahwa faktor jenis kelamin responden berpengaruh signifikan pada tipe *in-store advertising* ini.

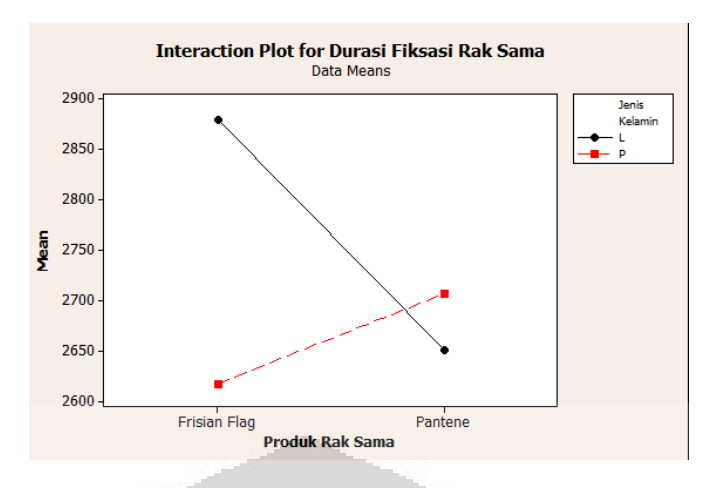

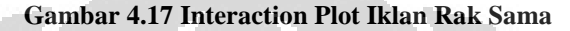

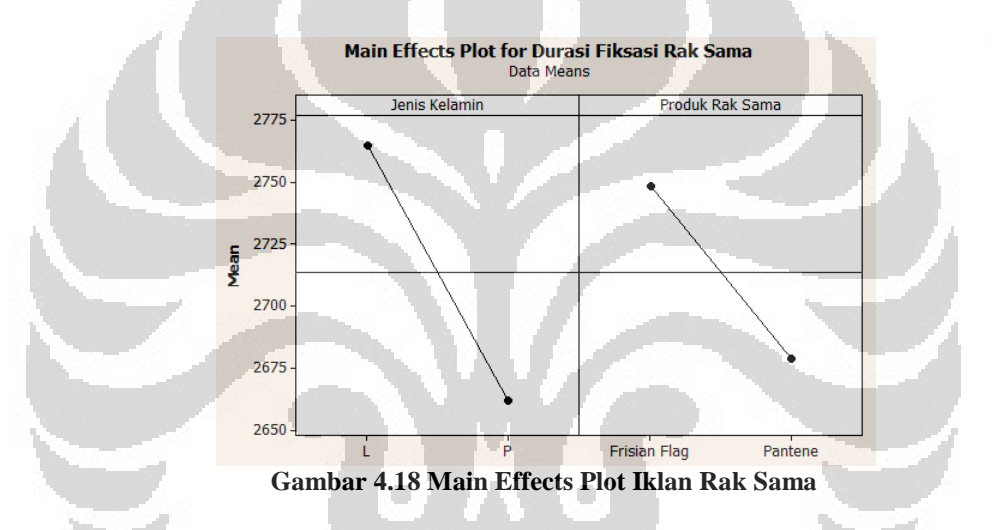

Dari kedua grafik tersebut dapat dilihat bahwa baik responden laki-laki maupun perempuan memiliki durasi fiksasi dengan urutan produk yang berkaitan dengan tipe *in-store advertising* Rak Sama ini: Frisian Flag - Pantene. Hasil dari grafik ini juga menggambarkan hasil presentase AOI yang telah dibahas pada subbab sebelumnya.

Terlihat pula pada main effects plot bahwa durasi fiksasi responden lakilaki dan perempuan yan tidak jauh berbeda, yaitu hanya pada kisaran 50 ms. Hal ini merupakan gambaran dari hasil analisisnya bahwa faktor jenis kelamin responden tidak berpengaruh untuk jenis *in-store advertising* ini.

## **BAB 5 KESIMPULAN**

## **5.1. Kesimpulan**

Ada dua tujuan utama penelitian ini, yaitu mengetahui keefektifan *in-store advertising* dan hubungan antara jenis kelamin dengan atensi terhadap *in-store advertising* baik secara keseluruhan maupun masing-masing tiap tipenya. Studi kasus terhadap *in-store advertising* pada Giant hipermarket yang berlokasi di Margo City, Depok menghasilkan kesimpulan antara lain sebagai berikut:

- 1. Tipe *in-store advertising* yang ditempatkan di atas rak memiliki keefektifan untuk setiap produk yang berkaitan, antara lain sebagai berikut: Sunsilk – Dove – Lifebuoy – Clear bagi responden laki-laki Sunsilk – Clear – Dove – Lifebuoy bagi responden perempuan
- 2. Tipe *in-store advertising* yang ditempatkan muncul pada rak *display* berupa *category banner*, memiliki keefektifan untuk setiap produk yang berkaitan, antara lain sebagai berikut:

Teh Kotak – Sari Kacang Ijo baik bagi responden laki-laki maupun perempuan

3. Tipe *in-store advertising* yang ditempatkan di rak khusus berupa gondola, memiliki keefektifan untuk setiap produk yang berkaitan, antara lain sebagai berikut:

Tipco – Delfi - FitActive bagi responden laki-laki

Delfi – Tipco – FitActive bagi responden perempuan

4. Tipe *in-store advertising* yang ditempatkan di rak khusus berupa rak yang berisi produk yang sama, memiliki keefektifan untuk setiap produk yang berkaitan, antara lain sebagai berikut:

Pantene – Frisian Flag bagi responden laki-laki

Frisian Flag - Pantene bagi responden perempuan

5. Berdasarkan nilai rata-ratanya (*means value*) untuk semua responden laki-laki maupun perempuan, keefektifan masing-masing produk pada tipe *in-store advertising* yang ditempatkan di atas rak memiliki urutan keefektifan, yaitu : Sunsilk – Clear – Dove – Lifebuoy

- 6. Berdasarkan nilai rata-ratanya (*means value*) untuk semua responden laki-laki maupun perempuan, keefektifan masing-masing produk pada tipe *in-store advertising* yang ditempatkan muncul pada rak *display* berupa *category banner* memiliki urutan keefektifan, yaitu : Teh Kotak – Sari Kacang Ijo
- 7. Berdasarkan nilai rata-ratanya (*means value*) untuk semua responden laki-laki maupun perempuan, keefektifan masing-masing produk pada tipe *in-store advertising* yang ditempatkan di rak khusus berupa gondola memiliki urutan keefektifan, yaitu : Delfi – Tipco - FitActive
- 8. Berdasarkan nilai rata-ratanya (*means value*) untuk semua responden laki-laki maupun perempuan, keefektifan masing-masing produk pada tipe *in-store advertising* yang ditempatkan di rak khusus berupa rak yang berisi produk yang sama memiliki urutan keefektifan, yaitu : Frisian Flag - Pantene
- 9. Perbedaan jenis kelamin responden mempunyai pengaruh yang signifikan terhadap durasi fiksasinya saat melihat keseluruhan *in-store advertising* yang ada di Giant hipermarket
- 10. Perbedaan tipe *in-store advertising* memberikan pengaruh yang signifikan terhadap durasi fiksasi responden dalam melihatnya
- 11. Perbedaan jenis kelamin responden mempunyai pengaruh yang signifikan terhadap durasi fiksasinya saat melihat *in-store advertising* tipe *category banner* dan gondola
- 12. Perbedaan jenis kelamin responden tidak berpengaruh secara signifikan terhadap durasi fiksasinya saat melihat *in-store advertising* tipe atas rak dan rak sama.
- 13. Perbedaan jenis produk hanya mempunyai pengaruh yang signifikan terhadap tipe *in-store advertising* gondola. Hal ini dapat disebabkan karena penyusunan produk pada tipe iklan ini ditempatkan pada rak khusus dengan desain tertentu yang dapat menarik atensi responden sesuai dengan keunikannya masingmasing

## **5.2. Saran**

Dengan mengetahui keefektifan *in-store advertising* dan hubungan antara jenis kelamin dengan atensi terhadap *in-store advertising* baik secara keseluruhan maupun masing-masing tiap tipenya, penulis memberi masukan:

- 1. Untuk tipe *in-store advertising* yang ditempatkan di atas rak, warna menjadi komponen yang penting pada desainnya. Berdasarkan studi kasus ini, terbukti bahwa baik responden laki-laki maupun perempuan memberikan atensi yang lebih pada produk Sunsilk, yang desain iklannya mengandung warna-warna cerah yang mampu menarik
- 2. Untuk tipe *in-store advertising* yang ditempatkan muncul pada rak *display* berupa *category banner*, disarankan untuk memiliki komposisi warna yang kontras. Berdasarkan studi kasus ini, terbukti bahwa baik responden laki-laki maupun perempuan memberikan atensi yang lebih pada produk Teh Kotak, yang memiliki komposisi warna yang kontras (coklat dan kuning) dibandingkan dengan produk Sari Kacang Ijo yang hanya didominasi oleh satu macam warna (hijau).
- 3. Untuk tipe *in-store advertising* yang ditempatkan di rak khusus berupa gondola, disarankan untuk memiliki desain rak untuk men-*display* produknya yang berbentuk unik dan menarik. Berdasarkan studi kasus ini, terbukti bahwa responden laki-laki dan perempuan memberikan atensi yang lebih pada produk Tipco dan Delfi yang rak penyusunan produknya memiliki bentuk yang unik dan berwarna cerah dibandingkan dengan rak produk FitActive.
- 4. Untuk tipe *in-store advertising* yang ditempatkan rak khusus berupa rak yang berisi produk yang sama, baik produk Frisian Flag maupun Pantene cukup menarik atensi (perbedaan durasi fiksasinya kurang dari 100 ms). Saran yang dapat menjadi rekomendasi untuk tipe *in-store advertising* ini adalah banner yang ditempatkan di atas rak, agar sesuai dengan produk yang ditampilkan (produk Pantene mempunyai banner produk yang berbeda, yaitu Pond's) dan penyusunan produk-produknya pada rak agar dikelompokkan sesusai warnanya yang sejenis (hal ini diterapkan pada produk Fisian Flag yang mendapatkan atensi responden sedikit lebih tinggi yaitu berkisar 75 ms lebih lama dari produk Pantene).

Dari segi perancangan penelitian dan pemilihan alat, saran yang diajukan penulis adalah:

- 1. Penggunaan jumlah responden yang lebih banyak akan menghasilkan data yang makin mendekati normal dan valid. Penggunaan jumlah responden yang lebih banyak juga memungkinkan adanya kombinasi yang lebih beragam untuk dianalisis lebih lanjut
- 2. Penggunaan alat *eyetracking* yang mampu mengangkap gerakan mata saat kepala bergerak dan ketika berhadapan dengan stimulus asli dengan bidang yang jauh lebih besar sehingga kondisi ekperimen terasa lebih real bagi responden. Hasil yang didapat pun lebih dapat merepresentasikan kondisi aktual. Seperti pada penelitian faktor prioritas, dengan menggunakan *eyetracker* dengan stimulus asli, maka pengaruh *eye-level* terhadap lokasi akan dapat diketahui secara lebih jelas.
- 3. Penelitian mengenai keefektifan *in-store advertising* yang selanjutnya dianjurkan untuk membandingkan produk-produk yang sama untuk tipe *instore advertising* yang berbeda agar hasil analisisnya dapat lebih akurat
- 4. Penelitian mengenai keefektifan *in-store advertising* secara keseluruhan dapat dikembangkan dengan membahas aspek desain selain dari segi ergonomi, sehingga dapat menghasilkan analisis yang lebih kompeherensif
- 5. Hasil penelitian ini dapat diterapkan di hipermarket maupun supermarket lainnya yang mempunyai *in-store advertising* dengan karakteristik yang sama dengan tipe-tipe yang telah dibahas di penelitian ini.

 $z(e)$ 

### **DAFTAR REFERENSI**

Adriani, F. Y. (2011). *Perancangan dan peletakan papan petunjuk lokasi produk pada hypermarket dengan kajian ergonomi berbasis eyetracking.* Depok: Universitas Indonesia.

Alreck, P., & Settle, R. B. (2002). Gender Effects on Internet, catalogue and store shopping. *Journal of Database Marketing* , 150-162.

Becker, M. W., Pashler, H., & Lubin, J. (2007). Object-intrinsic odditoes draw early saccades. *Journal of Experimental Psychology: Human Perception and Performance* , 33:20-30.

Berger, P. D., & Mauer, R. E. (2002). *Experimental design – with application in management, engineering, & the sciences.* Belmont: Thompson Learning.

Bialkova, S. (2011). An efficient methodology for assessing attention to and effect of nutrition. *Elsevier* , 592-601.

Bojko, A. (2005). Eyetracking in user experience testing: How to make the most of it. *UPA 2005 Conference.*

Duchowski, A. T. (2007). *Eyetracking methodology: Theory and practice (2nd Edition).* London: Springer-Verlag.

*EyeLink Data Viewer User's Manual Document Version 1.9.1.* (2008). Canada: SR Research Ltd.

*EyeLink II User Manual Version 2.11.* (2005). Canada: SR Research Ltd.

Handoko, H. (2011). *TINJAUAN EFEKTIFITAS STATIC IN-GAME ADVERTISING TERHADAP GAME SPECTATORS DENGAN METODE EYETRACKING.* Depok: Universitas Indonesia.

Jen-Hung, H., & Yi-Chun, Y. (2010). Gender differences in adolescents' online shopping. *African Journal of Business Management Vol. 4(6)* , 849-857.

Lehto, M. R., & Buck, J. R. (2008). *Introduction to human factors and ergonomics for engineer.* New York City: Taylor & Francis Group.

Lusch, R. F., & Dunne, P. M. (2005). *Retailing.* Mason: South-Western Cengage Learning.

Montgomery, D. C. (2009). *Design and Analysis of Experiments: Seventh Edition.* Tempe: John Wiley & Sons, Inc.

Nettlehorst, S. C., & Brannon, L. A. (2011). The effect of advertisement choice on attention. *Elsevier: Computers in Human Behaviour* , 683-687.

Nielsen, J., & Pernice, K. (2010). *Eyetracking Web Usability.* Fremont: New Riders.

Puspitasari, I. (2009). *Faktor-Faktor Yang Mempengaruhi Efektifitas Iklan Dalam Menumbuhkan Brand Awareness.* Semarang: Universitas Diponegoro.

Rayner, K., Castelhano, M. S., & Yang, J. (2009). Eye Movements When Looking at Unusual/Weird Scenes: Are There Cultural Differences. *J Exp Psychol Learn Mem Cogn. Author manuscrip; PMC NIH Public Accces* , 254-259.

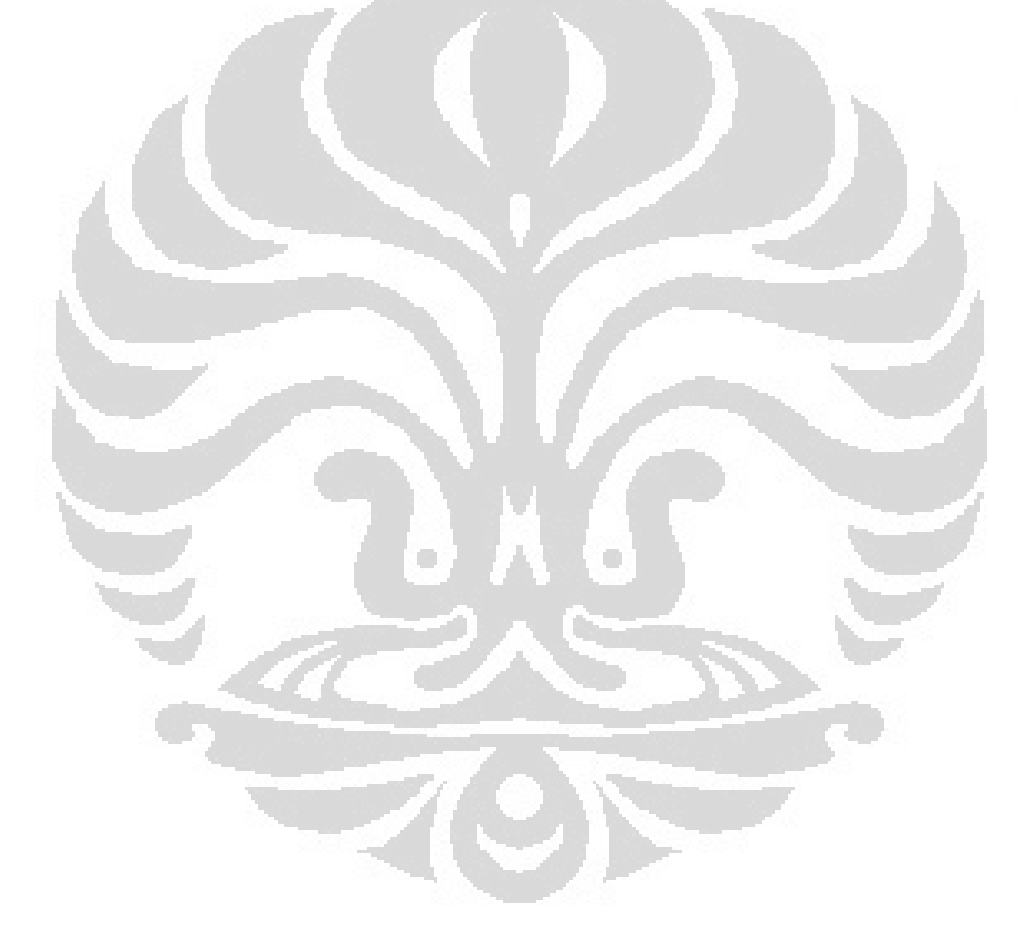

## **DAFTAR LAMPIRAN**

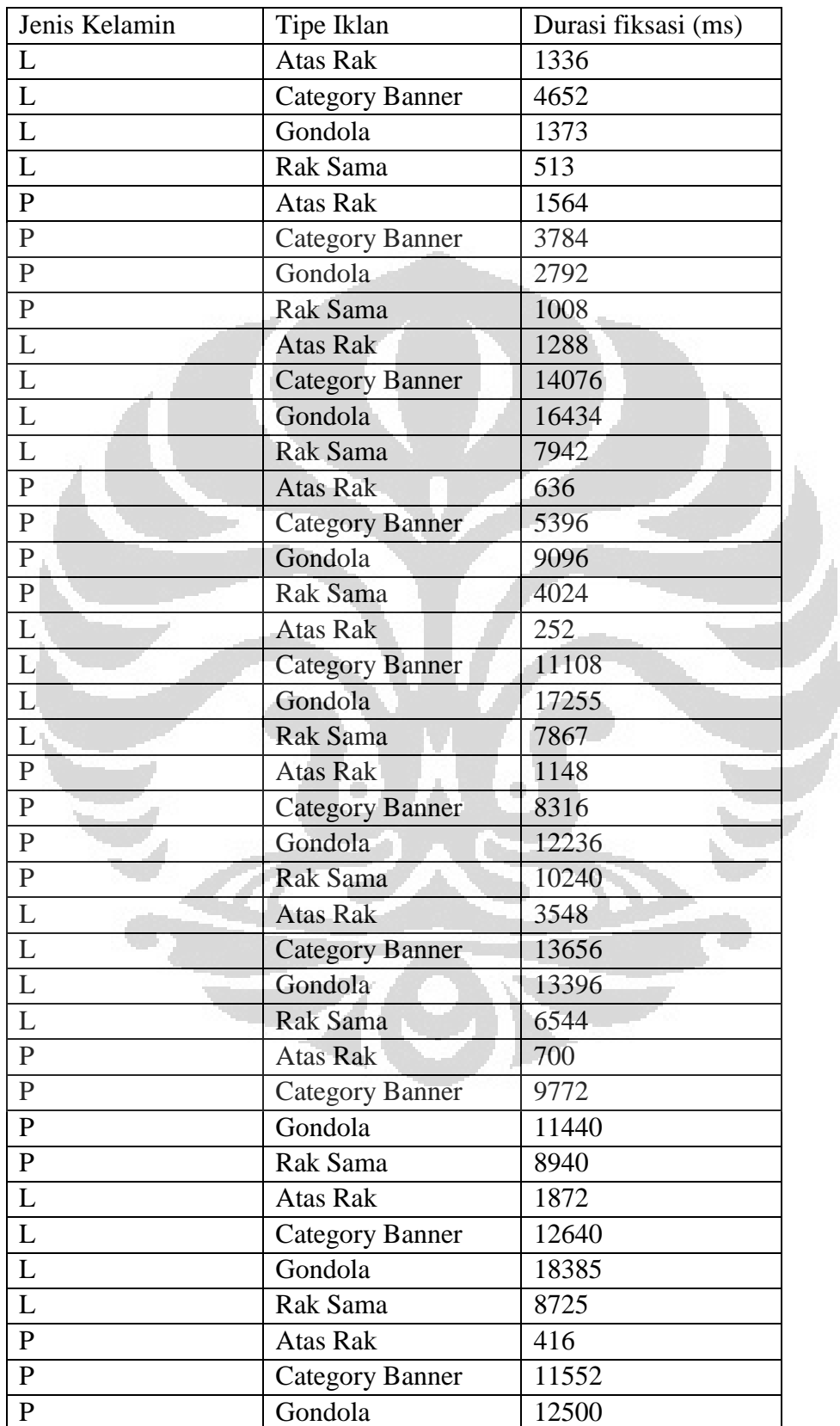

## **Lampiran 1 : Durasi Fiksasi Responden Pada Tiap Tipe Iklan**

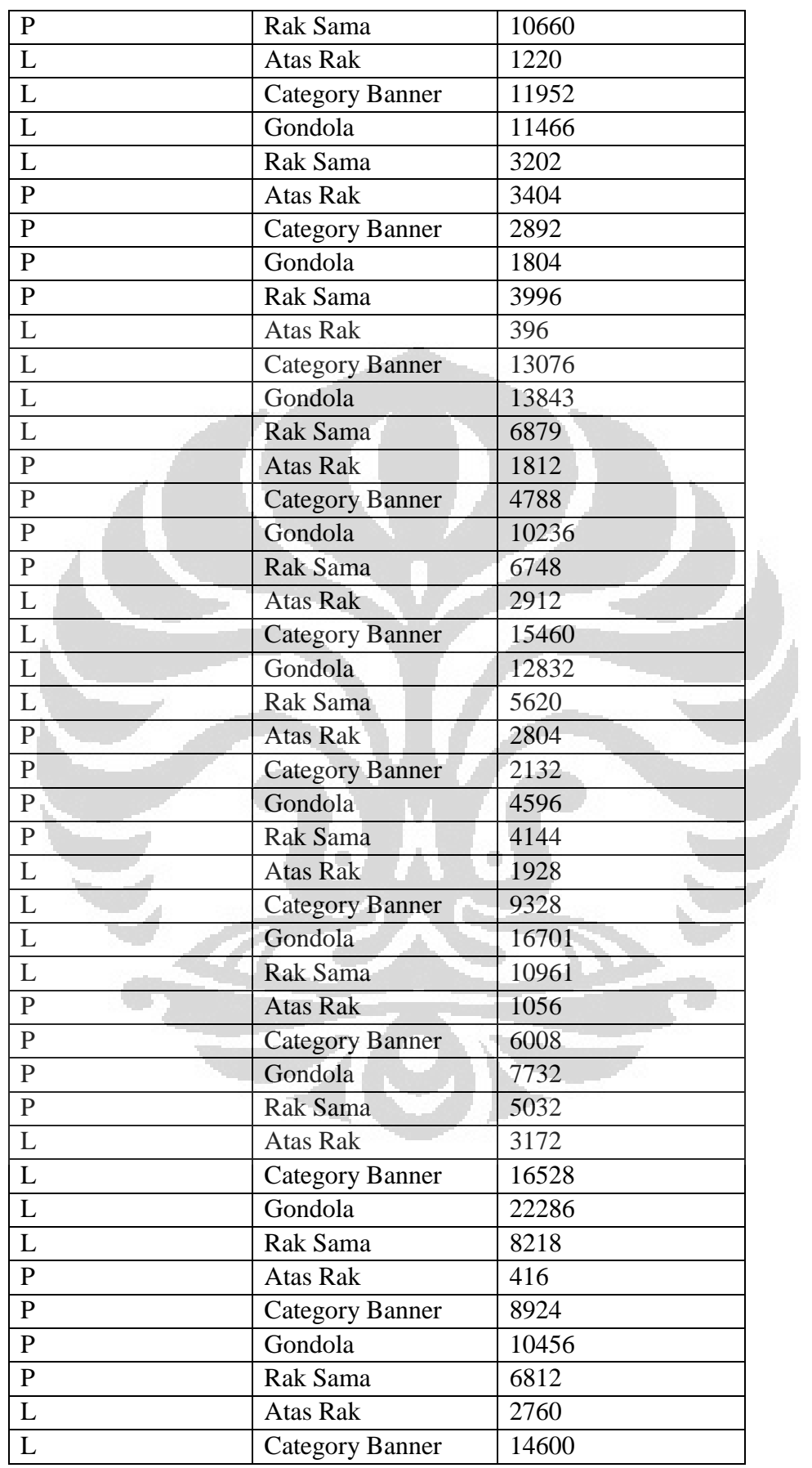

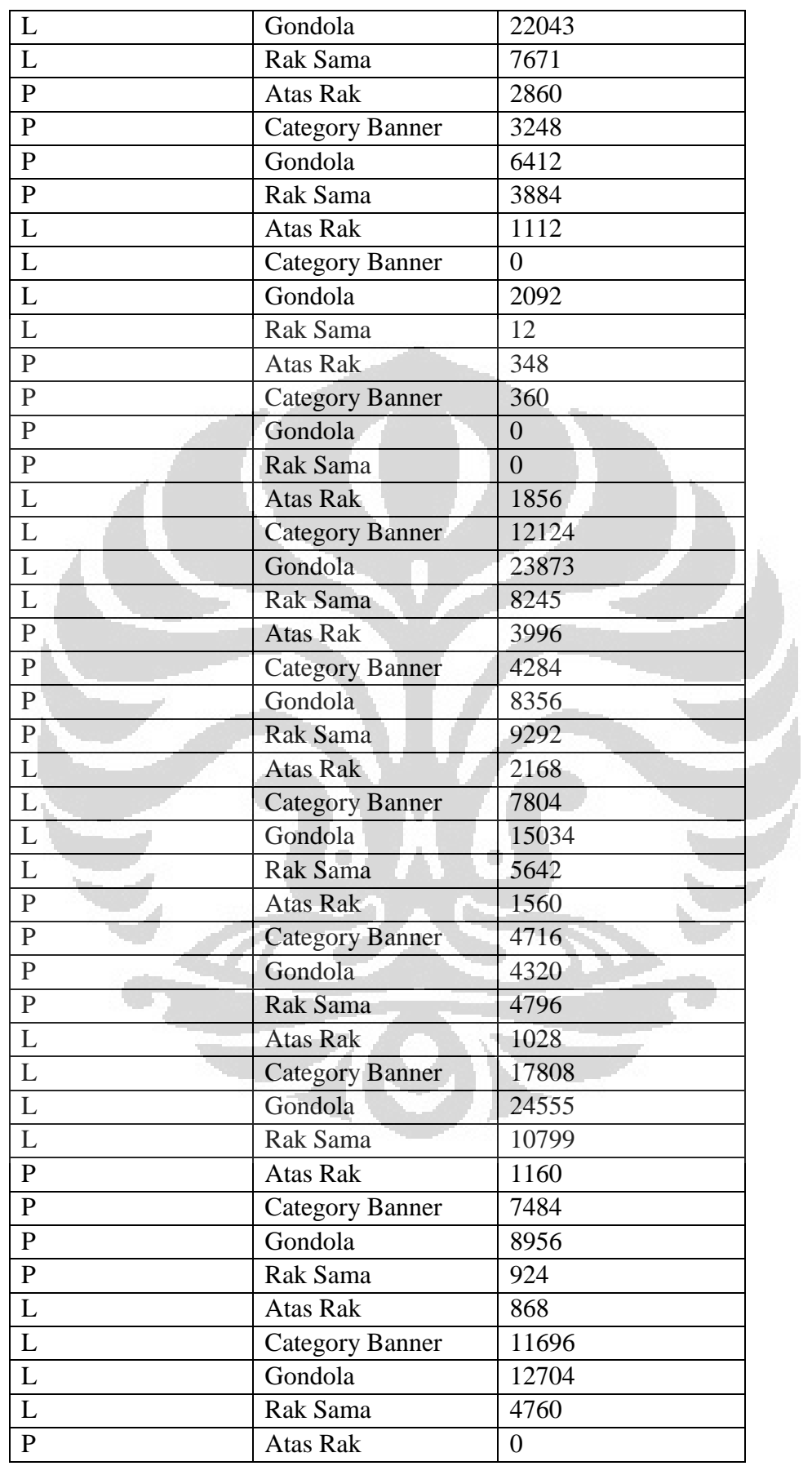
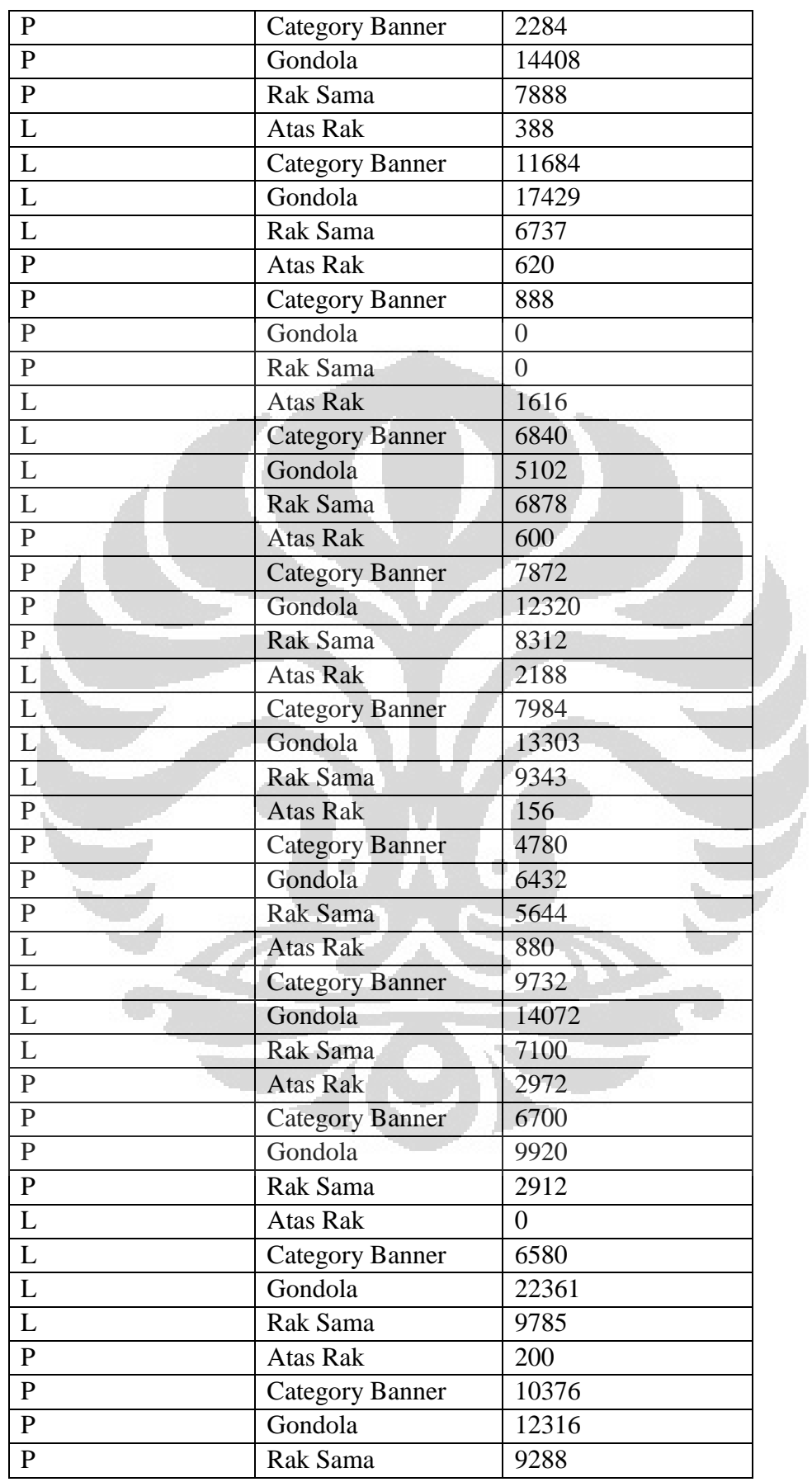

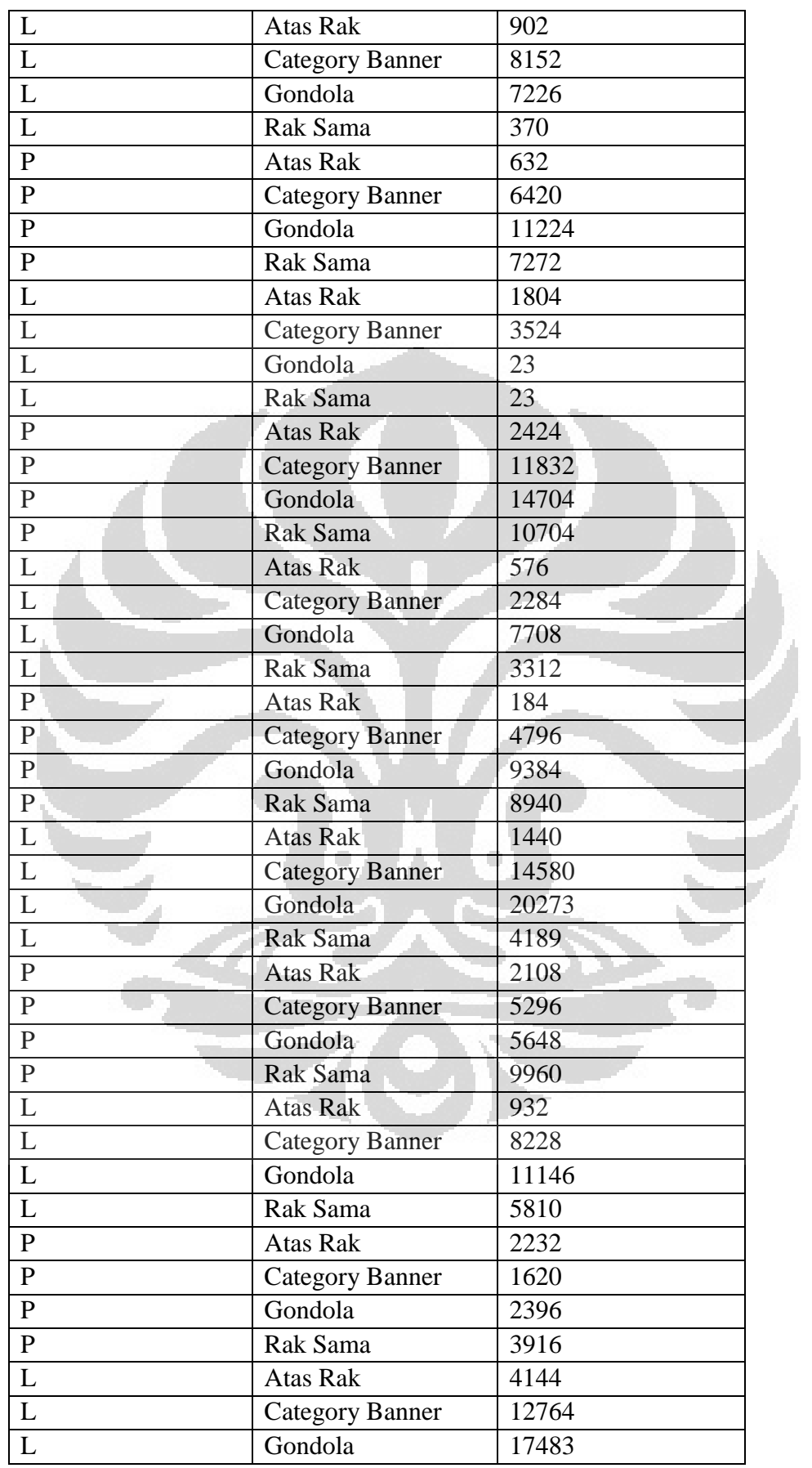

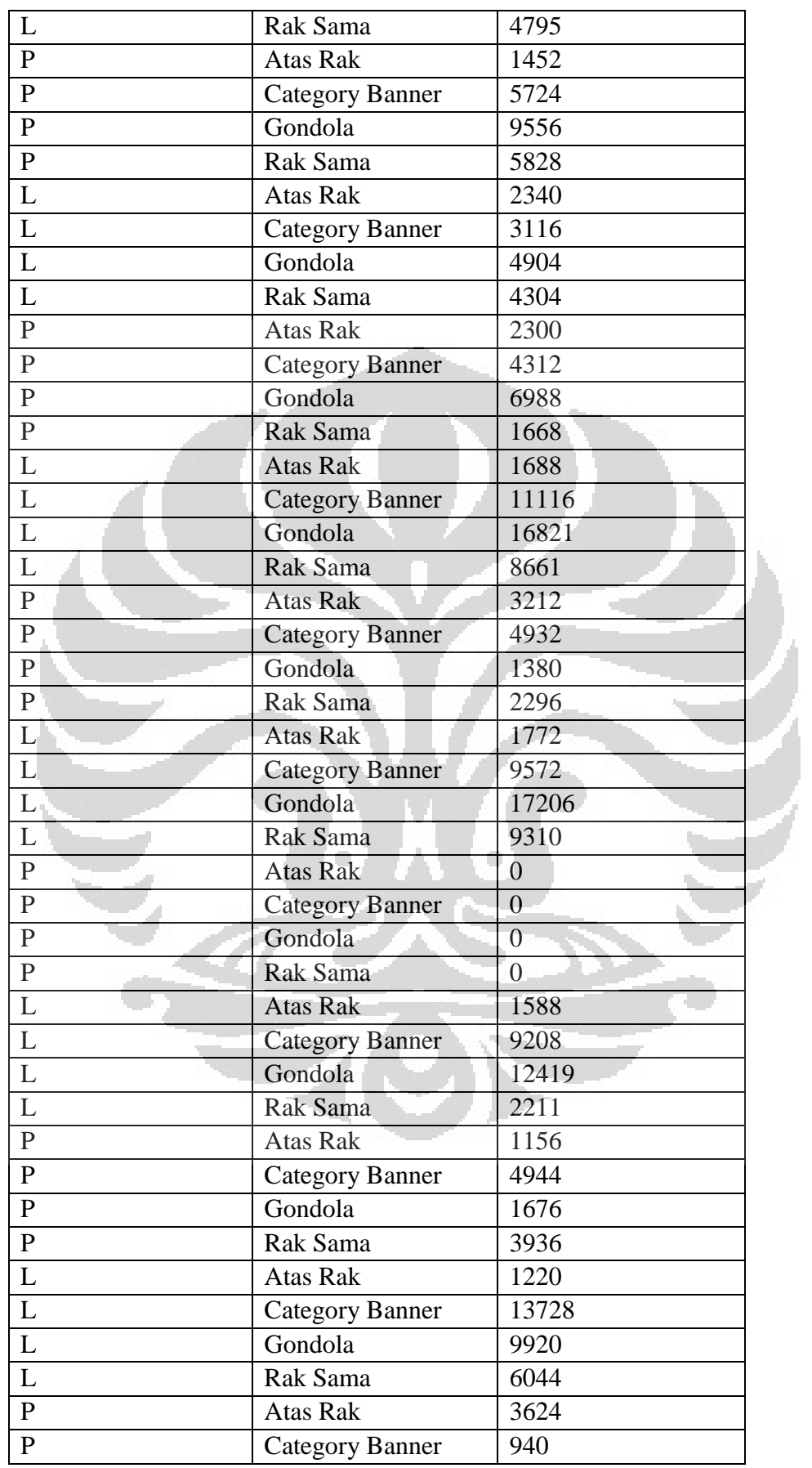

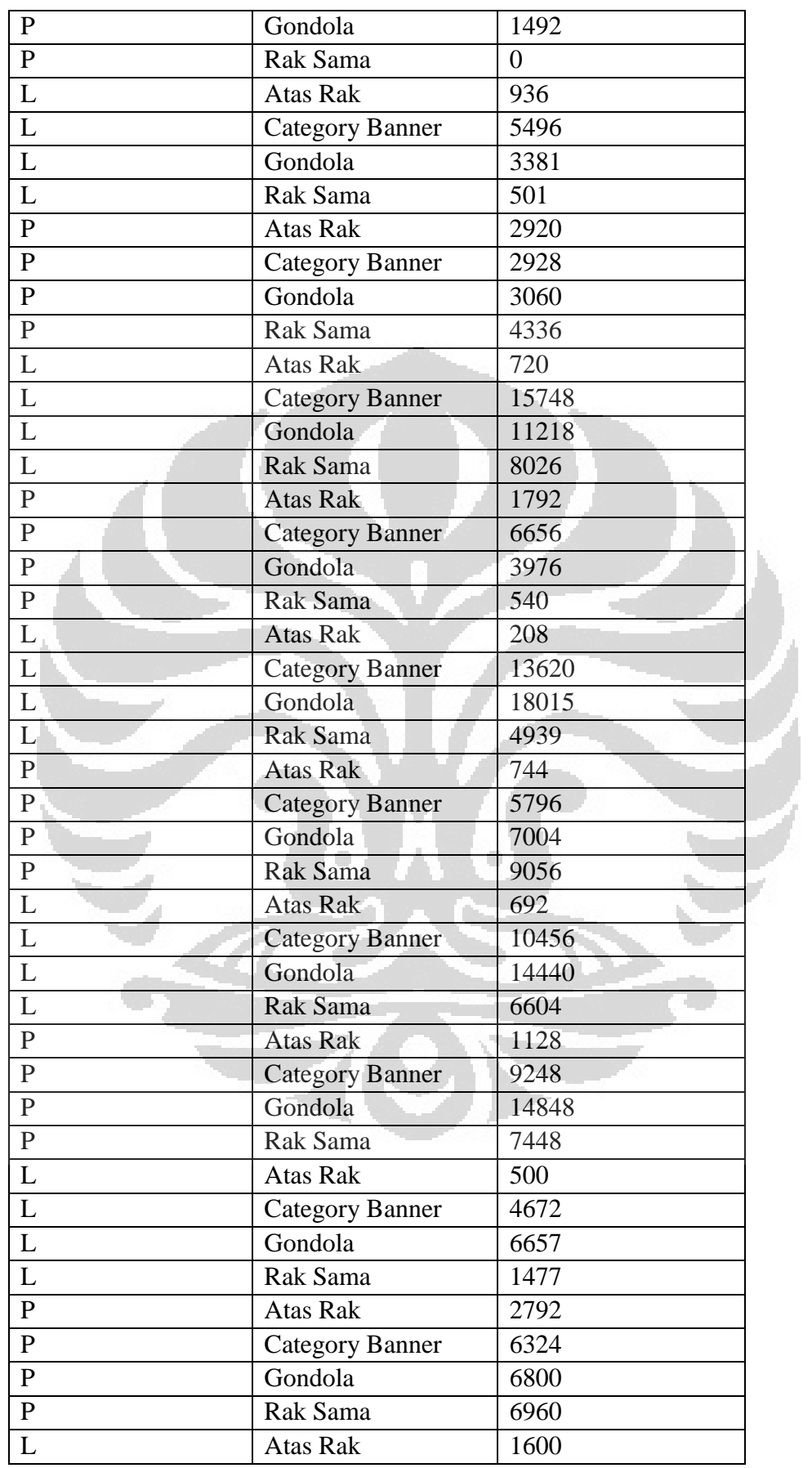

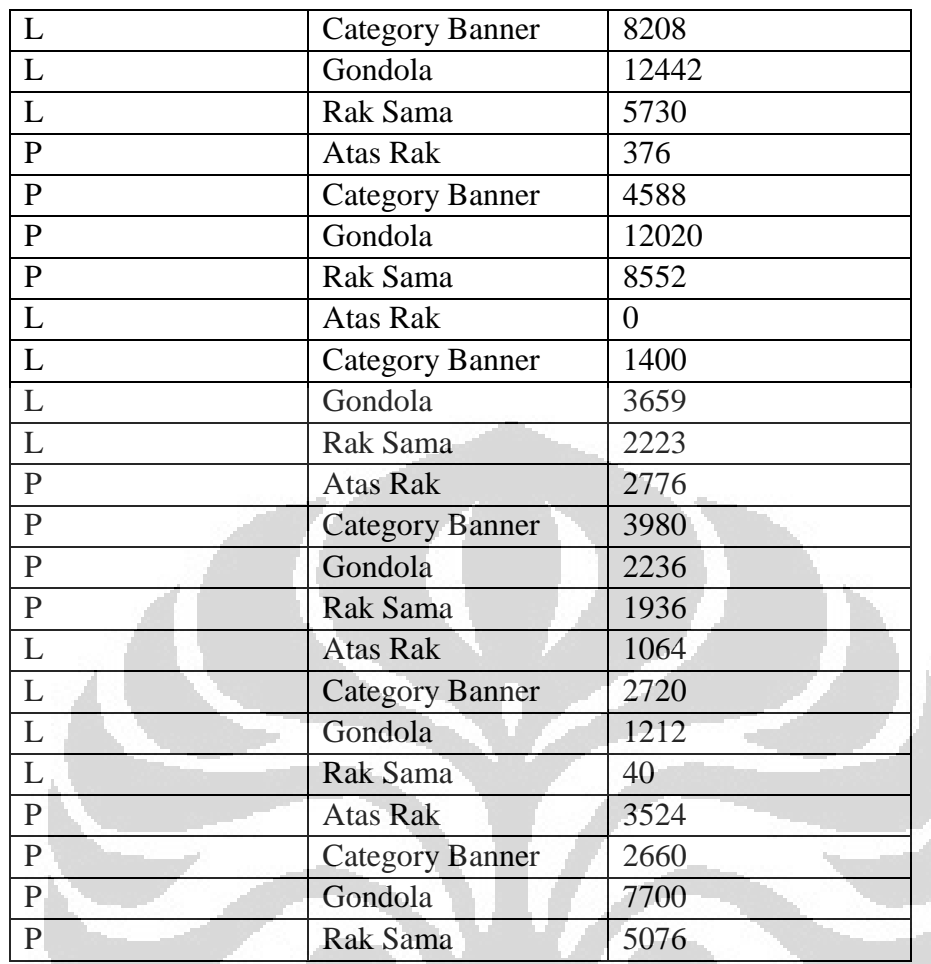

Ó

Ō

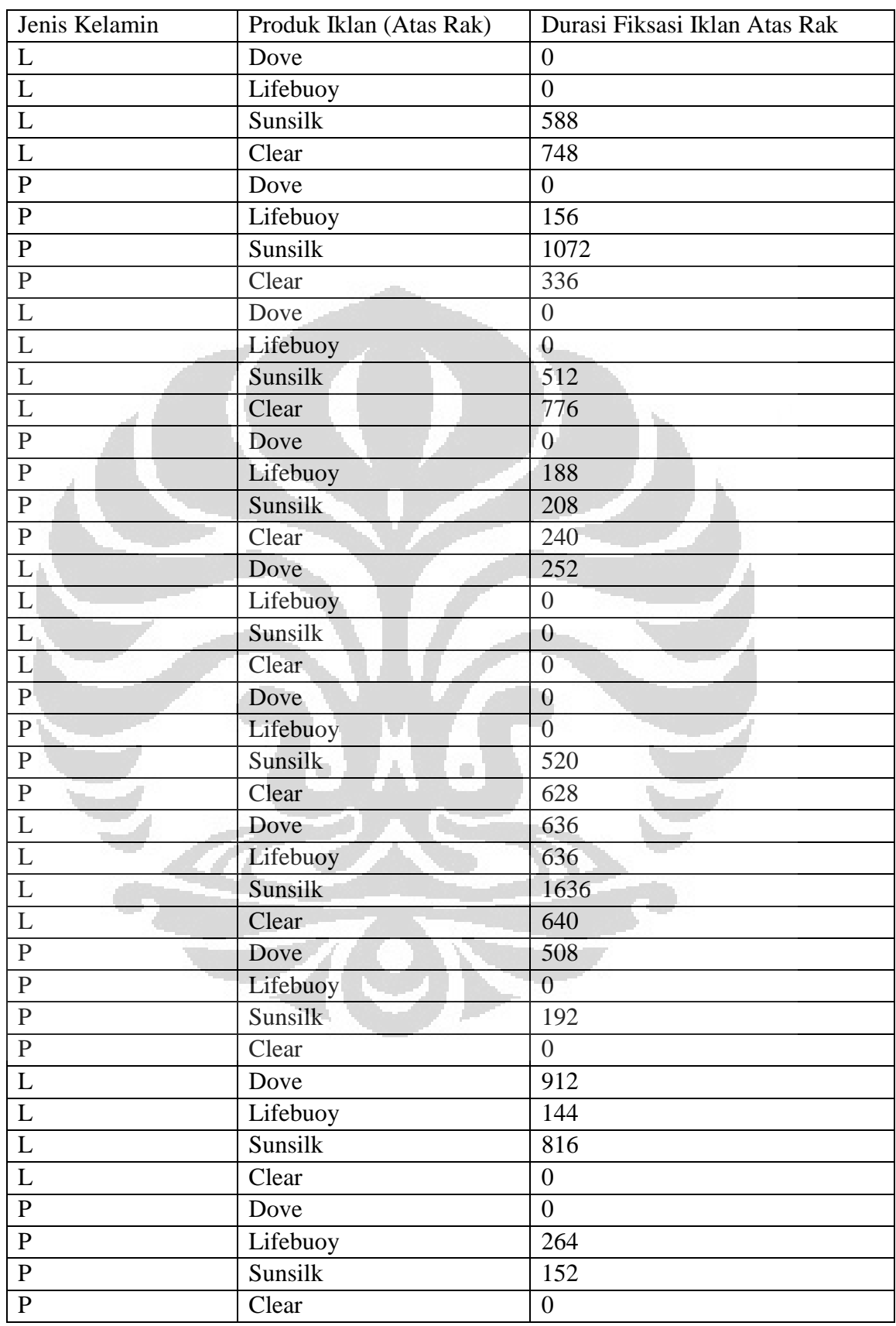

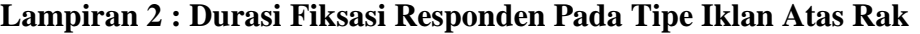

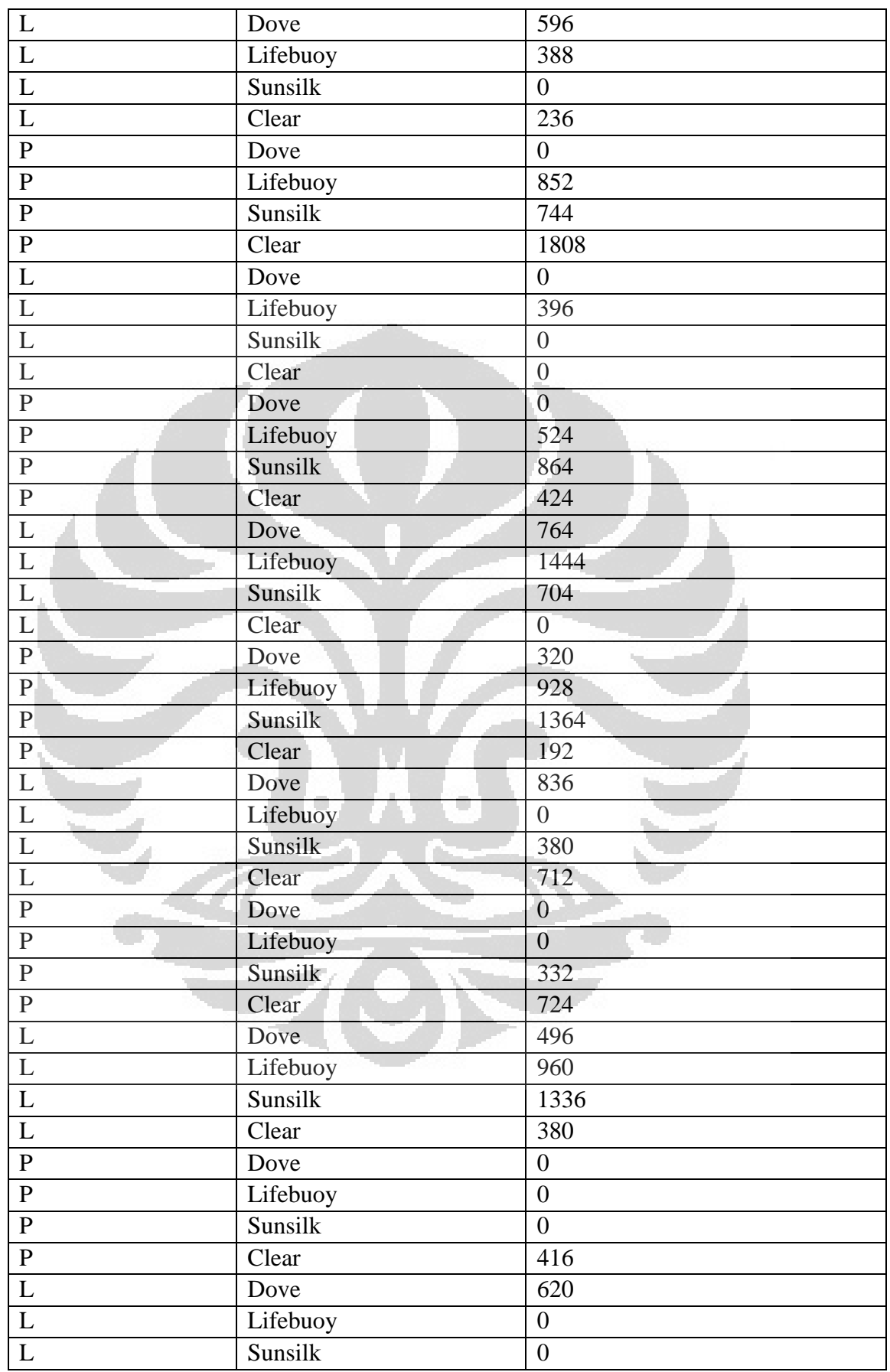

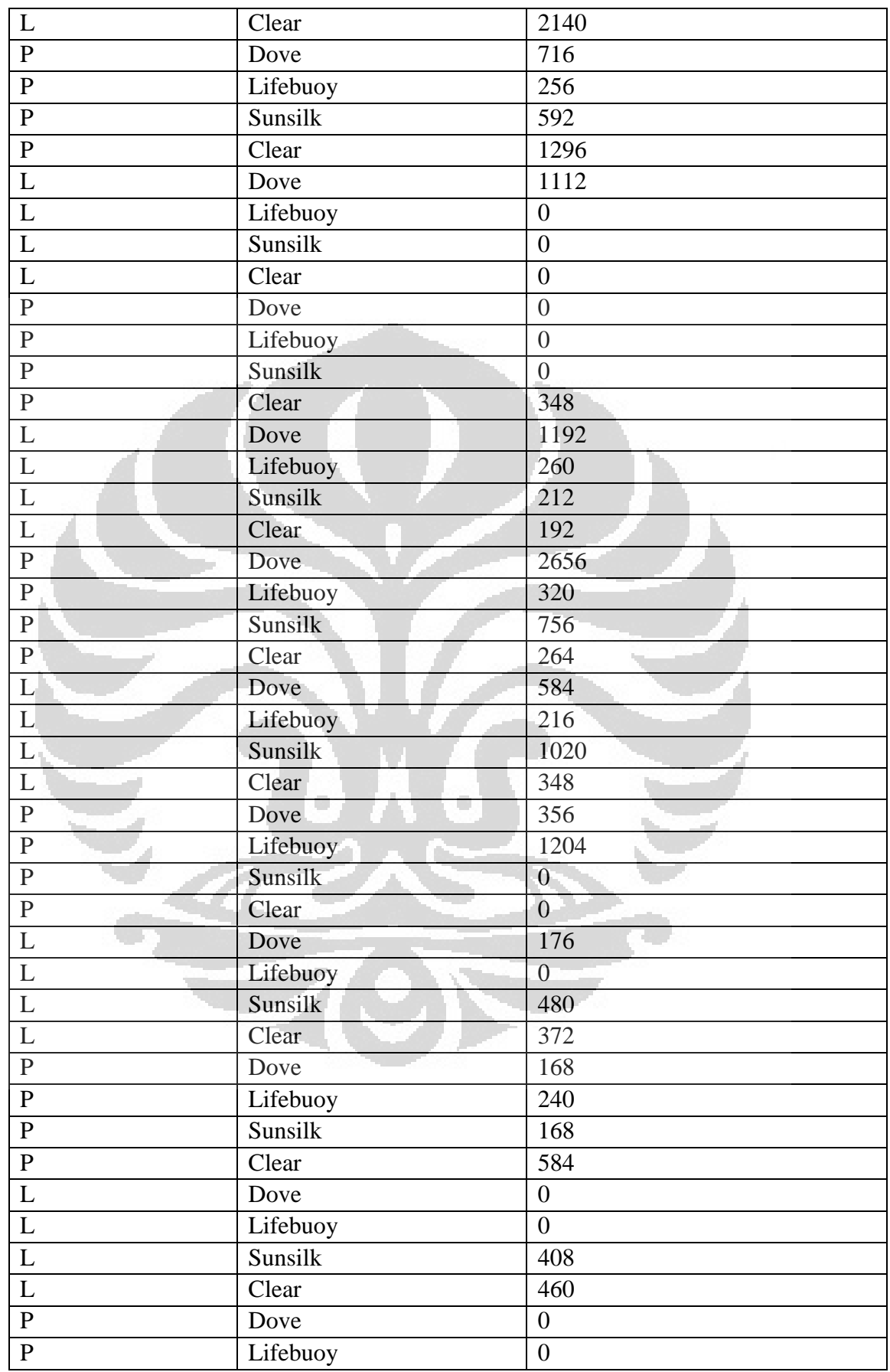

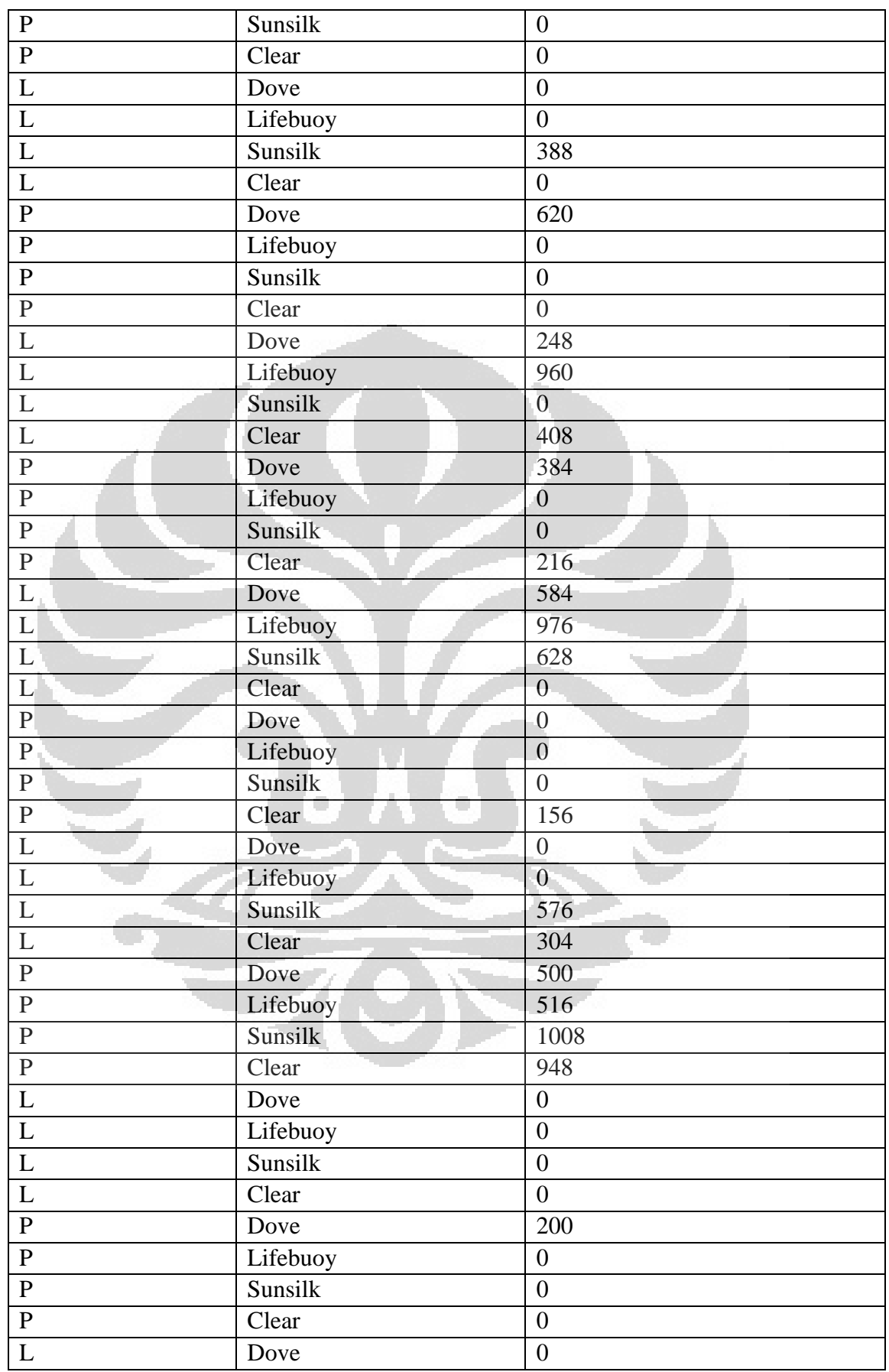

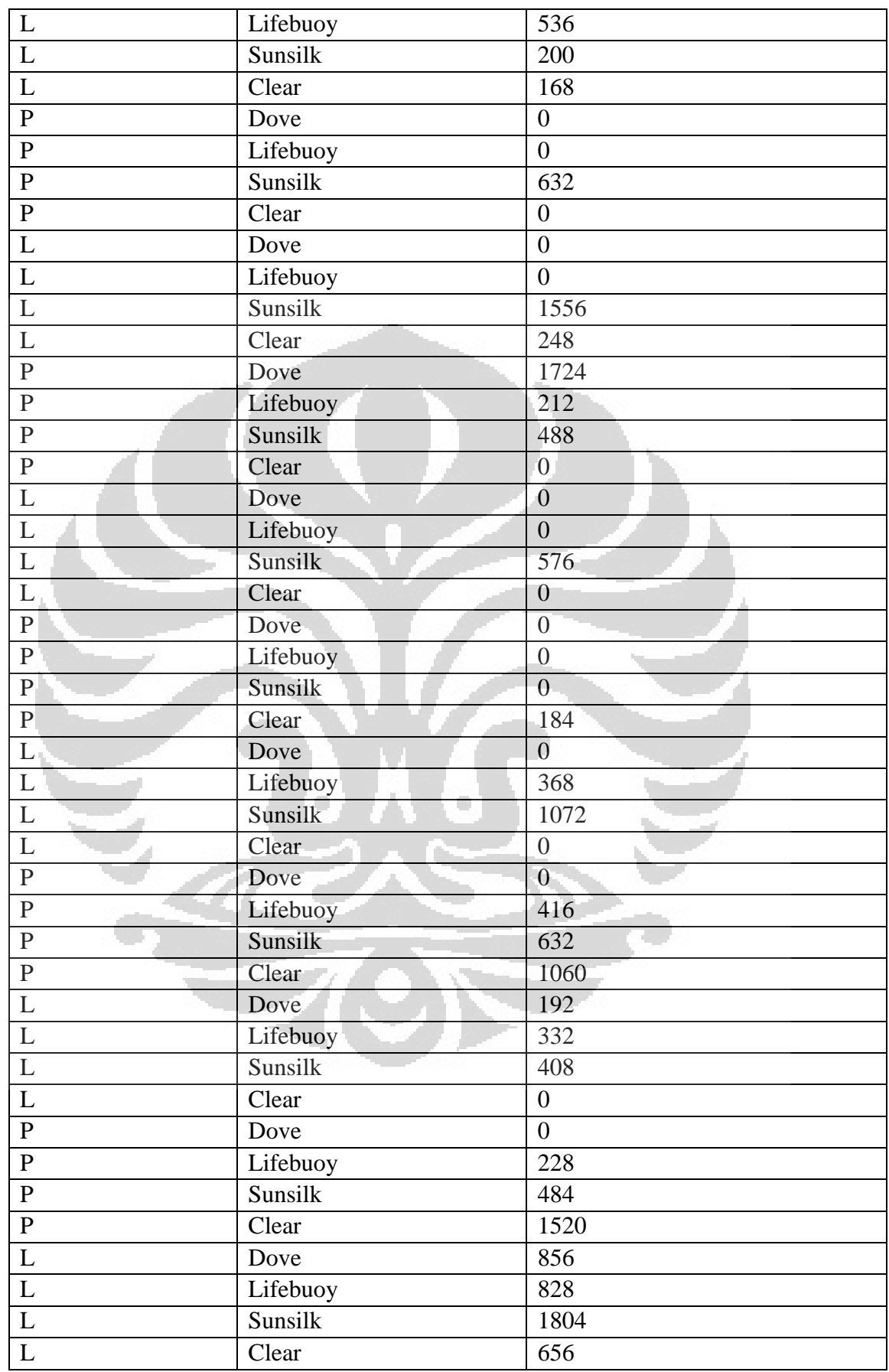

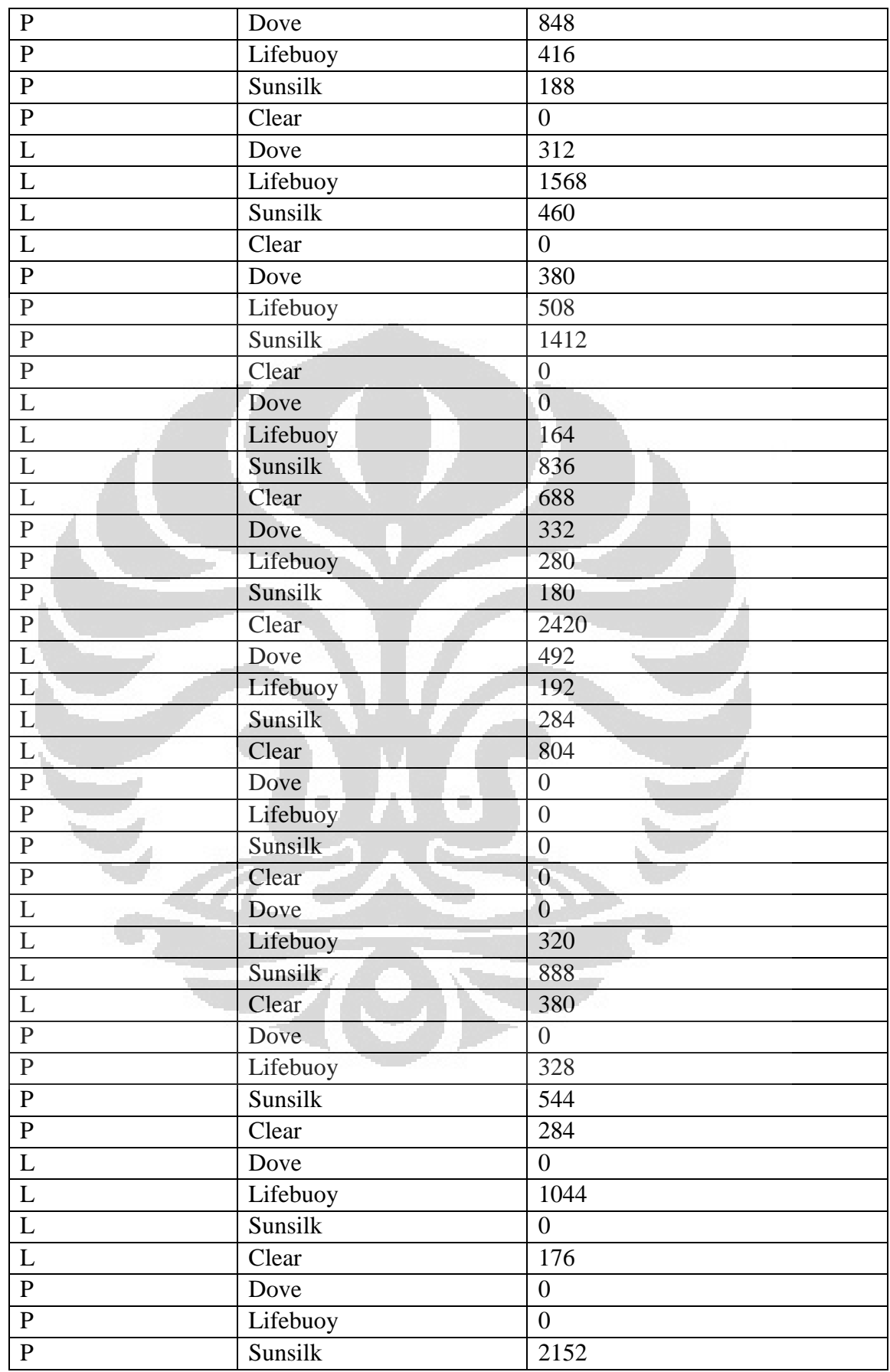

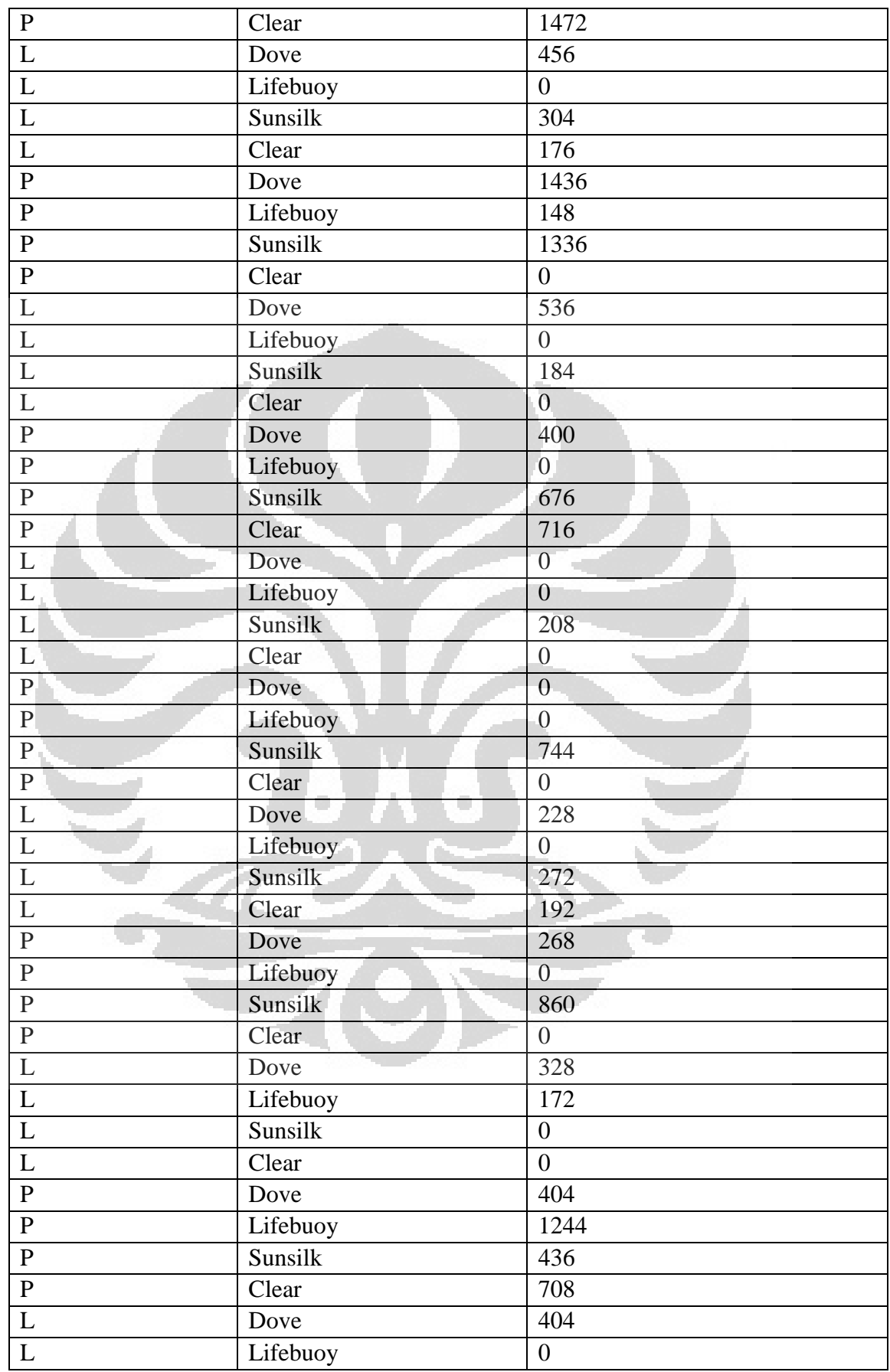

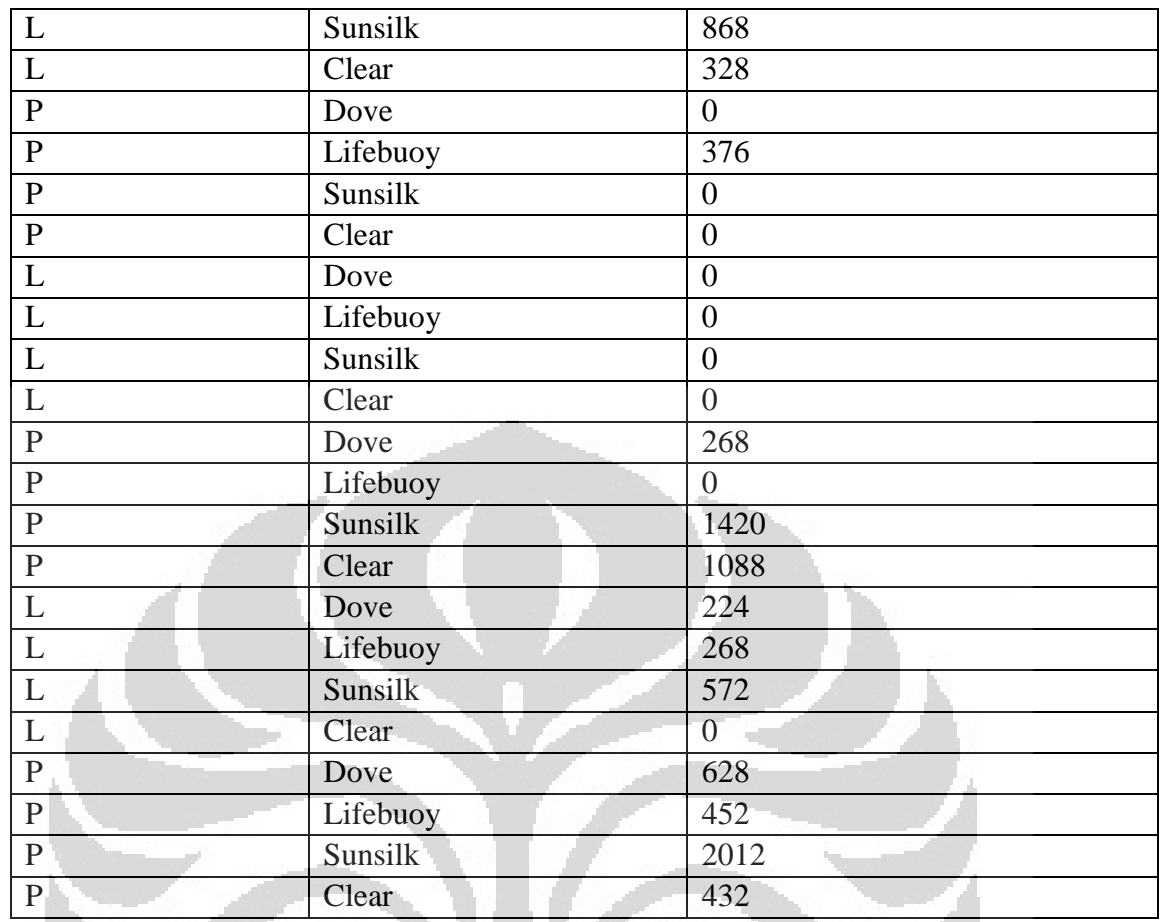

Ō

Ō

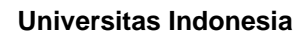

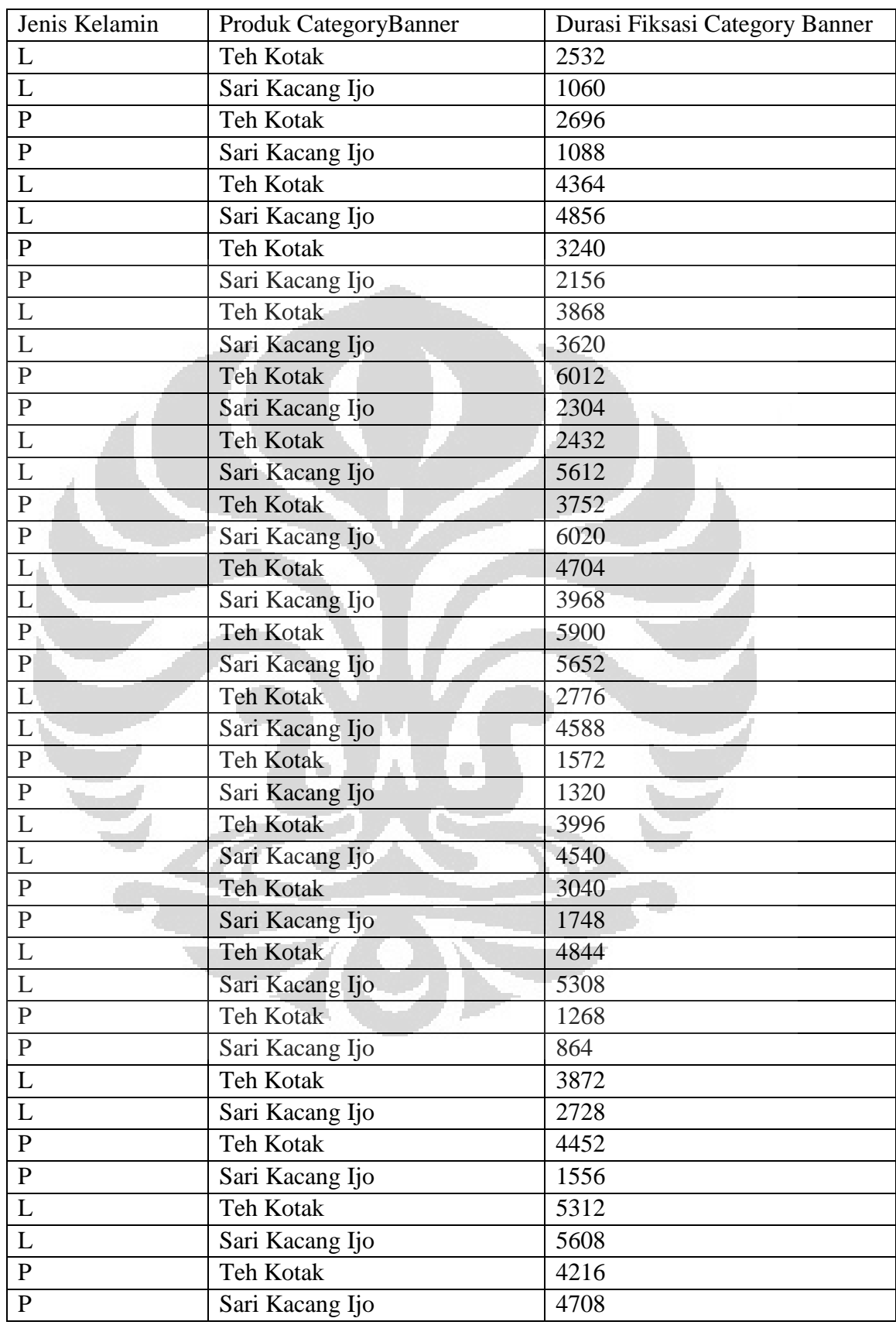

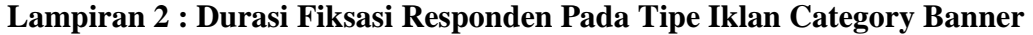

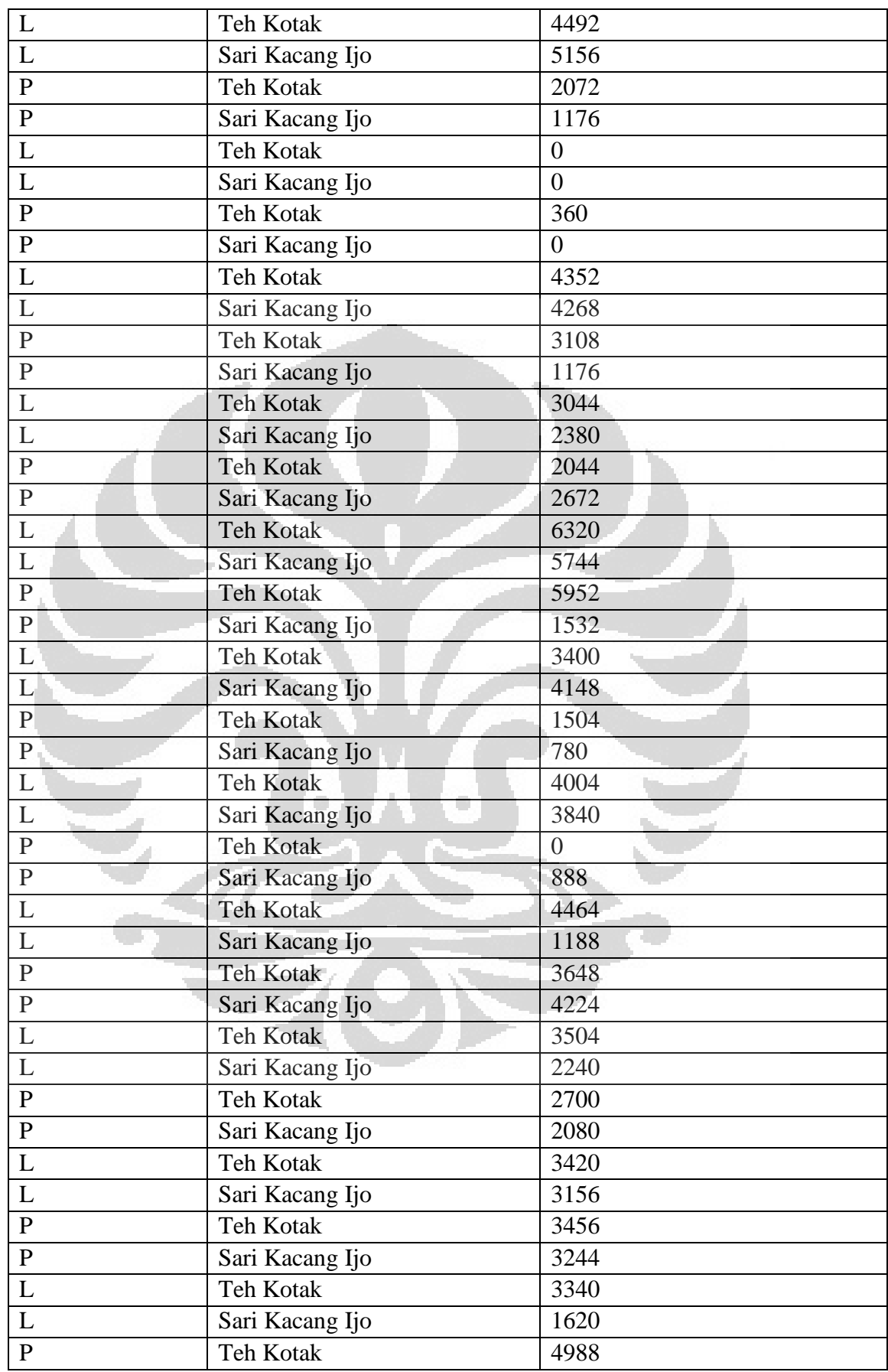

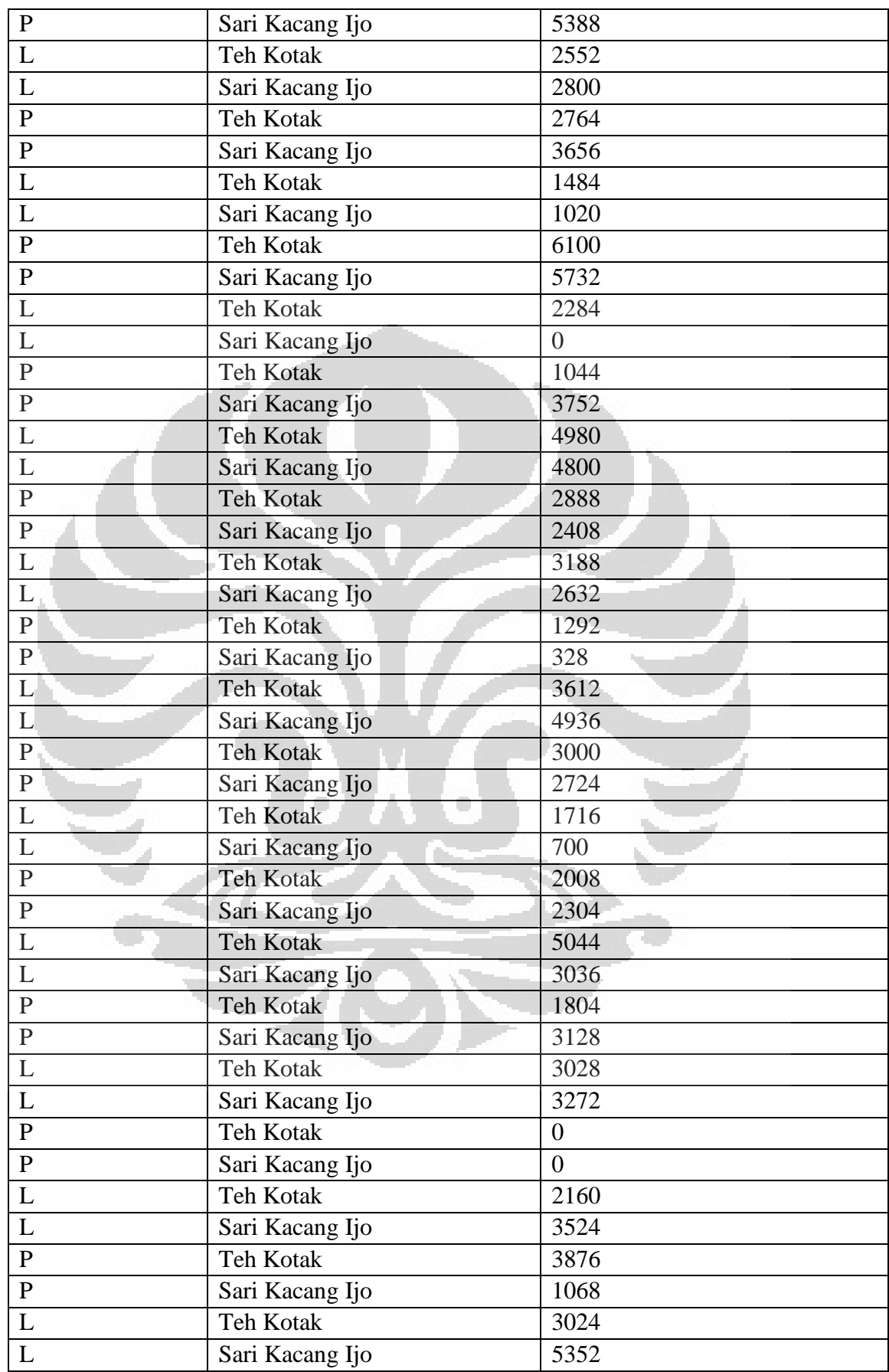

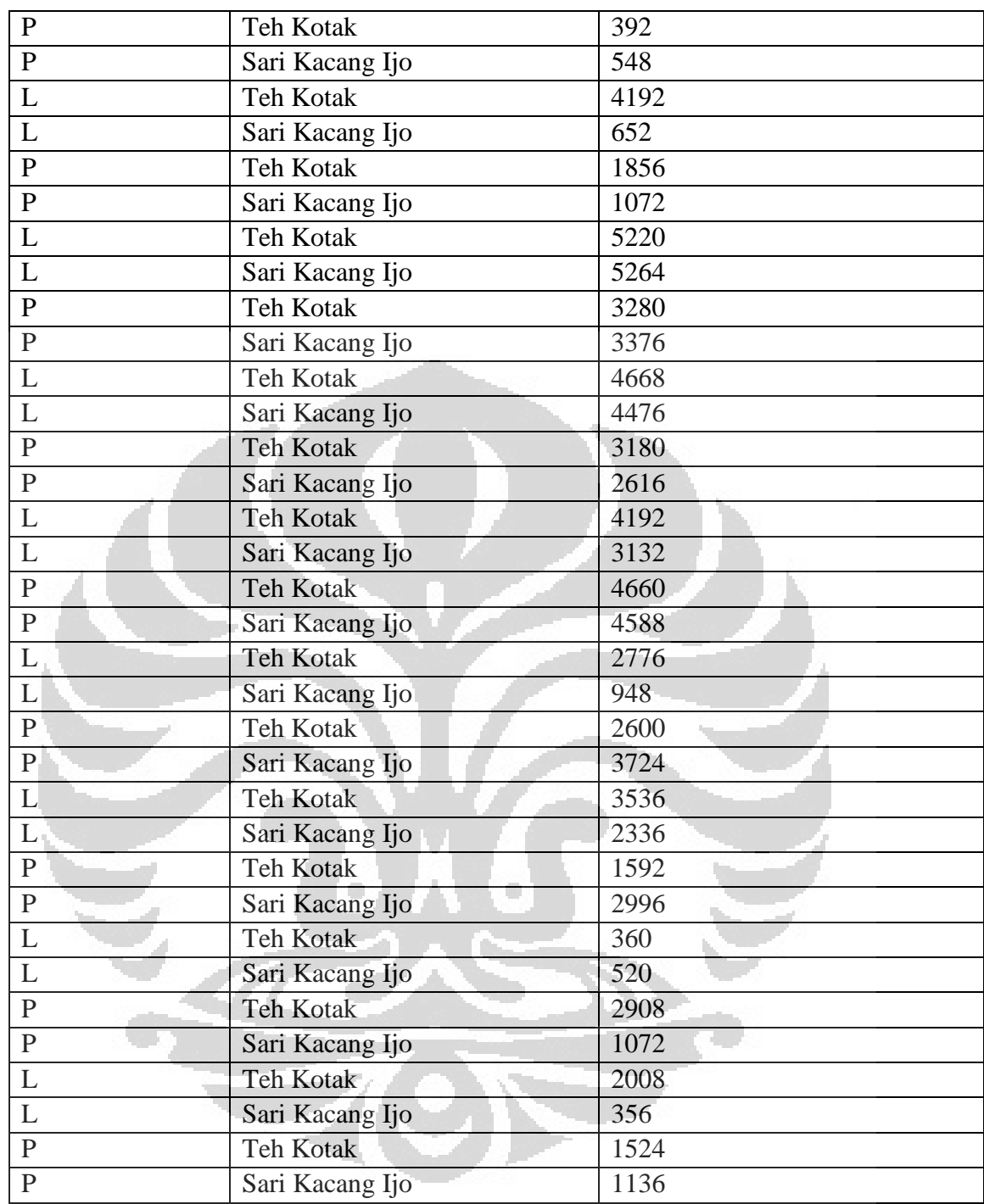

| Jenis Kelamin           | Produk Gondola | Durasi Fiksasi pada Gondola |
|-------------------------|----------------|-----------------------------|
| L                       | FitActive      | 188                         |
| $\overline{L}$          | Tipco          | $\overline{0}$              |
| L                       | Delfi          | 592                         |
| ${\bf P}$               | FitActive      | 716                         |
| ${\bf P}$               | Tipco          | 1428                        |
| $\overline{P}$          | Delfi          | 648                         |
| $\mathbf L$             | FitActive      | 3548                        |
| $\overline{L}$          | Tipco          | 3740                        |
| L                       | Delfi          | 4572                        |
| ${\bf P}$               | FitActive      | 2016                        |
| ${\bf P}$               | Tipco          | 2908                        |
| $\overline{\mathbf{P}}$ | Delfi          | 4172                        |
| $\mathbf L$             | FitActive      | 3760                        |
| $\overline{L}$          | Tipco          | 4156                        |
| L                       | Delfi          | 4668                        |
| ${\bf P}$               | FitActive      | 4388                        |
| $P_{\perp}$             | Tipco          | 5020                        |
| ${\bf P}$               | Delfi          | 2828                        |
| $L_{\parallel}$         | FitActive      | 4008                        |
| L                       | Tipco          | 2544                        |
| L                       | Delfi          | 3420                        |
| $\mathbf{P}$            | FitActive      | 3352                        |
| ${\bf P}$               | Tipco          | 2936                        |
| $\overline{\mathbf{P}}$ | Delfi          | 5152                        |
| $\mathbf L$             | FitActive      | 3960                        |
| $\overline{L}$          | Tipco          | 4340                        |
| $\mathbf L$             | Delfi          | 5040                        |
| $\overline{P}$          | FitActive      | 4036                        |
| ${\bf P}$               | Tipco          | 3164                        |
| $\overline{P}$          | Delfi          | 5300                        |
| $\mathbf L$             | FitActive      | 2500                        |
| $\overline{L}$          | Tipco          | 4256                        |
| $\overline{L}$          | Delfi          | 2352                        |
| $\overline{P}$          | FitActive      | $\overline{0}$              |
| $\mathbf P$             | Tipco          | 1804                        |
| $\overline{\mathbf{P}}$ | Delfi          | $\boldsymbol{0}$            |
| $\overline{\mathbf{L}}$ | FitActive      | 2148                        |
| $\mathbf L$             | Tipco          | 3560                        |
| $\mathbf L$             | Delfi          | 4064                        |
| $\mathbf{P}$            | FitActive      | 1724                        |

**Lampiran 2 : Durasi Fiksasi Responden Pada Tipe Iklan Gondola** 

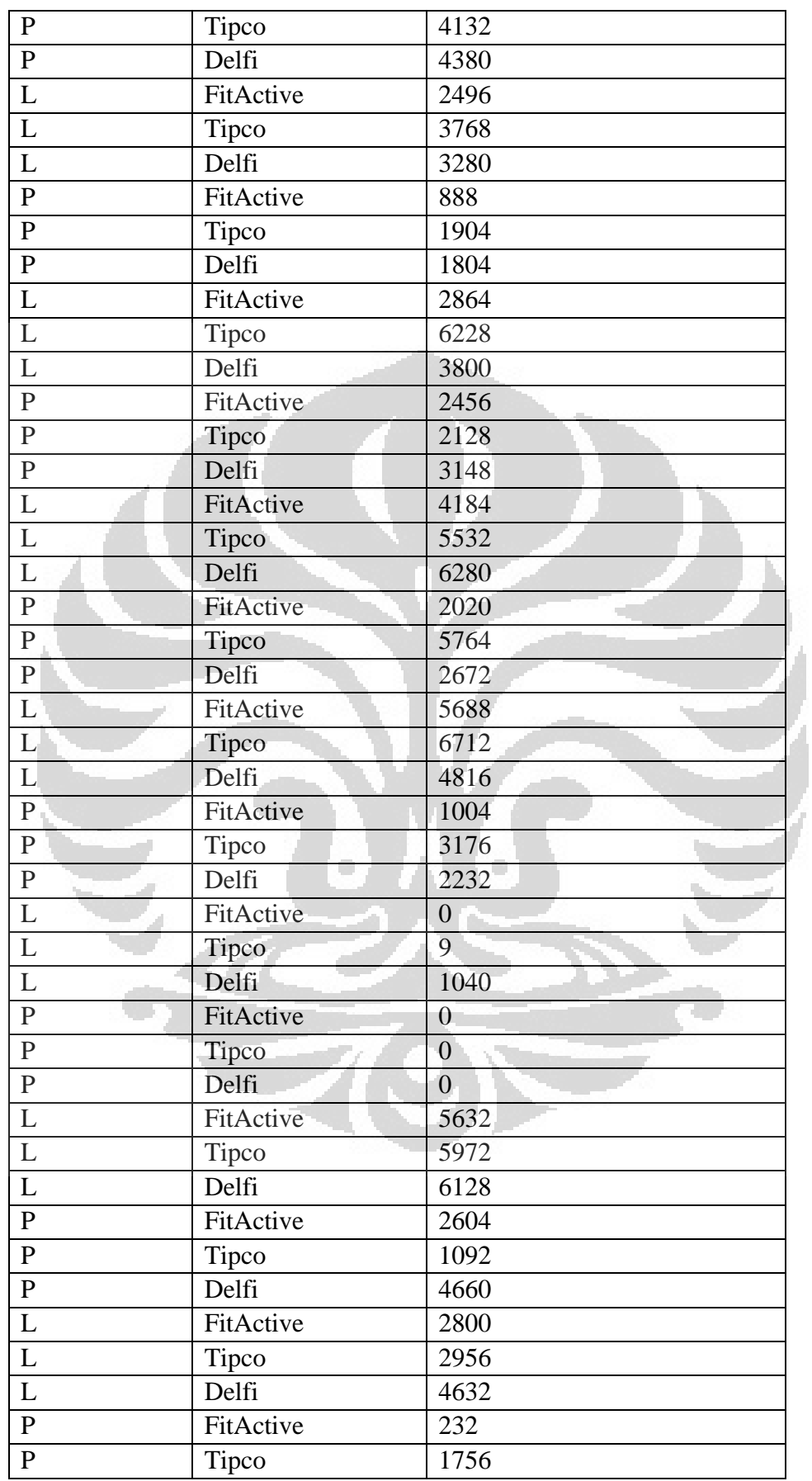

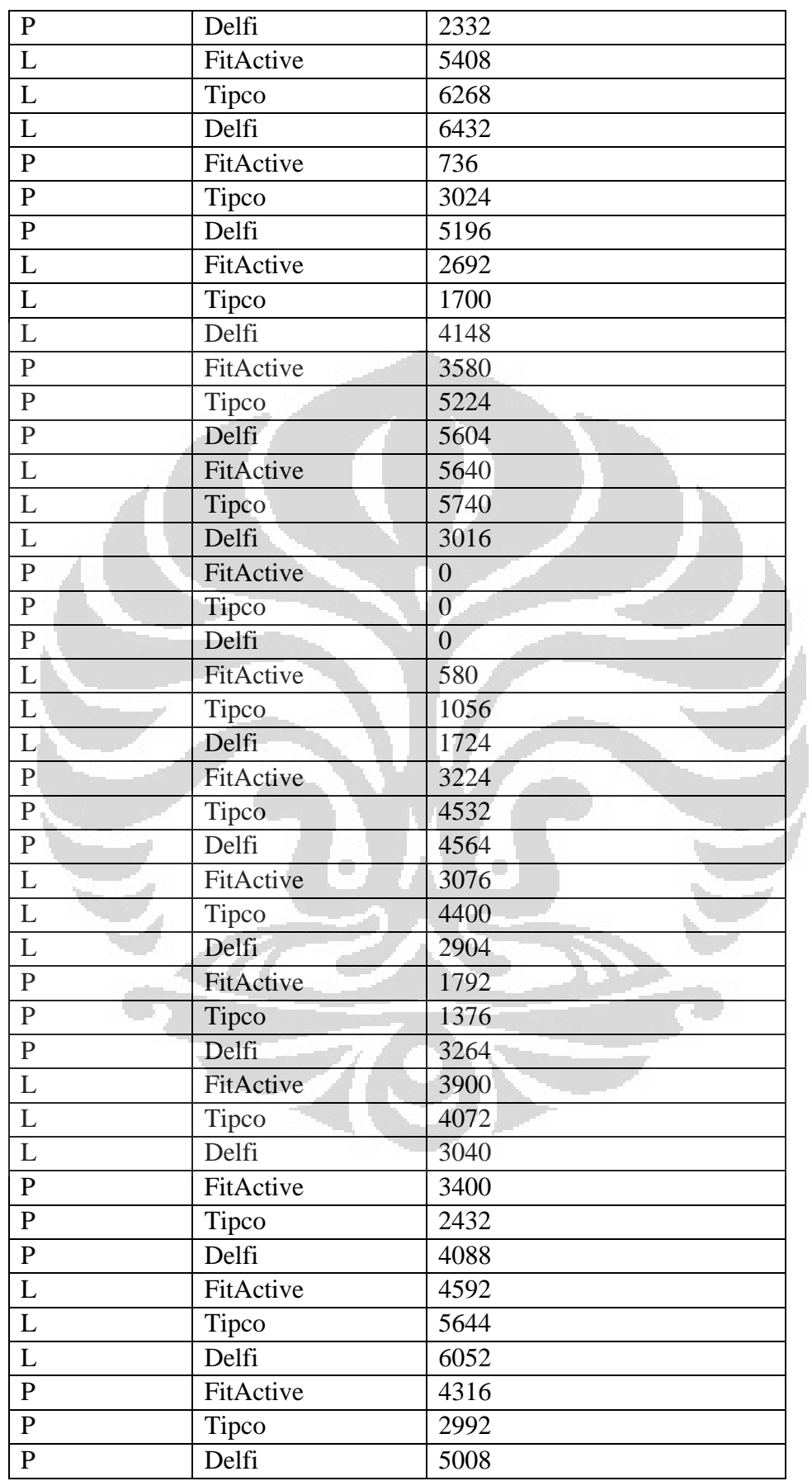

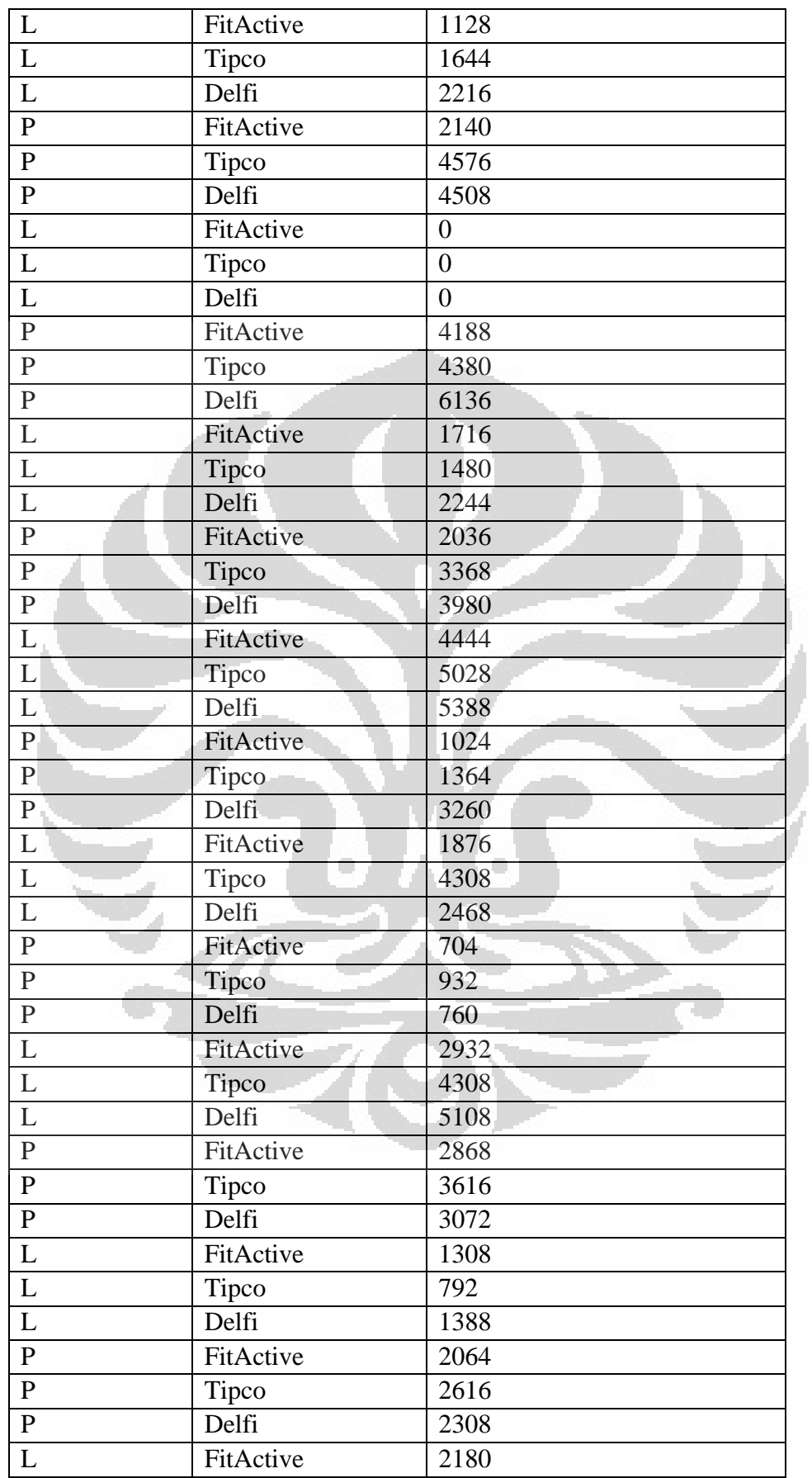

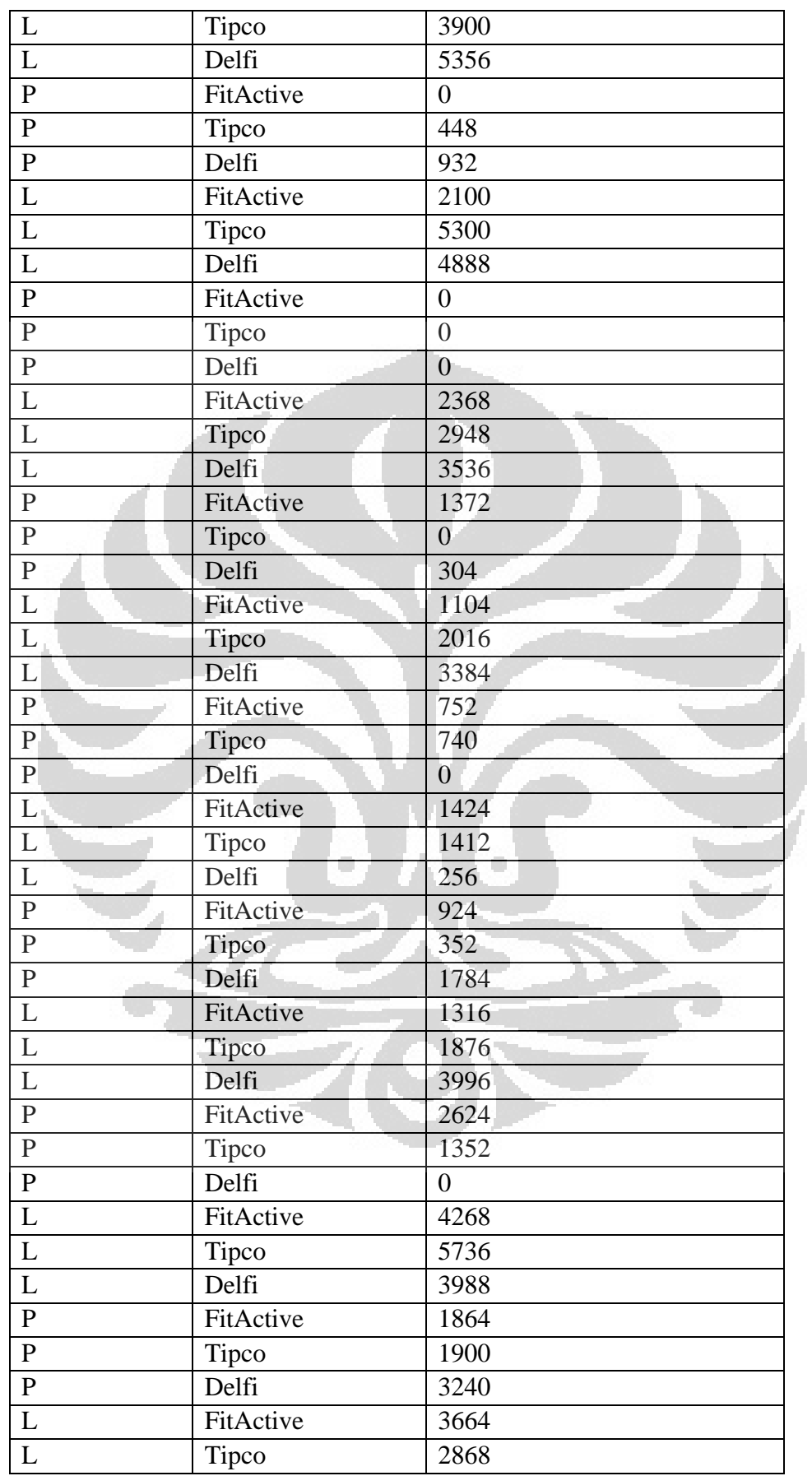

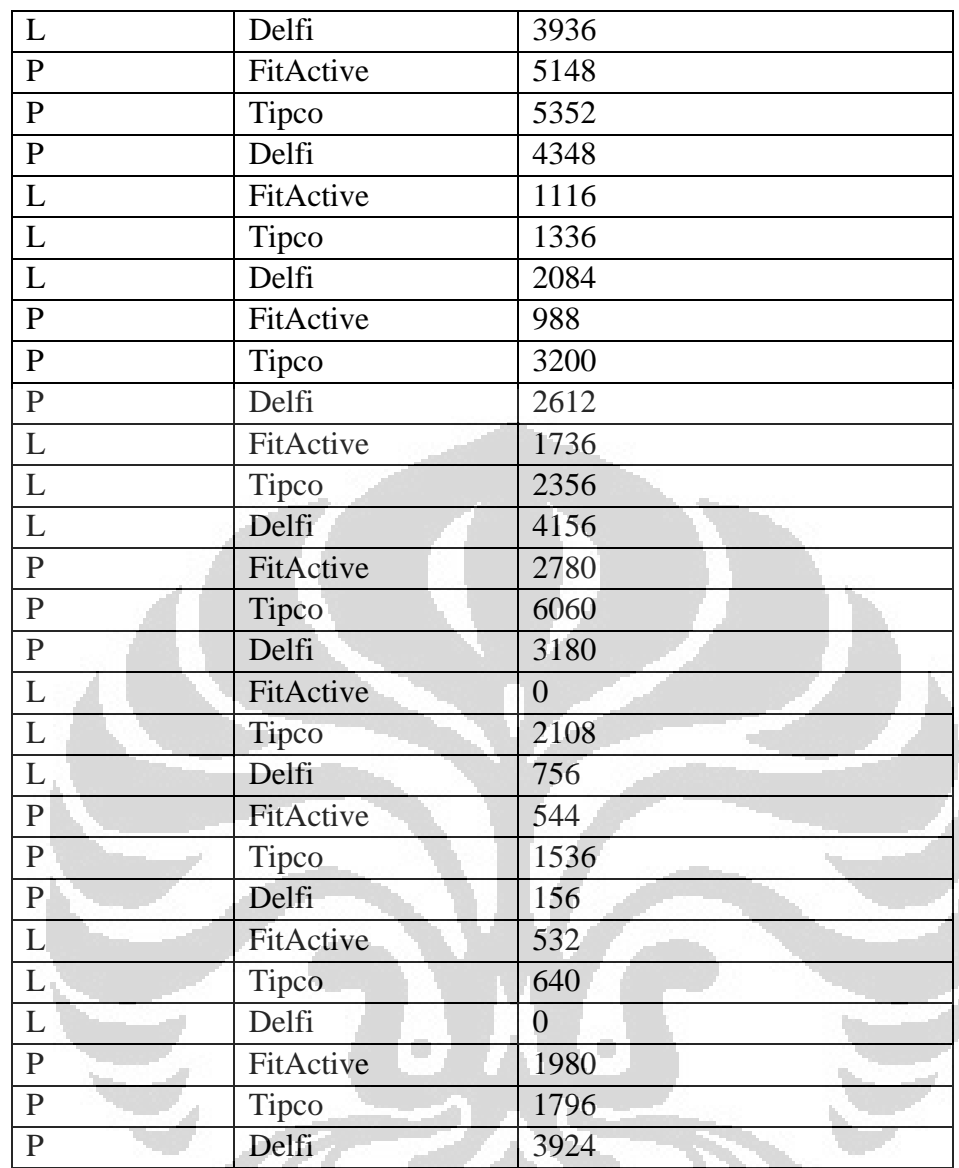

| Jenis Kelamin           | Produk Rak Sama     | Durasi Fiksasi Rak Sama |
|-------------------------|---------------------|-------------------------|
| L                       | Frisian Flag        | 224                     |
| L                       | Pantene             | 288                     |
| ${\bf P}$               | Frisian Flag        | 716                     |
| ${\bf P}$               | Pantene             | 292                     |
| $\overline{L}$          | Frisian Flag        | 4156                    |
| L                       | Pantene             | 3784                    |
| ${\bf P}$               | Frisian Flag        | 1964                    |
| $\overline{P}$          | Pantene             | 2060                    |
| $\mathbf{L}$            | Frisian Flag        | 4272                    |
| L                       | Pantene             | 3592                    |
| ${\bf P}$               | Frisian Flag        | 4152                    |
| $\overline{P}$          | Pantene             | 6088                    |
| $\mathbf L$             | Frisian Flag        | 3288                    |
| L                       | Pantene             | 3252                    |
| $\, {\bf P}$            | Frisian Flag        | 5116                    |
| ${\bf P}$               | Pantene             | 3824                    |
| $\mathbf{L}^+$          | <b>Frisian Flag</b> | 5284                    |
| $\mathbf L$             | Pantene             | 3436                    |
| P                       | Frisian Flag        | 6372                    |
| $\mathbf{P}$            | Pantene             | 4288                    |
| L                       | Frisian Flag        | 1888                    |
| L                       | Pantene             | 1308                    |
| $\mathbf{P}$            | Frisian Flag        | 1520                    |
| $\mathbf P$             | Pantene             | 2476                    |
| L                       | <b>Frisian Flag</b> | 2620                    |
| $\overline{L}$          | Pantene             | 4252                    |
| ${\bf P}$               | <b>Frisian Flag</b> | 2356                    |
| $\mathbf{P}$            | Pantene             | 4392                    |
| L                       | Frisian Flag        | 3196                    |
| $\mathbf L$             | Pantene             | 2416                    |
| ${\bf P}$               | Frisian Flag        | 2184                    |
| $\overline{P}$          | Pantene             | 1960                    |
| $\overline{L}$          | Frisian Flag        | 5848                    |
| $\mathbf L$             | Pantene             | 5104                    |
| ${\bf P}$               | Frisian Flag        | 1984                    |
| $\overline{\mathbf{P}}$ | Pantene             | 3048                    |
| $\overline{L}$          | Frisian Flag        | 5556                    |
| L                       | Pantene             | 2652                    |
| ${\bf P}$               | Frisian Flag        | 4036                    |
| ${\bf P}$               | Pantene             | 2776                    |

**Lampiran 2 : Durasi Fiksasi Responden Pada Tipe Iklan Rak Sama** 

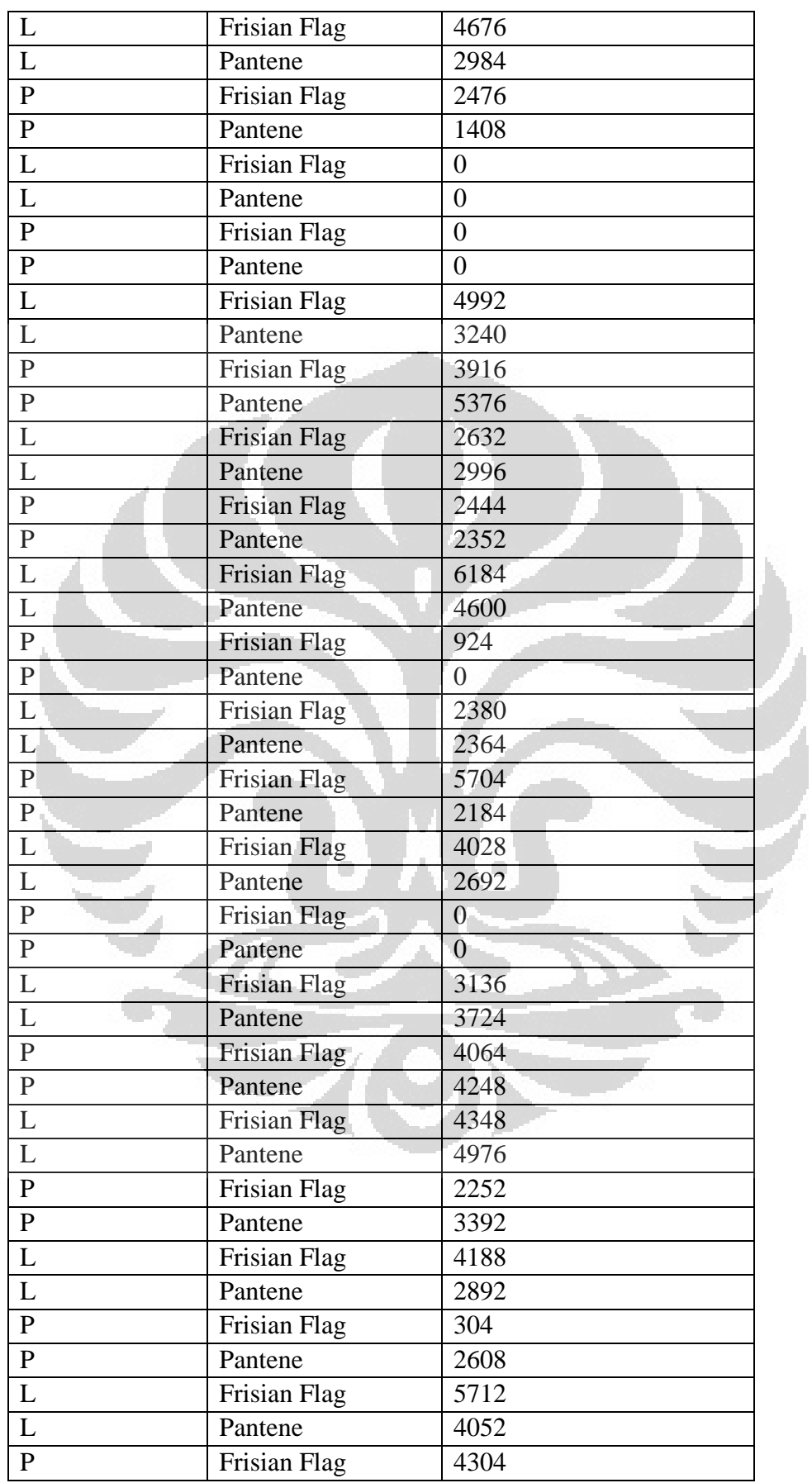

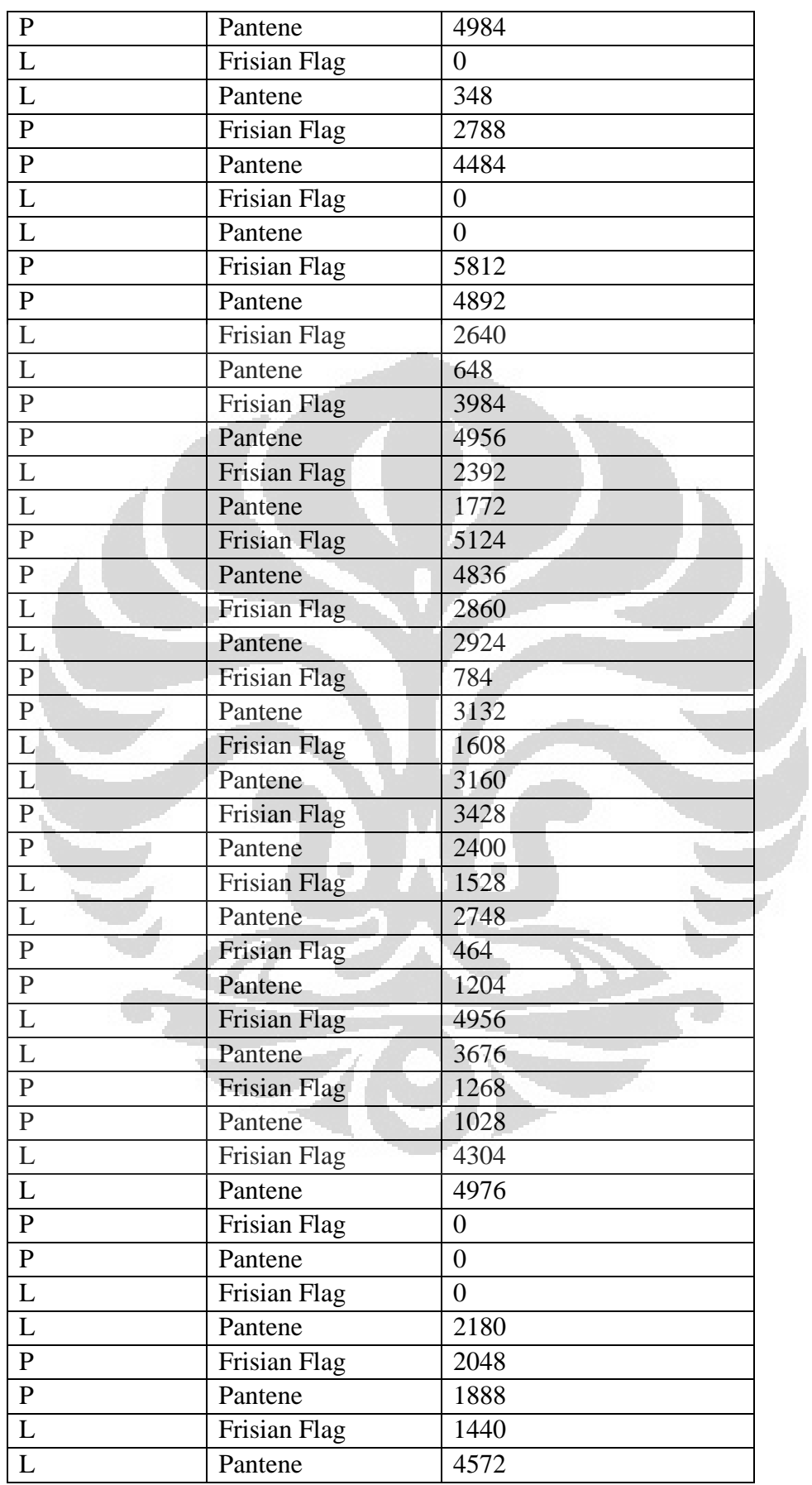

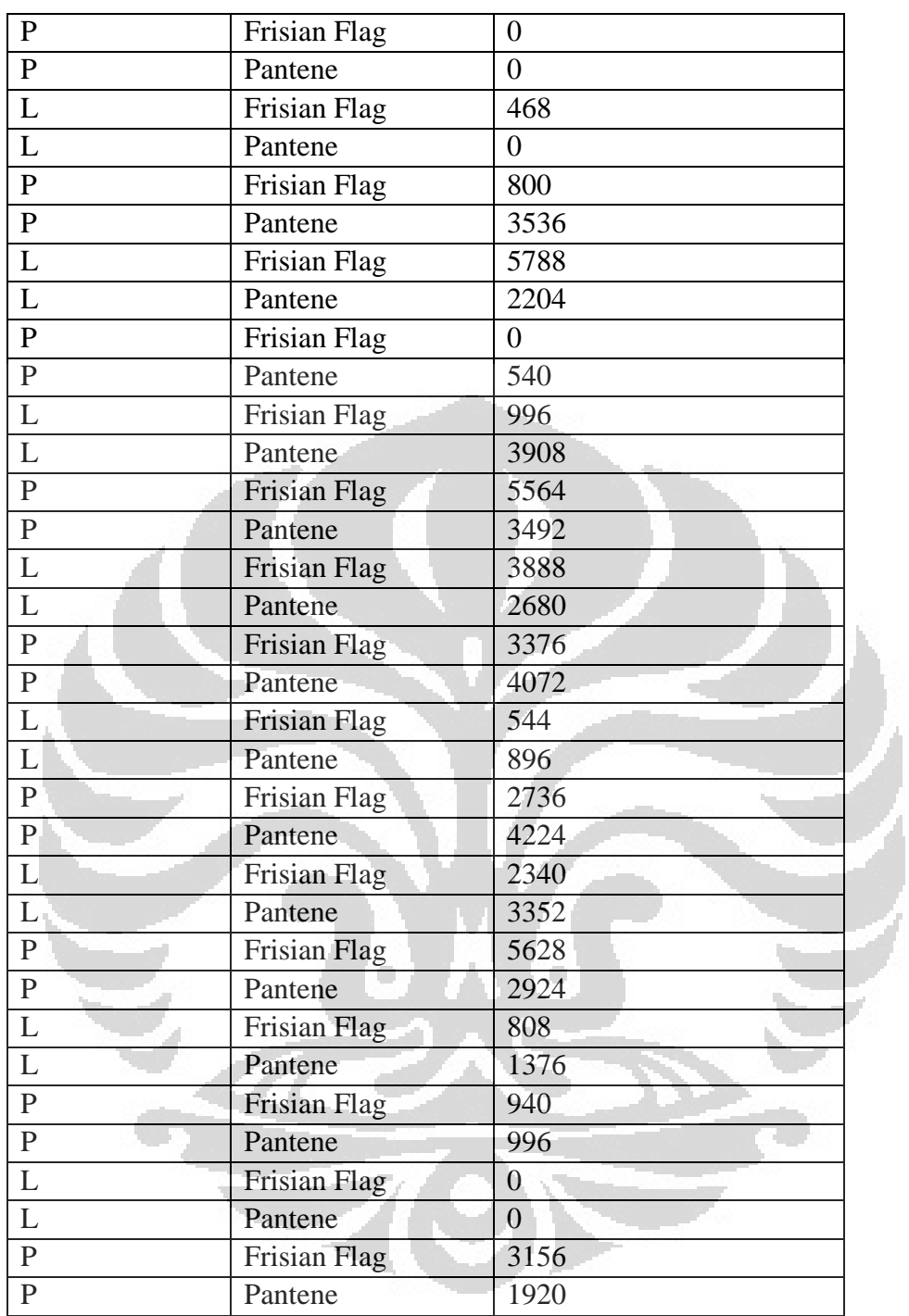